Санкт-Петербургский государственный университет

На правах рукописи

## Иванов Никита Григорьевич

# Моделирование и анализ нестационарных стохастических процессов в системах управления производственным предприятием

Научная специальность 2.3.1. Системный анализ, управление и обработка информации, статистика

> Диссертация на соискание учёной степени кандидата физико-математических наук

> > Научный руководитель: доктор физико-математических наук, профессор Прасолов Александр Витальевич

Санкт-Петербург – 2024

# Оглавление

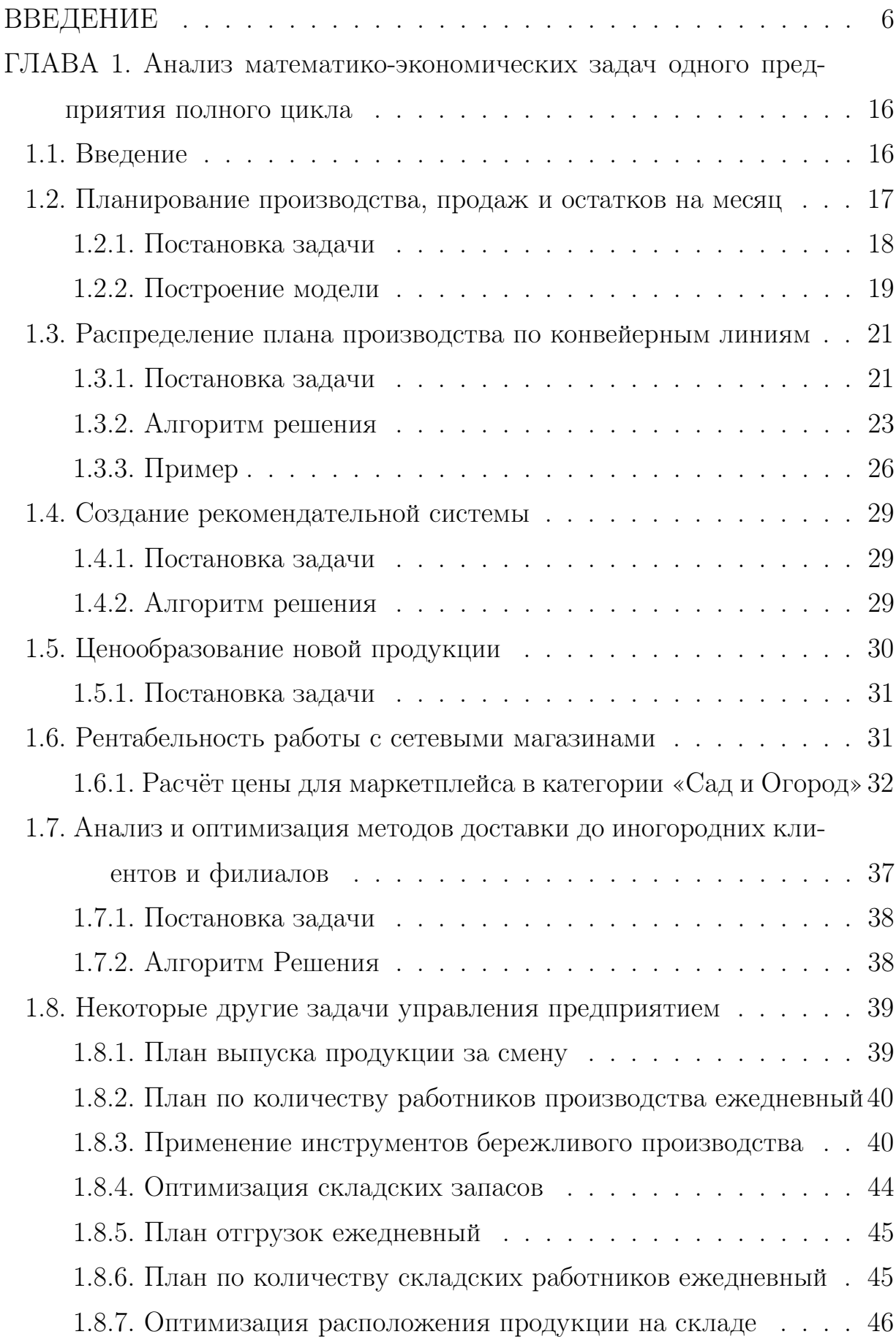

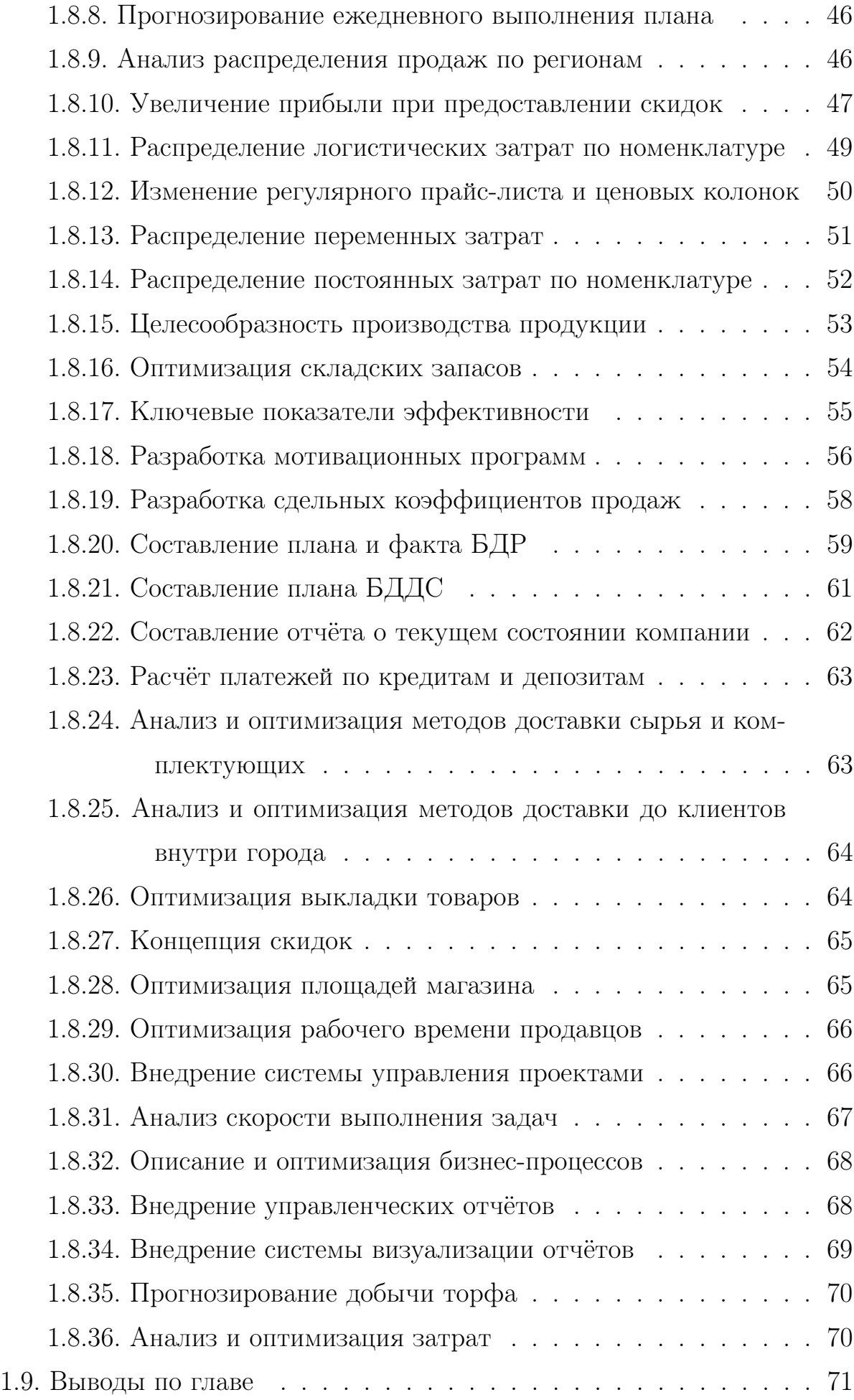

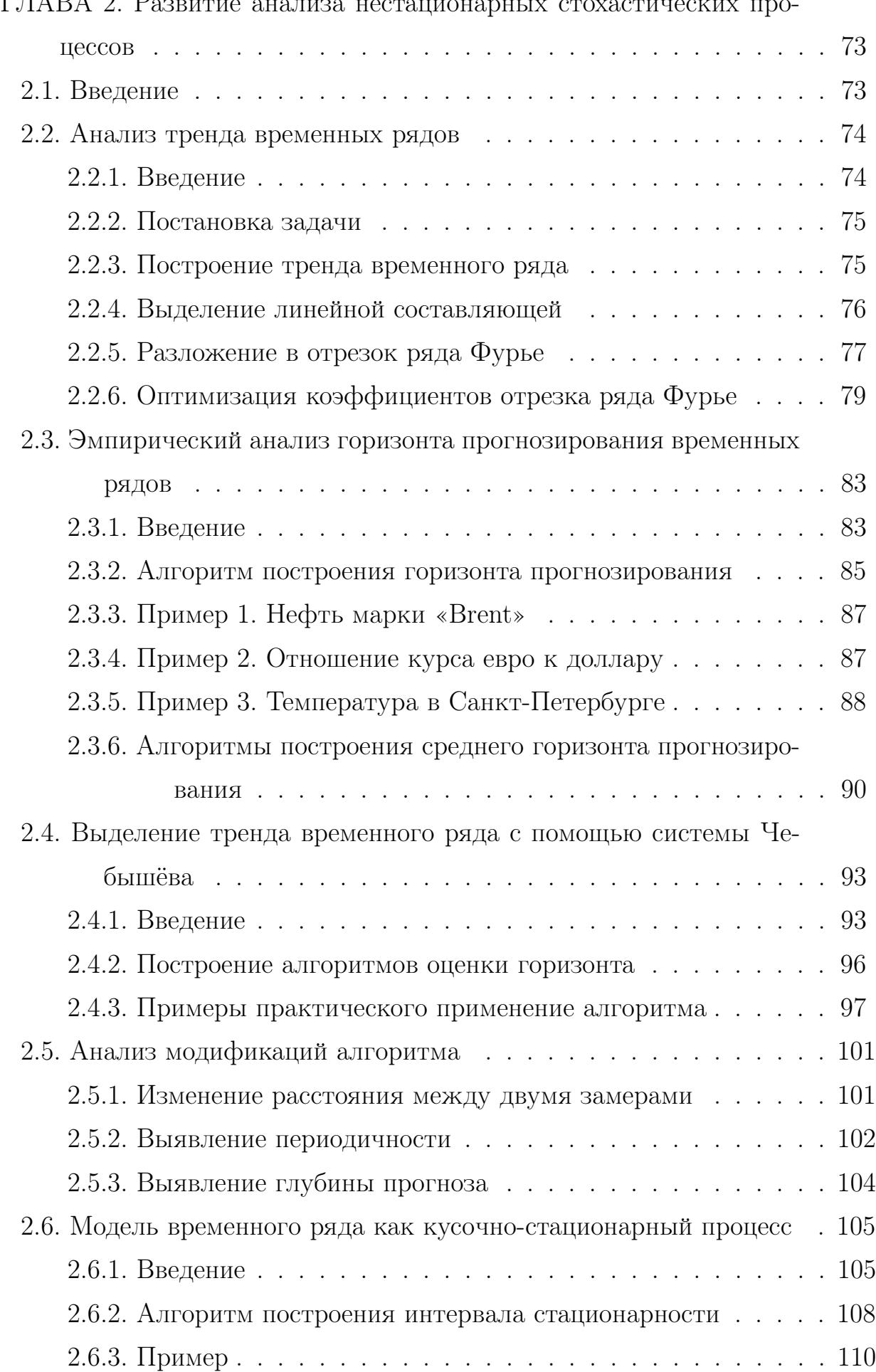

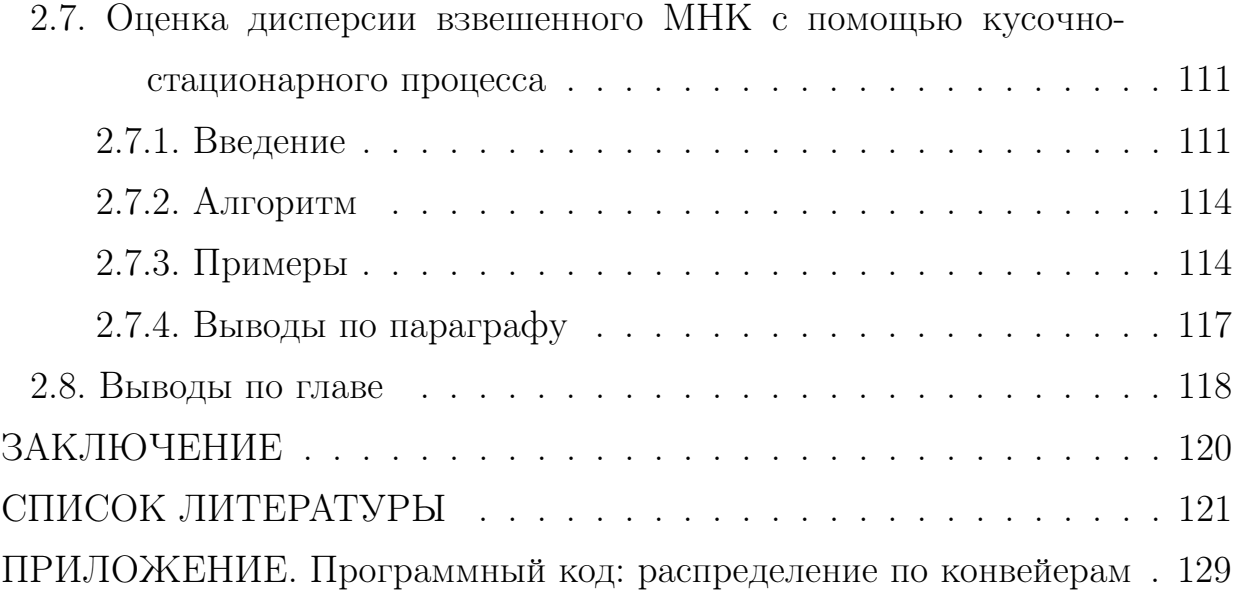

### **ВВЕДЕНИЕ**

Актуальность темы. В диссертационной работе рассматривается анализ систем управления производственным предприятием полного цикла: добыча сырья, перемещение, снабжение, производство, хранение, финансовая система, коммерческая система, управление персоналом (рисунок 1). На рисунке не указаны вспомогательные системы, такие как организация бизнес процессов, контроль качества, система бережливого производства (то есть направленная на устранение различных видов потерь). Подобные системы (рисунок 2), например, выделяют Ширяев Е.В., Ширяев В.И., Баев И.А. [1] Для каждой из этих систем можно выделить ряд задач, для которых возможна математическая постановка, причём для части из них в диссертации приводится возможная математическая модель и вариант принятия решения. Таким образом, если предприятия управляют работой через стандартные системы, то данные постановки задач и, может быть, решения задач на примере предприятия полного цикла по производству торфогрунтов и органо-минеральных удобрений могут быть актуальны другим исследователям и предпринимателям.

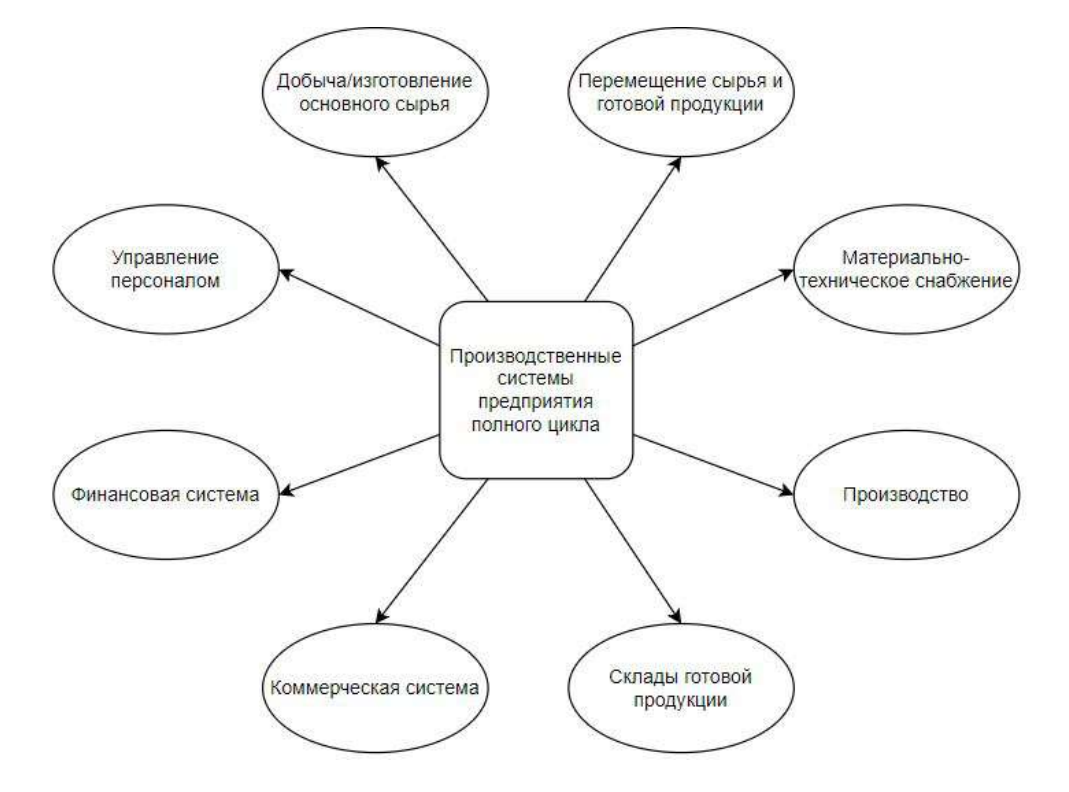

Рисунок 1 – Системы производственного предприятия полного цикла

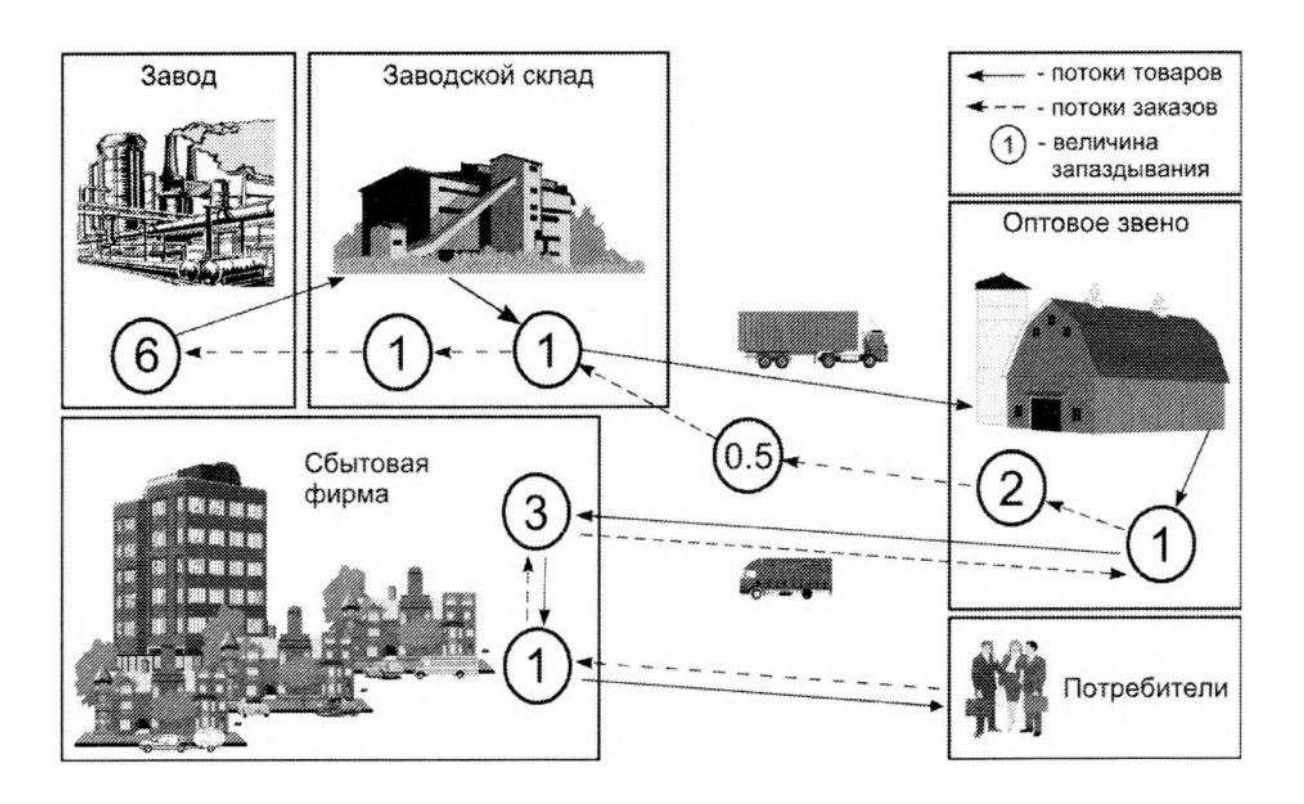

Рисунок 2 – Структура производственной фирмы с запаздыванием в днях

Современные компании сталкиваются с растущими требованиями к скорости и точности принятия управленческих решений. Одним из ключевых инструментов, обеспечивающих это, являются прогнозы. Они позволяют более точно предсказывать будущие изменения, анализировать варианты развития событий и принимать решения на основе данных. Для задач рассматриваемых систем существует проблема прогнозирования: либо получение прогноза является решением конечной задачи, либо от результата прогнозирования зависят дальнейшие цепочки действий. Так как от результата прогноза зависят дальнейшие управленческие решения, необходимо достаточно глубоко математически исследовать эти проблемы. Стандартные методы прогнозирования часто не учитывают сложные зависимости между различными факторами и не способны предсказывать нестационарные процессы. В связи с этим разработка новых математических моделей и методов прогнозирования является актуальной задачей для научной и практической областей. Основная часть работы посвящена математическому моделированию нестационарных стохастических процессов, в том числе таким его аспектам как определение тренда, вычисление оптимального горизонта прогнозирования, зависимость глубины от горизонта прогнозирования, выделение из нестационарного процесса кусочно-стационарного.

Результаты математического моделирования в силу исследования в рамках нестационарных процессов применимы в том числе к реальным процессам. Поэтому результаты исследования актуальны не только для задач предприятий, но и для финансовых временных рядов, таких как цены акций или валютных курсов, где процессы могут изменяться со временем. Также моделирование может быть применено к метеорологическим временным рядам, где значения параметров, таких как температура, атмосферное давление, влажность и т.д., могут колебаться в зависимости от времени и внешних факторов. Кроме того, нестационарные процессы могут наблюдаться в биологических и медицинских временных рядах, таких как пульс, давление, уровень гормонов и т.д. В общем, моделирование нестационарных процессов может быть применено к различным типам временных рядов, где процессы изменяются со временем и зависят от различных внешних факторов. В данной диссертации рассмотрены примеры температурных данных, курсов валют, цен пшеницы и нефти марки «Brent», продаж торфогрунтов.

Цели и залачи. Цель настоящего исследования заключается в проведении комплексного анализа систем управления предприятиями с формулировкой математических задач и разработкой алгоритмов для их решения в математической форме. В частности, представляется необходимым провести исследование нестационарных стохастических процессов с целью разработки алгоритмов определения тренда и горизонта прогнозирования, а также провести проверку этих алгоритмов на рядах различной природы, в том числе в задачах управления предприятиями.

Для достижения данной цели необходимо решить следующие задачи:

- 1. Изучить актуальные научные исследования, связанные с данной тематикой и определить перспективные направления для исследований.
- 2. Систематизировать задачи управления предприятием в отдельные блоки и исследовать каждую задачу с различным уровнем математической

8

проработки.

- 3. Исследовать применение рядов Фурье и полиномов Чебышёва для моделирования тренда временного ряда.
- 4. Разработать алгоритм оценки горизонта прогнозирования временных рядов.
- 5. Исследовать модель временного ряда как кусочно-стационарный процесс.
- 6. Создать алгоритм для определения весовых коэффициентов для взвешенного метода наименьших квадратов с помощью применения кусочностационарного моделирования.
- 7. Провести апробацию алгоритмов на реальных данных и проиллюстрировать результаты.

Методология и методы исследования были основаны на применении математических алгоритмов и моделей для решения задач анализа систем управления предприятием и анализа временных рядов в различных постановках. Основная идея заключалась в создании математических алгоритмов и выводе математических моделей поиска решения, после чего проводилось их испытание на тестовых примерах. Для достижения целей исследования использовались методы линейной алгебры, математического анализа, многокритериальной оптимизации и численные методы.

Научная и практическая ценность работы. Работа имеет значительную научную и практическую ценность благодаря разработке новых математических методов и алгоритмов для анализа временных рядов и систем управления предприятием. Исходные задачи управления предприятием могут быть дополнительно исследованы с использованием более глубокой математической проработки. Анализ временных рядов также имеет потенциал для дальнейшего развития, с учетом возможной взаимосвязи глубины и горизонта прогнозирования. Кроме того, сам прогноз может быть исследован с использованием разработанных математических моделей.

Методы и алгоритмы, предложенные в работе, могут быть использованы для решения разнообразных задач в различных областях, в том числе для прогнозирования экономических показателей, метеорологических данных, планирования производственных показателей и анализа финансовых рынков. Разработанные методы и алгоритмы могут быть применены на практике для повышения эффективности управления предприятием и для принятия более обоснованных решений.

Особенностью работы является ее практическая направленность, подтвержденная успешной апробацией методов и алгоритмов на реальных данных различной природы. Реализованные алгоритмы также сопровождаются программным кодом, который может быть использован как основа для создания программных продуктов для решения задач, связанных с горизонтом прогнозирования и распределением месячного плана по конвейерным линиям на производственном предприятии.

Обоснованность и достоверность обеспечивается корректностью постановок задач, полученных из научной литературы. Изложенные результаты были апробированы на множестве конференций, а публикации, послужившие основой диссертационной работы, прошли рецензирование и были опубликованы российских и международных изданиях. Все предложенные алгоритмы были запрограммированы и протестированы на задачах различной природы данных.

Личный вклад автора. Диссертация является самостоятельным трудом автора. Основные положения, выносимые на защиту, представляют личный вклад автора. Все результаты, изложенные в диссертации, были достигнуты автором работы, за исключением тех мест, где это оговорено явно и указана ссылка на первоисточник. Большая часть результатов основана на публикациях автора в научных изданиях и выпускных квалификационных работах автора в Санкт-Петербургском государственном университете. Программный код, представленный в приложении, был реализован автором.

Апробация работы. Результаты, изложенные в данной диссертации, докладывались и обсуждались на конференциях:

- 1. XLVI международная научная конференция аспирантов и студентов «Процессы управления и устойчивость» (CPS'15), 6–9 апреля 2015, Санкт-Петербург, Россия.
- 2. III международная конференция «Устойчивость и процессы управления» (SCP 2015), посвященная 85-летию со дня рождения профессора, чл.-корр. РАН В. И. Зубова, 5–9 октября 2015, Санкт-Петербург, Россия.
- 3. XLVII международная научная конференция аспирантов и студентов «Процессы управления и устойчивость» (CPS'16), 4–7 апреля 2016, Санкт-Петербург, Россия.
- 4. XLVIII международная научная конференция аспирантов и студентов «Процессы управления и устойчивость» (CPS'17), 3–6 апреля 2017, Санкт-Петербург, Россия.
- 5. Всероссийский форум «Система распределённых ситуационных центров как основа цифровой трансформации государственного управления (СРСЦ-2017)» Санкт-Петербург, 25–27 октября 2017, Санкт-Петербург, Россия.
- 6. 3rd International Conference on Applications in Information Technology (ICAIT–2018), 1–3 ноября 2018, Аидзувакамацу, Япония.
- 7. IV международная конференция «Устойчивость и процессы управления» (SCP 2020), посвященная 90-летию со дня рождения профессора, чл.-корр. РАН В. И. Зубова, 5–9 октября 2020, Санкт-Петербург, Россия.
- 8. Управление бизнесом в цифровой экономке. V международная конференция, 19 марта 2022, Санкт-Петербург, Россия

Публикации. Результаты по теме диссертации изложены в одиннадцати научных публикациях  $[2-12]$ , из которых две статьи в журнале, входящем в перечень журналов, рекомендуемых ВАК РФ для публикации результатов диссертационных исследований, и индексируются в базах WoS и Scopus [2, 3].

Поддержка. Работа выполнена при финансовой поддержке Российского фонда фундаментальных исследований (проект № 20-31-90063 «Развитие математического моделирования нестационарных стохастических процессов»).

Объем и структура работы. Диссертация состоит из введения, двух глав, заключения и приложения. Полный объём диссертации составляет 136 страниц, включая 40 рисунков и 4 таблицы. Список литературы содержит 73 наименования.

Краткое содержание работы. Во введении обоснована актуальность, сформированы цели и задачи диссертации, представлены основные положения, выносимые на защиту, описана научная и практическая ценность и научная новизна работы. Далее приведена информация об апробации работы, основных публикациях и финансовой поддержке, представлено краткое содержание работы.

В первой главе рассматривается анализ систем управления производственным предприятием полного цикла по изготовлению торфогрунтов и органо-минеральных удобренией в виде задач управления предприятием.

Детально разобрана модель вычисления плана выпуска на месяц, зависящая от прогноза продаж, фактических и плановых остатков на нескольких складах в разных городах, перемещения между этими складами.

Разработан алгоритм распределения плана производства по конвейерным линиям. Если производство многономенклатурное, и фасовочные аппараты могут производить несколько форматов продукции, причём некоторые конвейеры взаимозаменямы с другими в плане форматов, то существует задача распределения плана выпуска на месяц по номенклатурам и конвейерам. В работе рассмотрен критерий распределения – минимизация разницы времени работы конвейеров. Для решения задачи реализован квазиоптимальный метод спуска.

Приведена модель вычисления цены по заранее заданной марже для сетевых магазинов, у которых есть ретробонусы, пропорциональные цене. Далее рассмотрена реальная модель ценообразования маркетплейсов, где система ретробонусов и комиссий достаточно сложна, и чтобы при заданной марже определить цену, решается задача с параметрами.

Рассмотрена математическая постановка задачи определения рецепта нового минерального удобрения с заданным показателем базового минерального комплекса N:P:K (Азот: Фосфор: Калий) путём смешивания нескольких классических удобрений.

Применена математическая модель анализа номенклатурной базы и выявления рекомендательной системы для менеджеров. То есть если клиенты заказывают некоторый товар, с помощью корреляционной матрицы вычисляется, что ещё они берут с этим товаром, и самые популярные решения менеджер предлагает в заказ клиенту.

Представлен алгоритм выбора оптимального метода доставки товара до клиента, учитывая возможность доставлять напрямую или через систему собственных складов.

Помимо перечисленных выше задач, для которых создана математическая постановка, а для некоторых решение, не обязательно оптимальное, в главе описаны и другие задачи из разных систем управления предприятием. В них на данный момент нет достаточного математического содержания, однако они необходимы для полноценного описания систем управления предприятием. Кроме того, упоминание таких задач в математической диссертации может быть полезным для расширения знаний в данной области и для того, чтобы привлечь внимание других исследователей к этим проблемам, возможно, приведя к новым идеям и подходам к их решению.

Во второй главе решается ряд задач, объединённых тематикой развития анализа нестационарных стохастических процессов.

Рассмотрена модель аппроксимации тренда нестационарного процесса с помощью отрезка ряда Фурье. Учтена неточность аппроксимации вычисления коэффициентов ряда Фурье с помощью введения и вычисления поправочных коэффициентов. Проведена аппроксимация тренда с помощью системы ортогональных полиномов Чебышёва, где коэффициенты определяются с помощью формул Бесселя.

Разработан алгоритм вычисления оптимального горизонта прогнозирования, попутно определяющий минимально достаточное количество гармоник для определения тренда временного ряда. Приведена апробация алгоритма на реальных данных.

Для увеличения точности и учёта неоднородности временных рядов нестационарной природы модифицирован алгоритм: вычисляется среднее значение по нескольким участкам, причём приведено сравнение сбора данных для двух вариантов усреднения: метод сдвига и метод растяжения.

Приведено представление модели временного ряда как кусочно-стационарного процесса, то есть набора последовательных стационарных интервалов. Для данной модели разработан алгоритм определения области, в которой расположен тренд.

Известно, что определение тренда методом наименьших квадратов в чистом виде не применяется в статистическом анализе и в эконометрических пакетах программ. Зачастую используют взвешенный метод наименьших квадратов, чтобы в идеале убрать гетероскедастичность. Автором предложен алгоритм оценки весовых коэффициентов для данного метода с помощью кусочно-стационарного моделирования.

В заключении перечислены основные результаты диссертационного исследования.

В приложении приведена программная реализации в пакете МАТLАВ алгоритма распределения продукции по конвейерным линиям.

#### Основные научные результаты.

- 1. Разработан алгоритм квазиоптимального распределения производственного плана по конвейерным линиям методом спуска, позволяющий перераспределить продукцию между взаимозаменяемыми конвейерами с целью уравнять время работы [2].
- 2. Проведено исследование модели аппроксимации тренда временного ряда с помощью рядов Фурье, в котором введены поправочные коэффициенты для улучшения точности аппроксимации модели [6].
- 3. Предложен алгоритм для определения горизонта прогнозирования временных рядов и определения необходимого количества гармоник для получения корректного горизонта [4,8].
- 4. Разработан алгоритм выделения из нестационарного временного ряда кусочно-стационарного процесса и определения полосы вокруг него, в которой с определенной вероятностью лежит реализация данного процесса [5].
- 5. Предложен алгоритм определения весовых коэффициентов для взвешенного метода наименьших квадратов с использованием кусочно-стационарного моделирования [3].

### Положения, выносимые на защиту.

- 1. Проведена систематизация задач управления предприятием с описанием всех задач и предложением идей для их решения. Для некоторых задач разработаны математические алгоритмы решения.
- 2. Разработана модель аппроксимации тренда временного ряда с помощью применения рядов Фурье для заданного количества гармоник. Модель улучшена относительно общеизвестной введением поправочных коэффициентов. Проанализировано применение полиномов Чебышёва также для моделирования тренда.
- 3. Разработан алгоритм определения горизонта прогнозирования временных рядов любой природы.
- 4. Разработан алгоритм выделения из нестационарного временного ряда кусочно-стационарного процесса с определением полосы, в которой с определённой вероятностью лежит любая из реализаций данного процесса.
- 5. Создан алгоритм для определения весовых коэффициентов для взвешенного метода наименьших квадратов с использованием кусочно-стационарного моделирования.
- 6. Проведена апробация вышеупомянутых моделей и алгоритмов c помощью прикладного математического пакета на реальных данных, подтвердивших корректность работы алгоритмов с учетом различий в природе данных.

# ГЛАВА 1. Анализ математико-экономических задач одного предприятия полного цикла

### 1.1. Введение

Задачи предприятия описывалась многими авторами. В основном это экономические исследования. Ширяев В.Е. [1] занимался систематизацией информации по управлению фирмой, Бурдо Г.Б. и Семёнов Н.А. [13, 14] изучали систему управления машиностроительным многономенклатурным предприятием. Ещё ряд авторов будет упомянут в соответствующих параграфах данной главы.

Рассмотрим предприятие  $\Pi\mathcal{O}$ производству торфогрунтов  $\overline{M}$ органо-минеральных удобрений. Компания нацелена на увеличение прибыли при поддержании высокого качества продукции. Предприятие имеет собственный участок добычи основного сырья — торфа, цех смешивания сырья, цех фасовки продукции, материальный склад и склад готовой продукции, а также филиальную сбытовую сеть с собственными или арендуемыми складами. Компания ведёт продажи как для домохозяйств (в основном через посредников), так и для фермерских хозяйств.

Цель главы — обзор и анализ задач финансового, экономического и аналитического отделов предприятия, описание решений или идей решений задач в виде математических моделей. Деятельность конкретного предприятия можно разбить на 12 блоков (рисунок 3), где БДР — бюджет доходов и расходов, БДДС — бюджет движения денежных средств,  $KPI$ ключевые показатели эффективности. Несколько задач из разных блоков будут разобраны подробно математически с решением или по крайней мере постановкой задачи. Остальные параграфы первой главы (в основном это логистический блок [15], блок расчёта маржинальности [16], блок управления проектами [17-21] и блок описания бизнес-процессов) будут иметь более описательное содержание для цельного понимания процессов и взаимосвязей систем предприятия.

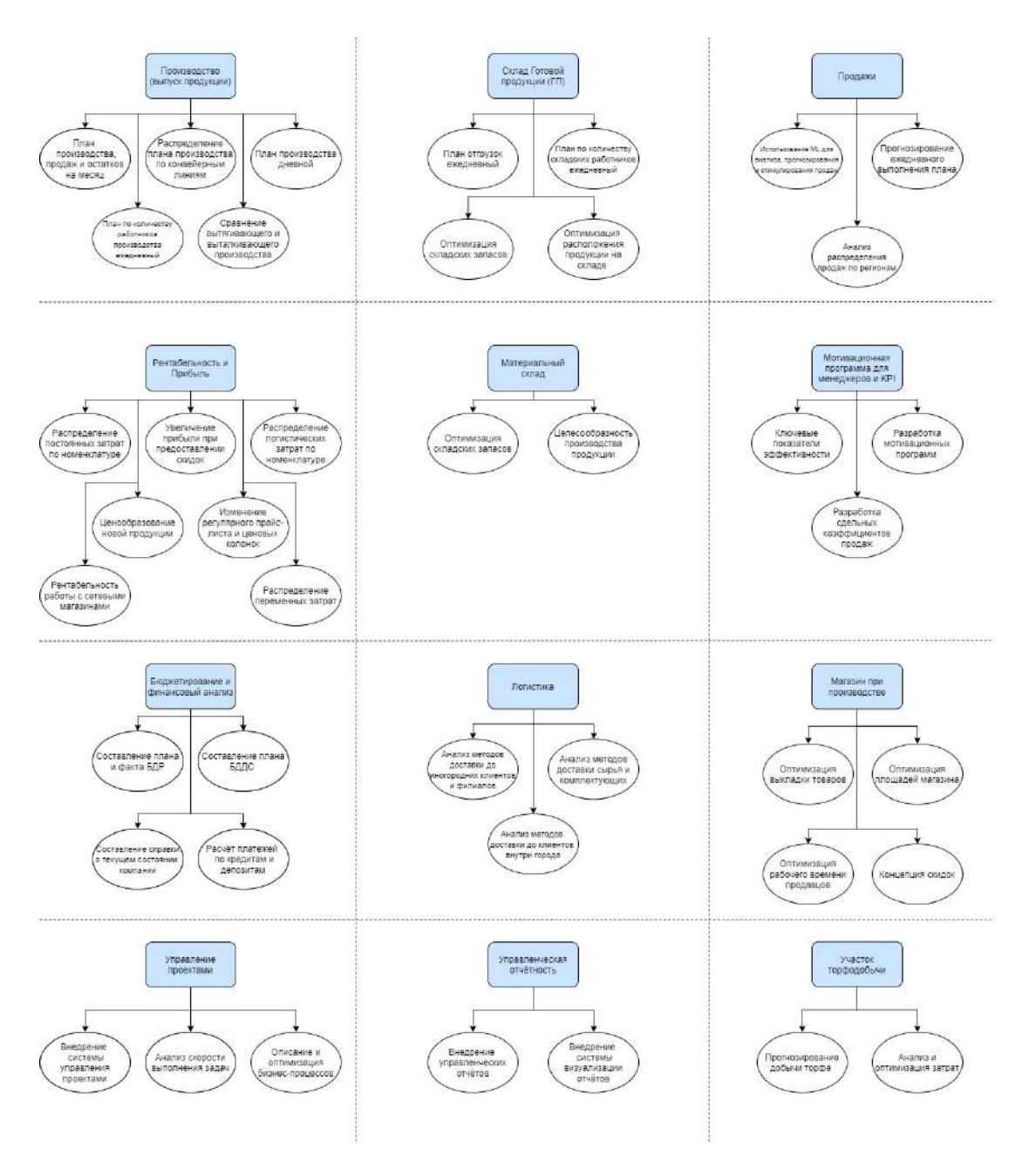

Рисунок 3 – Блок-схема аналитических задач

# 1.2. Планирование производства, продаж и остатков на месяц

На прибыль влияет качество прогнозирования планов производства и продаж, в том числе понимание оптимального горизонта прогнозирования [4,5]. Важно учитывать и точность прогнозирования с учётом ограничений по спросу и сроку годности [22].

По проблеме оптимального планирования существует достаточно развитая теория управления запасами [23]. Рассмотрим пример построения системы управления запасами для конкретного производственного предприятия. В производственное предприятие входят производственный комплекс со складом и филиалом продаж, другие филиалы продаж со своими складами. Каждый месяц анализируются остатки на складах, статистика продаж прошлых периодов и составляется план продаж и перемещений со склада производства в филиалы. Затем составляется план производства из такого расчёта, чтобы в конце месяца остатков каждой номенклатурной позиции было на заданное количество времени вперёд. После этого вводится ограничение на производительность конвейерных линий. Увеличивается план производства до кратности рулонам производственной плёнки или палетам. План в таком виде получает производство.

Важно прогноз плана продаж (как следствие и план производства) делать максимально точным, т.к. если при выполнении плана производства факт продаж будет превышать заявленный план, то на складе не будет хватать остатков, придётся увеличивать в срочном порядке план производства, что плохо сказывается на отлаженных процессах. Напротив, если факт продаж ниже запланированного, то склады становятся переполненными, что вызывает как физические неудобства в перемещении товара, так и денежные: аренда дополнительных площадей, закупка дополнительных стеллажей. Немаловажным моментом является и то, что деньги не идут в оборот, а «лежат» больше положенного на складе в виде готовой продукции, что негативно сказывается на текущем финансовом положении компании.

#### 1.2.1. Постановка задачи

Компания производит  $N$  видов продукции.  $P[N \times 1]$  – план производства продукции на месяц, отображающий количество штук для производства каждой из  $N$  номенклатурных позиций.

 $T[N \times m]$  – план перемещения на месяц продукции для каждого из  $m$  филиалов со склада производства на склад филиала.

 $S[N \times m]$  – план продаж продукции на месяц для каждого из  $m$  филиалов, отображающий в каждом столбце количество продаж филиала для

18

каждой из  $N$  номенклатурных позиций.

 $W[N \times m]$  – план продаж на месяц со склада производства для каждого из *m* филиалов.

 $D[i \times m]$  – доля продаж со склада производства от общего объёма продаж для каждого из  $m$  филиалов.

 $E[N \times m]$  – план продаж на месяц со склада филиала для каждого из  $m$ филиалов.

 $F[N \times m]$  – фактическая сумма продаж за 12 месяцев филиала для каждого из m филиалов.

 $C[N \times 1]$  – сезонность продаж для каждой из N номенклатурных позиций в месяце (в % от года).

 $O[N \times m]$  – фактические остатки продукции для каждого из *m* филиалов на начало месяца.

 $R[N \times m]$  – коэффициент изменения для каждого из *m* филиалов относительно аналогичного месяца предыдущего года.

Тогда можно сформулировать задачу математически. Необходимо для месяца  $k \in \{1, 2, ..., 12\}$  составить план производства  $P[N \times 1]$ , план продаж  $S[N \times m]$  (в том числе  $W[N \times m]$  и  $E[N \times m]$ ) и план перемещения  $T[N \times m]$  при заданной для каждого филиала доле продаж со склада производства, зафиксированной сезонности, заданных остатках на начало месяца, заданных ограничениях на остатки следующего месяца, статистике продаж за последние 12 месяцев и при условии заданного коэффициента прироста.

### 1.2.2. Построение модели

В первую очередь, уточним, что

$$
S_{i,j} = W_{i,j} + E_{i,j}, \quad i = \overline{1, N}, j = \overline{1, m};
$$

$$
W_{i,j} = D_{i,j} S_{i,j}, \quad i = \overline{1, N}, j = \overline{1, m};
$$

$$
E_{i,j} = (1 - D_{i,j}) S_{i,j}, \quad i = \overline{1, N}, j = \overline{1, m}.
$$

Замечание 1.2.1 Априори считаем, что расчёты ведутся для месяца  $k$ , однако если для расчётов некоторой формулы важны и другие месяцы,

то будем указывать индекс сверху.

Сформируем план продаж  $S$  исходя из того факта, что бизнес сезонный, и залано изменение  $R$ :

$$
S_{i,j} = R_{i,j} \frac{F_{i,j}}{\sum_{x=1}^{12} C_{i,x}} C_{i,k}, \quad i = \overline{1, N}, j = \overline{1, m}.
$$

С помощью  $D_{i,j}$  получим  $W_{i,j}$  и  $E_{i,j}$ ,  $i = \overline{1, N}, j = \overline{1, m}$ . Пусть при производстве находится склад филиала 1, из которого продукция перемещается на склады других филиалов и клиентам всех филиалов. Тогда  $W_{i,1} = S_{i,1}, E_{i,1} = 0, D_{i,1} = 1, T_{i,1} = 0, i = \overline{1, N}.$  Далее объединим остатки, производство и продажи в единую модель для склада при производстве и складов филиалов:

$$
\begin{cases} O_{i,j}^k + P_{i,1}^k - \sum_{x=1}^m (T_{i,x}^k + W_{i,x}^k) = O_{i,j}^{k+1}, \quad i = \overline{1,N}, j = 1. \\ O_{i,j}^k + T_{i,j}^k - E_{i,j}^k = O_{i,j}^{k+1}, \quad i = \overline{1,N}, j = \overline{2,m}. \end{cases}
$$
(1)

В компании достаточно производственных мощностей, чтобы производить продукцию без больших запасов, перемещение в филиалы занимает незначительное время. Поэтому было принято решение, на конец планового месяца иметь запас остатков на половину прогноза продаж следующего месяца со склада вперёд (хотя может быть и другая доля продаж следующих месяцев):

$$
\begin{cases}\nO_{i,j}^{k+1} = \frac{1}{2} \sum_{x=1}^{m} W_{i,x}^{k+1}, \quad i = \overline{1, N}, j = 1; \\
O_{i,j}^{k+1} = \frac{1}{2} E_{i,j}^{k+1}, \quad i = \overline{1, N}, j = \overline{2, m},\n\end{cases}
$$

где

$$
\begin{cases}\nS_{i,j}^{k+1} = R_{i,j} \frac{F_{i,j}}{\sum_{x=1}^{12} C_i^x} C_i^{k+1}, & i = \overline{1, N}, j = \overline{1, m}. \\
W_{i,j}^{k+1} = D_{i,j} S_{i,j}^{k+1}, & i = \overline{1, N}, j = \overline{1, m}. \\
E_{i,j}^{k+1} = (1 - D_{i,j}) S_{i,j}^{k+1}, & i = \overline{1, N}, j = \overline{1, m}.\n\end{cases}
$$

Итак, теперь имеем для филиалов продажи, остатки на начало месяца и остатки на конец месяца. Поэтому из второго уравнения системы  $(1)$ несложно вывести план по перемещению продукции в филиалы:

$$
\begin{cases}\nT_{i,j}^k = 0, \quad i = \overline{1, N}, j = 1. \\
T_{i,j}^k = E_{i,j}^k + \frac{1}{2} E_{i,j}^{k+1} - O_{i,j}^k, \quad i = \overline{1, N}, j = \overline{2, m}.\n\end{cases} \tag{2}
$$

**Замечание 1.2.2** В случае, если в системе (2)  $T_{i,j}^k \leq 0, i = \overline{1,N}, j =$  $\overline{2,m}$ , to  $T_{i,j}^k = 0$ .

Вернёмся к первому уравнению системы (1) и выразим Р.

$$
P_{i,1}^k = \sum_{x=1}^m (T_{i,x}^k + W_{i,x}^k + \frac{1}{2} W_{i,x}^{k+1}) - O_{i,1}^k, \quad i = \overline{1, N}.
$$
 (3)

**Замечание 1.2.3** В случае, если в уравнении (3)  $P_{i,1}^k \leq 0, i = \overline{1,N}$ , To  $P_{i,1}^k = 0$ .

В результате определили план продаж  $S$  в разрезе  $W$  и  $E$ , перемещение  $T$  для каждого филиала, и план производства  $P$ .

# 1.3. Распределение плана производства по конвейерным линиям

При наличии плана производства на месяц начальнику производства необходимо понимать, на каком конвейере сколько и какой продукции надо производить. Он из собственного опыта может это сделать интуитивно, однако хотелось бы создать математическую модель для распределения общего плана производства по планам производства каждой конвейерной линии.

Замечание 1.3.1 В этом параграфе будут вводиться переменные заново, они не связаны с предыдущим параграфом.

#### 1.3.1. Постановка задачи

При большом количестве конвейерных линий, особенностей производительности каждой из них, возникает необходимость решить задачу оптимального распределения продукции из плана производства по конвейерам. Критерии оптимальности могут быть различные: минимально необходимое количество конвейеров для выполнения плана, минимальное количество переналадок оборудования (минимизация простоев), минимальное время выпуска продукции, минимизация рабочих часов (минимизация расходов по оплате труда).

В научной литературе такая задача не является новой. Существуют математические модели работы производственных линий с множеством последовательных и пересекающихся операций в технологическом маршруте [24]. Однако такие серьёзные модели в основном используются на больших предприятиях с длинным циклом сборки и большим количеством незавершённого производства. Для мелких предприятий количество технологических операций может быть даже одной. Сложность заключается только в том, что по одной технологической операции может параллельно производиться на нескольких взаимозаменяемых конвейерах.

В одной компании, производящей торфогрунты в потребительской упаковке, существует необходимость распределить план производства продукции так, чтобы он не превышал максимальную производительность оборудования, и разница во времени работы конвейеров была бы минимальной. Экономически такой критерий связан с тем, чтобы все рабочие в течение каждой смены были заняты производством продукции, то есть максимизацией производительности труда.

Рассмотрим задачу распределения плана производства продукции по конвейерам квазиоптимальным образом по критерию минимизации разницы времени работы конвейеров. Пусть специфика продукции заключается в том, что имеются виды продукции  $(SKU - \text{stock keeping unit})$ , каждый из которых имеет параметр — литраж (объём). Каждый из конвейеров может делать продукцию только определённых литражей, причём литражи на разных конвейерах могут пересекаться. Конвейеры отличаются друг от друга и по производительности продукции для одинаковых литражей, и продукции на одном конвейере для различных литражей.

Компания производит N видов продукции  $p$  типов литражей. Примем, что  $L_{N\times2}$  — план производства продукции, отображающий в первом столбце количество штук для каждой из N SKU, во втором столбце  $$ литраж SKU (один из  $p$  вариантов). Всего имеется  $m$  конвейеров, каждый из которых может производить не более  $p$  литражей. Введём  $C_{m\times p}$ — матрицу производительности конвейеров (штук за смену),  $R_{m\times p}$  — матрицу распределения плана по конвейерам и литражам в штуках,  $S_{m\times 1}$  – вектор-столбец, отображающий производственное время каждого конвейера в сменах,  $r -$  количество рабочих смен в месяце.

Сформулируем задачу строго математически.

$$
\begin{cases}\n\sum_{j=1}^{p} \sum_{k=1}^{m} R(k, j) = \sum_{i=1}^{N} L(i, 1) \\
S_k = \sum_{j=1}^{p} \frac{R(k, j)}{C(k, j)}, \quad k = \overline{1, m}, C(k, j) > 0 \\
d(S) = [max(S) - min(S)] \to min \\
S_k \le r, \quad k = \overline{1, m}\n\end{cases}
$$
\n(4)

Необходимо определить матрицу R при условии выполнения системы  $(4)$ , если известен параметр  $r$ , задана матрица производительности  $C$  и план производства L. Из системы (4) видно, что уравнений меньше, чем неизвестных. Помимо этого, матрица R имеет целочисленный вид, поэтому неприменим метод градиентного спуска [25]. Тогда будем решать задачу численным методом, который фактически будет являться методом спуска для дискретной функции.

#### 1.3.2. Алгоритм решения

Будем считать, что были заданы план производства, производительность оборудования и количество рабочих смен в месяце были заданы. В силу того, что для решения выбран численный метод, зададим переменную  $\varepsilon$  для остановки алгоритма. В матрице производительности  $C_{m\times p}$  если какой-то конвейер не может производить продукцию определённого литража, то соответствующий элемент матрицы  $C(k, j) = 0$  и соответствующий элемент матрицы  $R(k, j) = 0$ .

1. Предварительное распределение плана по конвейерам.

Для каждого литража  $j = \overline{1, p}$  распределим продукцию по конвейерам. Для этого просуммируем по  $i$  от 1 до N только те элементы плана  $L(i, 1)$ , для которых выполняется условие  $j = L(i, 2)$ . Далее полученную сумму распределим равномерно по всем конвейерам, у которых производительность литража  $j$  больше нуля. В итоге получим заполненную матрицу  $R_{m \times p}$ .

- 2. Предварительное распределение рабочего времени по конвейерам. Сумма по  $j = \overline{1, p}$  отношений матрицы R к матрице C (если  $C(k, j) =$ 0, то в сумму это отношение не входит) показывает время работы каждого конвейера  $S(k, 1)$ . Пройдя по всем конвейерам по  $k = \overline{1, m}$  получим вектор  $S$ . Зафиксируем его максимальное  $\max(S)$  и минимальное  $min(S)$  значения.
- 3. Снижение максимальной разницы рабочего времени между конвейера-МИ.

Чтобы сократить время работы «максимального» конвейера, необходимо предварительно распределённую продукцию этого конвейера переместить на «минимальный» конвейер в количестве заранее заданных д штук, при условии наличия возможности конвейера выпускать продукцию данного литража. Таким образом уменьшится  $\max(S)$  и увеличится  $min(S)$ .

4. Проверка квазиоптимальности решения

4.а. до тех пор, пока  $d(S) \geq \varepsilon$ , повторяем п. 3,4.;

4.6. в случае, если  $d(S)$  больше, чем  $d(S)$  на предыдущей итерации, то останавливаем алгоритм и считаем предыдущий результат квазиоптимальным, т.к. иначе алгоритм начнёт зацикливаться.

Таким образом, алгоритм приводит к определённому распределению производственного плана, оно не обязательно единственное, но важно, что условия (4) выполнены.

Замечание 1.3.2 Если какие-то подмножества множества конвейеров не пересекаются по литражам или по составу содержимого упаковки с другими конвейерами, то приведённый алгоритм стоит использовать для каждого такого подмножества. Возможен и случай, что только один вид конвейеров производит продукцию необходимого литража или состава. Для таких конвейеров предварительное распределение плана будет совпадать с окончательным.

Замечание 1.3.3 Если по результатам выполнения алгоритма на каком-то конвейере необходимое количество производственных смен для выполнения плана больше, чем количество смен в месяце, то необходимо уменьшать производственный план по соответствующим литражам, и выполнять алгоритм заново. Уменьшение плана можно также автоматизировать.

Замечание 1.3.4 В зависимости от количества переставляемых штук  $q$  с одного конвейера на другой за одну итерацию определяется минимальное значение  $\varepsilon$ .

**Утверждение 1.3.1** Пусть все конвейеры множества пересекаются по литражам. Если условие останова определяется неравенством

$$
\varepsilon \ge \frac{q \times N \times 2}{\min_{C(k,j) > 0} C(k,j)},\tag{5}
$$

то алгоритм не будет зацикливаться.

Доказательство. Для того чтобы алгоритм не зацикливался, необходимо определить такой  $\varepsilon$ , чтобы на каждой итерации пункта 4.а. алгоритма  $d(S) = [\max(S) - \min(S)]$  нестрого убывал. В (5) задан максимально возможный числитель для  $d(S)$  (все N позиций убираются с одного конвейера и добавляются на другой по q шт за раз) и минимальный знаменатель (минимальный ненулевой элемент матрицы производительности конвейеров). Таким образом, определится такой  $\varepsilon$ , при котором  $d(S)$  будет нестрого уменьшаться с каждой итерацией.

Утверждение 1.3.1 доказано.

Замечание 1.3.5 При более детальном анализе и в частных случаях плана и матрицы производительности чаще всего  $\varepsilon$  можно сделать меньше, чем в неравенстве (5), однако алгоритм может принудительно остановиться из-за зацикливания.

**Замечание 1.3.6** Параметр *q* в примитивном случае равен 1 шт. Для ускорения работы алгоритма, жертвуя точностью, д может быть и другой постоянной натуральной величиной больше единицы. К другому варианту, который ускоряет работу алгоритма, относится случай, когда q меняется от итерации к итерации в зависимости от промежуточной R или  $S$ . Если быть ещё более точным, нужно учитывать что д может иметь физические ограничения, например, по количеству штук на палете, количеству потребительских упаковок из одного рулона плёнки. Тогда q может быть вектор-функцией  $q(i), i = \overline{1, N}.$ 

#### 1.3.3. Пример

Задан план производства  $L_{51\times2}$ , в месяце максимально возможно 60 смен  $(r=60)$ . Всего на производстве 7 конвейерных линий, каждая из которых делает до 5 видов литражей. Известна матрица производительности оборудования  $C_{7\times 5}$  (Таблица 1).

| № конвейера    | Литраж, л        |        |          |          |        |  |
|----------------|------------------|--------|----------|----------|--------|--|
|                | 2,5              | 5      | 10       | 25       | 50     |  |
|                | $\left( \right)$ |        | $\theta$ | 6187.5   | 5062.5 |  |
| $\overline{2}$ | $\theta$         | 11 092 | 9787.5   | $\theta$ |        |  |
| 3              | $\theta$         | 11 092 | 9787.5   | $\Omega$ |        |  |
| 4              | $\theta$         | 12 398 | 9787.5   | $\Omega$ |        |  |
| 5              | 12 398           | 12 398 | 9787.5   | 0        |        |  |
| 6              | 12 398           | 12 398 | 9787.5   |          |        |  |
| 7              | 12 398           | 12 398 | 9787.5   |          |        |  |

Таблица 1. Матрица производительности  $C$  за 12-часовую смену

Сформируем предварительную матрицу  $R_{7\times 5}$ , распределив равномерно по литражам и конвейерам план  $L_{51\times2}$ , для неё просчитаем начальный вектор рабочих смен  $S_{7\times 1}$  для каждого конвейера (Таблица 2).

| № конвейера    | Кол-во смен, S | Литраж, л        |                  |                  |          |                |  |
|----------------|----------------|------------------|------------------|------------------|----------|----------------|--|
|                |                | 2,5              | 5                | 10               | 25       | 50             |  |
|                | 57.557         |                  | $\left( \right)$ | $\left( \right)$ | 190 120  | 135 830        |  |
| $\overline{2}$ | 17.671         | $\left( \right)$ | 106 372          | 79 093           | $\left($ |                |  |
| 3              | 17.671         | $\theta$         | 106 372          | 79 093           |          |                |  |
| 4              | 16.661         | $\theta$         | 106 372          | 79 093           |          | $\overline{0}$ |  |
| 5              | 20.502         | 47 625           | 106 372          | 79 0 93          |          | $\theta$       |  |
| 6              | 20.502         | 47 625           | 106 372          | 79 093           |          | 0              |  |
|                | 20.502         | 47 625           | 106 372          | 79 093           |          |                |  |

Таблица 2. Вектор S и предварительная матрица R

Так как конвейер № 1 не пересекается с другими по литражам, то для него результат предварительный будет равен окончательному. Конвейеры № 2–7 рассматриваются отдельной системой.

Будем использовать  $q = 1$ . Тогда  $N = 51$ ,  $min_{C(k,j)>0} C(k,j) = 9785.5$ ,  $\varepsilon =$  $1\times51\times2$ 9785.5  $= 0.0104.$ 

По предварительному  $S$  видно, что количество смен для всех конвейеров не превышают  $r$ , поэтому план производства  $L$  корректировать не нужно.

Реализовав в пакете MATLAB алгоритм, описанный выше, получили за 3 032 итерации окончательные вектор  $S$  (размах вектора для конвейеров  $N<sup>°</sup>$  2–7 равен 0.0095 (рисунок 4)) и матрицу R вида (Таблица 3):

|                | Кол-во смен, S | Литраж, л |                |                |          |          |  |
|----------------|----------------|-----------|----------------|----------------|----------|----------|--|
| № конвейера    |                | 2,5       | 5              | 10             | 25       | 50       |  |
|                | 57.557         | $\theta$  | $\overline{0}$ | $\overline{0}$ | 190 120  | 135 830  |  |
| $\overline{2}$ | 18.942         | $\theta$  | 115 366        | 83 603         |          |          |  |
| 3              | 18.943         | $\left($  | 115 366        | 83 605         |          |          |  |
| 4              | 18.942         | $\theta$  | 123 911        | 87 573         |          |          |  |
| 5              | 18.951         | 47 625    | 94 534         | 73 259         |          | $\left($ |  |
| 6              | 18.951         | 47 625    | 94 534         | 73 259         | $\left($ | 0        |  |
|                | 18.951         | 47 625    | 94 534         | 73 259         |          |          |  |

Таблица 3. Квазиоптимальный вектор S и квазиоптимальная матрица R

Таким образом по конвейеру № 1 необходимо вывести работников на 58 рабочих смен, по остальным конвейерам — на 19 смен (округление до целого в большую сторону).

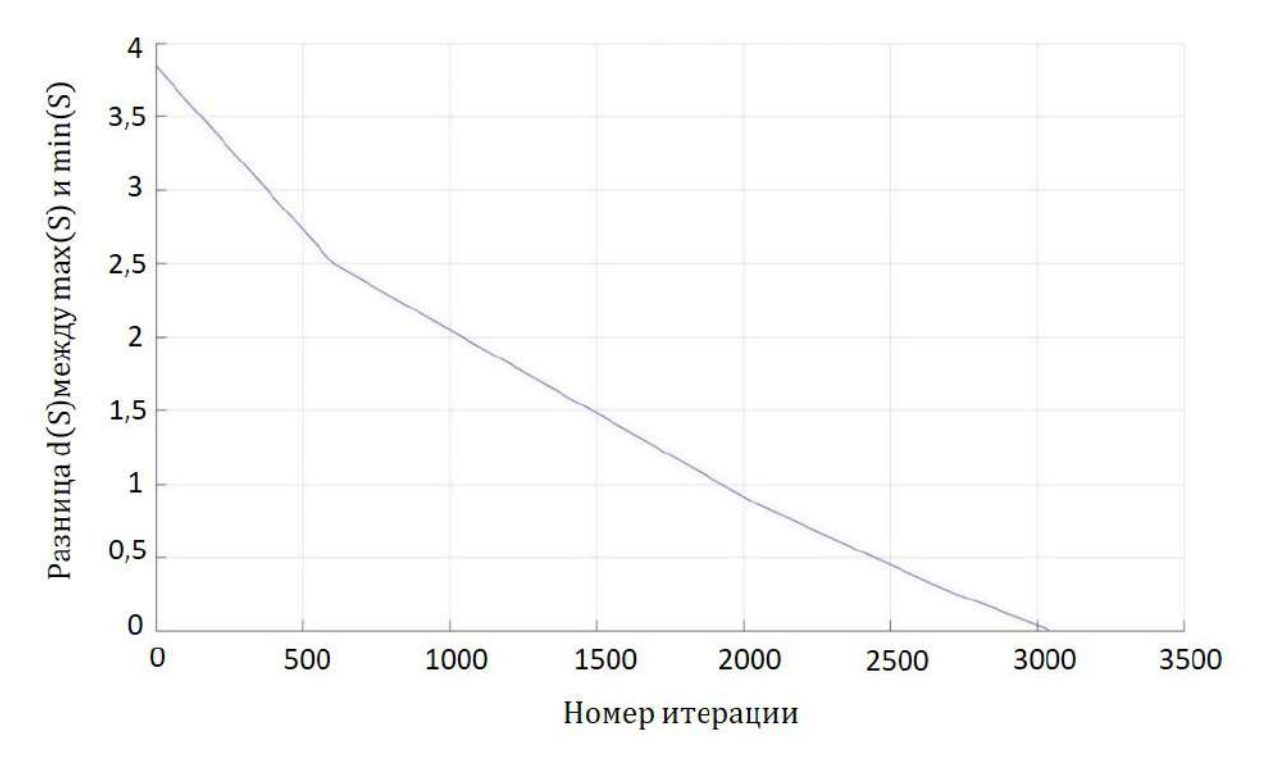

Рисунок 4 – График  $d(S)$ 

Замечание 1.3.7 Встречаются случаи, когда по матрице производительности и плану продаж непонятно, разбито ли верно множество конвейеров на подмножества. Имеется в виду, что предварительные матрицы R и C не вызывают подозрений, что  $max(S)$  или  $min(S)$  не достигнет значения, близкого к другим элементам *S*. Такое происходит, например, когда по какому-то литражу перенесли всю предварительно распределённую продукцию с  $\max(S)$  на другие конвейеры, но при этом максимальным остаётся этот же конвейер, т.к. другие литражи, которые могут производиться только на этом конвейере, требуют большого количества производственных смен. Из-за этого алгоритм перестаёт уменьшать значение  $d(S)$ . Такие случаи требуют отдельного изучения и модернизации алгоритма, не входящего в рассмотрение данной научной работы.

### 1.4. Создание рекомендательной системы

В блоке продаж используются как статистические методы, так и развиваются модели машинного обучения. Задачи на регрессию, кластеризацию и классификацию можно решать достаточно быстро и эффективно. С помощью таких методов можно проанализировать потребительскую корзину, а соответственно сформировать «подсказки» для менеджеров, что и кому нужно предлагать (рекомендательная система сопутствующих това- $\rm{pos}).$ 

#### 1.4.1. Постановка задачи

Опишем математически задачу и построение решения рекомендательной системы. Пусть имеется  $P_i$ ,  $i = \overline{1, n}$  номенклатурных позиций. Имеется бинарная матрица статистики заказов  $A_{m \times n}$ , где элемент  $a_{i,j} = 1$ , если в строке реализации *і* была продукция  $P_j$ ,  $j = \overline{1, n}$ , иначе  $a_{i,j} = 0$ .

Задача – создать для каждой позиции  $P_i, i = \overline{1,n}$  сортированный список рекомендаций к покупке, если клиент уже купил продукцию  $P_i$ .

#### 1.4.2. Алгоритм решения

Введём матрицу корреляции  $B_{n \times n}$  с элементами  $\{b_{i,j}\}\$ . Заполним её корреляционными коэффициентами:

$$
b_{i,j} = \frac{\sum_{k=1}^{m} a_{k,i} a_{k,j}}{\sum_{k=1}^{m} a_{k,i}}, \quad i = \overline{1, n}, j = \overline{1, n}
$$

Если знаменатель дроби равен 0, то  $b_{i,j} = 0$ .

Для каждой строки  $k = \overline{1, n}$  матрицы В Введём матрицу  $C_{2 \times n}^k$ . Тогда  $c_{1,i}^k$  - это порядковый номер номенклатурной позиции из списка  $P_j, j=\overline{1,n},$  $c_{2,j}^k = b_{k,j}, j = \overline{1,n}.$ 

Отсортируем по убыванию вторую строку матрицы  $C^k$  и в том же порядке отсортируем первую строку. Сопоставив номерам первой строки названия номенклатур согласно их индексу и составлению матрицы  $B$  получим вектор рекомендаций покупки, где на первом месте будет сама покупка, а со 2 по *п*-ую позицию – рекомендации в порядке убывания коэф-

фициента корреляции. Аналогично определим рекомендательный вектор для каждой  $k=\overline{1,n}$ .

## 1.5. Ценообразование новой продукции

Когда бизнес развивается, анализируются те сегменты рынка, которые компания не покрывает. Встаёт вопрос о производстве новой продукции. Упрощённая схема этого процесса выглядит так:

- Определяется тип и объёмы (литражи) продукции в новой линейке;
- Под них составляются рецептуры;
- Определяются конвейеры и их производительность, на которых будет совершаться выпуск;
- Собираются все прямые затраты на выпуск;
- Добавляется рекламная составляющая на продвижение новой продук-ЦИИ
- Закладываются затраты на скидки и промоакции продукции;
- По аналогии с другими продуктами собираются постоянные затраты;
- Принимается решение о включении или невключении постоянных затрат для продвижения продукции по более низким ценам, определяется период себестоимости, не включающей постоянные затраты;
- На основе решения определяется цена и включается в прайс-лист;
- К этой цене прибавляется доставка до филиалов, чтобы определить цену при отгрузке из каждого склада;
- Подробное описание продукта доводится до менеджеров, определяется возможность мотивации менеджеров за продажи новой продукции.

В список не включены ряд мелких, но важных моментов, таких как технологические испытания, тендер поставщиков сырья, получение государственной регистрации, отрисовка макета, контроль качества, проверка свойств и эффективности нового торфогрунта (в данном случае это происходит на растениях, под которые предназначен грунт).

Особенность создания рецептуры для минеральных удобрений показана в следующей задаче.

#### 1.5.1. Постановка задачи

Рассмотрим задачу «составление рецептуры по заданным характеристикам». Компания производит помимо грунтов и жидких удобрений ещё и минеральные удобрения. Эти продукты бывают стандартные классические (их можно купить у крупного поставщика и расфасовать по потребительским упаковкам), и есть тукосмеси - смесь из классических удобрений, которую нужно смешивать на своём производстве. У всех минеральных удобрений есть показатель N:P:K (Азот: Фосфор: Калий), обычно записывается в количестве грамм на 100гр. Например, Азофоска имеет NPK 16:16:16, Борофоска 0:10:16, Селитра 33:0:0.

Итак, у нас есть набор из N классических удобрений в виде векторов  $x_{i_{\text{out}}}, i = \overline{1, N}$ . Клиент просит чтобы сделать для него тукосмесь с NPK =  $y_{3\times 1}$  с допустимым диапазоном  $y \in [y-1; y+1]$ . Необходимо определить весовые коэффициенты  $p_i$ ,  $i = \overline{1, N}$  для решения следующей системы, либо доказать, что система неразрешима:

$$
\begin{cases} y - 1 \le \sum_{i=1}^{N} p_i x_i \le y + 1; \\ \sum_{i=1}^{N} p_i = 1. \end{cases}
$$

## 1.6. Рентабельность работы с сетевыми магазинами

В этом разделе рассмотрим задачи, напрямую связанные с прибылью и рентабельностью. Напомним, что если  $P$  - прибыль,  $S$  - реализация,  $Z$  затраты,  $R$  - рентабельность, то

$$
P = S - Z; \quad R = \frac{P}{S}.
$$

Поставка в сетевые магазины - это частный случай стандартной рентабельности. Но при расчётах цены для конкретной сети важно учитывать нюансы.

- В коммерческих расходах можно выделить конкретных менеджеров, которые будут заниматься продажей (сетевые менеджеры).
- В затратах важно учесть сетевой бонус (обычно это процент от реализации, иногда определённая сумма за доставку палета с Распределительного Центра (РЦ) до торговых точек)
- Определиться со способом (при возможности) работы доставка самостоятельная до торговых точек, либо доставка на один или несколько РЦ по России, откуда сама сеть будет развозить по всем торговым точкам. Второй способ обычно выходит дороже по затратам, т.к. РЦ находятся не рядом с производством, однако объём продаж увеличится сильно, т.к. невыгодно возить в дальние точки России при малом количестве филиалов, отсутствия других клиентов в этих точках.
- Уточнить доли распределения продукции по РЦ/торговым точкам, чтобы для каждого из них получить более точно прибыль/маржу и в итоге понять общую рентабельность/маржинальность работы с сетью.

Некоторые сети проводят тендер на Собственную Торговую Марку (СТМ), то есть по сути продукцию под брендом сети, выпускаемую на оборудовании и сырье производителя. Обычно сети просят предоставить рецептуры и прочие затраты под предлагаемую торговую марку. В таком случае сетевой бонус отсутствует (рекламу, маркетинг, промо, скидки сеть берёт на себя). В остальном рентабельность считается по тому же списку, что и при работе с сетью с собственной продукцией

## 1.6.1. Расчёт цены для маркетплейса в категории «Сад и Огород»

В отличие от традиционных федеральных сетей, маркетплейсы создают довольно нетривиальную систему бонусов. И чтобы понять, сколько поставщик будет зарабатывать, если выставит цену c для покупателя, маркетплейс создаёт калькулятор, где при вводе цены, веса, направления логистики, на выходе получается сумма к начислению поставщику за вычетом всех бонусов.

Если же у нового поставщика тысячи позиций, то ручной способ становится неэффективным. Поставщик хочет получать определённую сумму  $m$  с каждого товара. Тогда ему необходимо решить обратную задачу, зная схему образования цены  $c$ , задать  $m$  и получить  $c$ , затем применить этот способ ко всем позициям.

Рассмотрим конкретный пример маркетплейса [26]. Введём обозначения:

 $m - c$ умма к начислению (задаётся заранее поставщиком) с НДС;

 $c$  — минимально рекомендованная цена для конечного покупателя с НДС (вычисляемая цена);

 $S_1$  — бонус маркетплейса: «последняя миля» - доставка от Пункта выдачи заказов до квартиры;

 $S_2$  — бонус маркетплейса: логистика;

 $a -$  коэффициент, применяемый к цене (в зависимости от веса);

 $k_1$  — минимальное возможное значение бонуса логистики (в зависимости от веса);

 $k_2$  — максимальное возможное значение бонуса логистики (в зависимости от веса);

 $l$  — кластерный множитель.

Замечание 1.6.1 Параметры  $k_1, k_2$  и а выбираются тройками из заданной маркетплейсом таблицы (часть которой приведена далее (Таблица 4)), всегда однозначно определяемы, и зависят от заранее известного веса товара.

| Macca, Kr       | $k_{1}$ | $k_2$ | a        |
|-----------------|---------|-------|----------|
| ${<}0,1$        | 38      | 50    | $0,\!05$ |
| $[0,1-0,2)$     | 39      | 50    | 0,05     |
| $[0, 2 - 0, 3)$ | 40      | 60    | 0,05     |
|                 |         |       |          |
| [5;6)           | 130     | 250   | 0,06     |
|                 |         |       |          |
| [20;25)         | 500     | 650   | 0,07     |
| [25;30)         | 650     | 1200  | 0,07     |
| [30;35)         | 750     | 1200  | 0,07     |
| $>\!\!35$       | 950     | 1200  | 0,07     |

Таблица 4. Зависимость  $k_1, k_2$  и а от массы продукта

Цена с вычисляется с помощью уравнения

$$
c = m + 0, 135c + S_1 + S_2,
$$

где

$$
S_1 = \begin{cases} 20 & \text{ec}\text{sin } 0, 05c < 20 \Rightarrow c < 400 \\ 0, 05c & \text{ec}\text{sin } 0, 05c \in [20; 250] \Rightarrow c \in [400; 5000] \\ 250 & \text{ec}\text{sin } 0, 05c > 250 \Rightarrow c > 5000 \end{cases}
$$
\n
$$
S_2 = l \begin{pmatrix} k_1 & \text{ec}\text{sin } ac < k_1 \Rightarrow c < \frac{k_1}{a} \\ ac & \text{ec}\text{sin } ac \in [k_1; k_2] \Rightarrow c \in [\frac{k_1}{a}; \frac{k_2}{a}] \\ k_2 & \text{ec}\text{sin } ac > k_2 \Rightarrow c > \frac{k_2}{a} \end{pmatrix}.
$$

Если совместить условия  $S_1$  и  $S_2$ , то на оси с значения {400; 5000;  $\frac{k_1}{a}$ ;  $\frac{k_2}{a}\big\}$ могут располагаться следующим образом:

1.  $400 < \frac{k_1}{a} < \frac{k_2}{a} < 5000$ 2.  $400 < \frac{k_1}{a} < 5000 < \frac{k_2}{a}$ 3. 5000 <  $\frac{k_1}{a} < \frac{k_2}{a}$ 4.  $\frac{k_1}{a} < \frac{k_2}{a} < 400$ 5.  $\frac{k_1}{a}$  < 400 <  $\frac{k_2}{a}$  < 5000

Рассмотрим даже более строгие условия, чем приведены в таблице 4.

$$
\min \frac{k_1}{a} = \frac{\min k_1}{\max a} = \frac{38}{0.07} = 542.86,
$$
  

$$
\max \frac{k_1}{a} = \frac{\max k_1}{\min a} = \frac{950}{0.05} = 19\,000,
$$
  

$$
\min \frac{k_2}{a} = \frac{\min k_2}{\max a} = \frac{50}{0.07} = 714.29,
$$
  

$$
\max \frac{k_2}{a} = \frac{\max k_2}{\min a} = \frac{1200}{0.05} = 24\,000.
$$

Таким образом мы сталкиваемся со стандартной задачей с параметрами [27]. Рассмотрим 3 варианта:

**Вариант 1.** При 400 <  $\frac{k_1}{a}$  $\frac{k_1}{a} < \frac{k_2}{a}$  $\frac{k_2}{a} < 5000$ 

$$
c = \begin{cases} m + 0.135c + 20 + k_1l, & c < 400, \\ m + 0.135c + 0.05c + k_1l, & 400 \le c < \frac{k_1}{a}, \\ m + 0.135c + 0.05c + acl, & \frac{k_1}{a} \le c < \frac{k_2}{a}, \\ m + 0.135c + 0.05c + k_2l, & \frac{k_2}{a} \le c < 5000, \\ m + 0.135c + 250 + k_2l, & c \ge 5000. \end{cases}
$$

Выразив c, получим

$$
c = \begin{cases} \frac{m+20+k_1l}{0.865}, & c < 400 \Rightarrow m < 326 - k_1l, \\ \frac{m+k_1l}{0.815}, & 400 \le c < \frac{k_1}{a} \Rightarrow 326 - k_1l \le m < 0.815\frac{k_1}{a} - k_1l, \\ \frac{m}{0.815 - a l}, & \frac{k_1}{a} \le c < \frac{k_2}{a} \Rightarrow 0.815\frac{k_1}{a} - k_1l \le m < 0.815\frac{k_2}{a} - k_2l, \\ \frac{m+k_2l}{0.815}, & \frac{k_2}{a} \le c < 5000 \Rightarrow 0.815\frac{k_2}{a} - k_2l \le m < 4075 - k_2l, \\ \frac{m+250+k_2l}{0.865}, & c \ge 5000 \Rightarrow m \ge 4075 - k_2l. \end{cases}
$$

**Вариант 2.** При 400 <  $\frac{k_1}{a}$  $\frac{k_1}{a} < 5000 < \frac{k_2}{a}$ a

$$
c = \begin{cases} m + 0.135c + 20 + k_1l, & c < 400, \\ m + 0.135c + 0.05c + k_1l, & 400 \le c < \frac{k_1}{a}, \\ m + 0.135c + 0.05c + act, & \frac{k_1}{a} \le c < 5000, \\ m + 0.135c + 250 + act, & 5000 \le c < \frac{k_2}{a}, \\ m + 0.135c + 250 + k_2l, & c \ge \frac{k_2}{a}. \end{cases}
$$

Выразив c, получим

$$
c = \begin{cases} \frac{m+20+k_1l}{0.865}, & c < 400 \Rightarrow m < 326 - k_1l, \\ \frac{m+k_1l}{0.815}, & 400 \le c < \frac{k_1}{a} \Rightarrow 326 - k_1l \le m < 0.815\frac{k_1}{a} - k_1l, \\ \frac{m}{0.815 - a l}, & \frac{k_1}{a} \le c < 5000 \Rightarrow 0.815\frac{k_1}{a} - k_1l \le m < 4075 - 5000a l, \\ \frac{m+250}{0.865 - a l}, & 5000 \le c < \frac{k_2}{a} \Rightarrow 4075 - 5000a l \le m < 0.865\frac{k_2}{a} - k_2l - 250, \\ \frac{m+250+k_2l}{0.865}, & c \ge \frac{k_2}{a} \Rightarrow m \ge 0.865\frac{k_2}{a} - k_2l - 250. \end{cases}
$$

**Вариант 3.** При  $5000 < \frac{k_1}{a}$  $\frac{k_1}{a} < \frac{k_2}{a}$ a

$$
c = \begin{cases} m + 0.135c + 20 + k_1l, & c < 400, \\ m + 0.135c + 0.05c + k_1l, & 400 \le c < 5000, \\ m + 0.135c + 250 + k_1l, & 5000 \le c < \frac{k_1}{a}, \\ m + 0.135c + 250 + acl, & \frac{k_1}{a} \le c < \frac{k_2}{a}, \\ m + 0.135c + 250 + k_2l, & c \ge \frac{k_2}{a}. \end{cases}
$$

Выразив c, получим

$$
c = \begin{cases} \frac{m+20+k_1l}{0.865}, & c < 400 \Rightarrow m < 326 - k_1l, \\ \frac{m+k_1l}{0.815}, & 400 \le c \le 5000 \Rightarrow 326 - k_1l \le m < 4075 - k_1l, \\ \frac{m+250+k_1l}{0.865}, & 5000 \le c < \frac{k_1}{a} \Rightarrow 4075 - k_1l \le m < 0.865\frac{k_1}{a} - k_1l - 250, \\ \frac{m+250}{0.865 - a l}, & \frac{k_1}{a} \le c < \frac{k_2}{a} \Rightarrow 0.865\frac{k_1}{a} - k_1l - 250 \le m < 0.865\frac{k_2}{a} - k_2l - 250, \\ \frac{m+250+k_2l}{0.865}, & c \ge \frac{k_2}{a} \Rightarrow m \ge 0.865\frac{k_2}{a} - k_2l - 250. \end{cases}
$$

**Замечание 1.6.2** В общем виде возможны варианты 4 и 5:  $\frac{k_1}{a} < \frac{k_2}{a}$  $\frac{k_2}{a}$  < 400 и  $\frac{k_1}{a}$  $\frac{k_1}{a} < 400 < \frac{k_2}{a}$  $\frac{k_2}{a} < 5000,$  для них системы вычисления  $\boldsymbol{c}$  аналогичны вариантам 1–3 и дадут ещё 2 варианта по 5 случаев. Однако в данном примере  $\frac{k_1}{a} > 400$  и  $\frac{k_2}{a}$  $\frac{k_2}{a} > 400$ , поэтому отсекаем эти 2 варианта.

В итоге для данного примера в зависимости от веса,  $a, k_1, k_2$  и  $m$ однозначно определяется 1 из 15 случаев (в общем виде 1 из 25 случаев), и по соответствующей приведённой формуле вычисляем c.
# 1.7. Анализ и оптимизация методов доставки до иногородних клиентов и филиалов

Логистических задач достаточно много. Однако в описываемой компании в силу того, что:

- филиальная сеть небольшая, т.е. логист просчитывает оптимальные маршруты вручную, т.к. они стандартные и не очень частые;
- поставки внутри компании идут за редким исключением от склада производства к складу филиалов, то есть нет перемещения между филиалами;
- транспорт наёмный, т.е. не нужно задумываться об обратной загрузке и оптимальном маршруте по городам;
- отсутствие разветвлённой сети производства, т.е. не нужно выбирать, откуда выгоднее везти груз клиенту,

количество актуальных задач для этой конкретной компании сокращается.

Часть ценовых колонок подразумевает самовывоз, часть включает в себя доставку внутри города. Если клиент не может или не хочет организовывать транспорт и вывозить продукцию со склада, то нанимается подрядчик и продукция доставляется с его помощью клиенту. Чтобы и подрядчику было выгодно, и поставщику было недорого (в пересчёте на 1 тонну товара), для таких клиентов ограничиваем партию размером 1 фуры/1 вагона. Зачастую оказывается, что достаточно выгодный вариант - арендовать склады. Тогда можно охватить больше мелких клиентов за счёт уменьшения кванта заказа (клиент будет забирать самовывозом), если внимательно следить за остатками и оборачиваемостью складов.

Доставку до филиалов также организуем кратно фуре/вагону, чтобы потратить минимально логистических затрат на штуку. Иногда происходит анализ, со склада какого филиала выгоднее доставить продукцию клиенту. Эта задача является известной [28].

### 1.7.1. Постановка задачи

Каждый заказ имеет определённую массу. Продукция может доставляться на склад филиала вагоном, затем через склад филиала фурой или машиной другой грузоподъёмности, альтернатива - доставить машиной со склада производства. Считаем, что перемещение до склада происходит всегда вагоном (т.к. на данный момент стоимость перевозки из пункта А в пункт Б 1кг груза выгоднее вагоном, чем любой машиной). Пусть у клиента нет возможности принять вагон самому (иначе дешевле доставить напрямую вагон, чем делать перевалку продукции на другом складе, увеличивая длину маршрута), то есть к клиенту доставить можно только машиной. Обозначим:

 $G_{m\times 1}$  - вектор всех возможных грузоподъёмностей в килограммах в порядке возрастания, причём  $G_m$  - грузоподъёмность вагона (самая большая);

 $Cps_{1\times p}$  - стоимость перевозки одного вагона до каждого из р складов компании;

 $Csk_{m-1\times p}$  - стоимость перевозки одной машины всех грузоподъёмностей от каждого склада p до клиента;

 $Cpk_{m-1\times 1}$  - стоимость перевозки одной машины всех грузоподъёмностей от производства до клиента;

 $W$  - масса заказа.

Тогда задача - определить самый дешёвый способ доставки 1кг продукции.

# 1.7.2. Алгоритм Решения

# 1. Определение минимальной стоимости доставки с производства до клиента машиной.

Выбираем минимальную стоимость доставки килограмма с учётом физического ограничения грузоподъёмности.

$$
C_1 = min\{\frac{Cpk_i}{W}, i = \overline{1, m-1}, G_i > W\}.
$$

2. Определение минимальной стоимости доставки с производства на склад вагоном, затем со склада до клиента машиной. Вычисляем стоимость доставки 1 килограмма полностью загруженным вагоном до каждого склада, затем добавляем стоимость доставки с этого склада до клиента. Выбираем минимальную стоимость доставки килограмма с учётом физического ограничения грузоподъёмности и определяем, через какой склад  $j = \overline{1, p}$  делать перевалку.

$$
C_2 = min\{\frac{Cps_j}{G_m} + \frac{Csk_{i,j}}{W}, \quad j = \overline{1, p}, i = \overline{1, m-1}, G_i > W\}.
$$

#### 3. Определение минимального из шага 1 и 2.

Выбираем самый выгодный вариант доставки из посчитанных ранее.

$$
C_{opt} = min\{C_1, C_2\}.
$$

# 1.8. Некоторые другие задачи управления предприятием

Для задач этого параграфа не приведено в работе математической модели, однако для многих из них описаны идеи составления таких моделей. Кроме того, совокупность описания всех задач помогает полностью понять стандартные системы управления предприятием [29, 30] и их взаимосвязь.

#### 1.8.1. План выпуска продукции за смену

Ежедневным планом производства (сменно-суточным заданием) занимается директор производства или начальник смены при содействии коммерческого аналитика.

При достаточном количестве производственных мощностей применяется такой подход к сменному заданию: в электронной системе учёта предприятия создан отчёт «Дефицит». Выбирается дата, на которую хотим сформировать отчёт. В нём по строкам расположены все номенклатурные позиции. По столбцам: «план производства», «факт производства», «осталось произвести», «остаток на складе», «заявки на перемещение в филиа-

лы», «заявки на отгрузку клиентам» и «дефицит». По последней колонке стоит пояснить, что это «остаток на складе» минус «заявки на перемещение в филиалы» и «заявки на отгрузку клиентам». Если выбрать сегодняшнюю дату, то если в колонке «дефицит» по номенклатурной позиции стоит отрицательное значение, значит необходимо срочно производить эту продукцию. Если абсолютное значение дефицита превышает значение столбца «осталось произвести до плана», то производство отправляет запрос в коммерческий отдел на подтверждение дополнительного выпуска продукции. Однако если дефицита нет, производство руководствуется месячным планом производства и общей рекомендацией - иметь в каждый момент времени продукции на 2 недели продаж.

#### 1.8.2. План по количеству работников производства ежедневный

Залача заключается в том, чтобы оптимизировать количество человекочасов, необходимых для выполнения плана производства. То есть необходимо постараться сделать так, чтобы в каждый рабочий день было задействовано столько человек, сколько минимально необходимо для выполнения плана производства и при этом чтобы каждый из этих человек выполнял свою работу в течение всей смены. Под «минимально» в предыдущем предложении понимается минимальное количество при стандартном (нормативном) темпе работы. В первую очередь речь идёт о работниках производственного цеха - наладчиках-операторах, водителях погрузчиков, подсобных рабочих.

#### 1.8.3. Применение инструментов бережливого производства

Существует необходимость увеличивать производительность труда без значительных инвестиционных вложений. Производительность в самом простом случае измеряется как отношение объёма выпуска в натуральных единицах участка к штату этого участка. Однако этот пункт не только про производство, но и про склад готовой продукции, материальный склад.

Существует японский подход бережливого производства «Гемба

Кайдзен» по управлению предприятием, в особенности по производственным цехам [31]. Для российских предприятий в 2018 году правительством РФ создан национальный проект «Увеличение производительности труда» [32]. Это адаптированная версия японского подхода, созданного в 1950ые годы на заводах Toyota. Цель проекта - увеличить производительность труда в России на 5% за счёт инструкторов, которые за 6 месяцев помогают диагностировать и проводить улучшения на предпрятиях.

Автор данной работы является сертифицированным внутренним тренером предприятия по бережливому производству. Суть данного подхода сводится к снижению потерь и как следствие увеличению безопасности, снижению себестоимости, повышению удовлетворённости персонала, увеличению уровня клиентского сервиса (снижение цен, улучшение качества, поставка в срок).

Существуют 7 видов потерь:

- 1. Перепроизводство (главная потеря, из-за которой происходит затоваривание складов и образуются другие потери)
- 2. Излишние запасы (речь идёт о сырье и материалах)
- 3. Лишние движения (совершение перемещений людей, не несущих ценности для создания продукта)
- 4. Излишняя транспортировка (перемещения с использованием транспорта)
- 5. Ожидание (простои из-за неоптимальности бизнес-процесса)
- 6. Излишняя обработка (выполнение работы, не несущей ценности для заказчика)
- 7. Брак

Для решения этих проблем существует ряд инструментов. Большинство из них не несут математической ценности, и рассказывают про организацию пространства («5S»), построение карты потока создания ценности, поиск проблем на участках и операций, не несущих ценности (картирование), стандартизация, поиск коренных причин («5 почему», «8D»,

«4W2H» и «диаграмма Исикавы»), приоритезация проблем (диаграмма выбора «стоимость-эффективность» или «сложность-эффективность»), быстрая переналадка оборудования *(SMED)*.

Однако другая часть инструментов хоть и является простой с точки зрения математики, но может быть интересна как базовый инструмент для читателя в применении к производственным практикам.

Один из таких инструментов - переход с выталкивающего производства на вытягивающее. Выталкивающее производство подразумевает работу производства на полную мощность, в основном не учитывая спрос клиентов. Излишки продукции копятся на складах, уменьшаются оборотные средства, т.к. они «лежат» в остатках на складах. Также при отсутствии возможности размещения продукции на складе (многоярусных стеллажей в закрытом складе), при отсутствии собственных (не арендуемых) складов возникают дополнительные затраты на перемещение. Альтернативой является вытягивающее производство: работа «под заказ» с небольшим прогнозируемым запасом. Минус этого подхода может быть в оплачиваемых переработках и нехватке мощностей. Разработка модели оптимального с точки зрения прибыли баланса между вытягивающим и выталкивающим производством является задачей данного пункта.

Второй инструмент - «диаграмма Спагетти» [33]. Необходимо разметить карту цеха (вид сверху), в котором обозначить оборудование. Далее провести сплошную линию от каждой операции к каждой, не срезая углов, хронометрируя при этом передвижение. На этой визуальной карте видны операции и время перемещения между ними. Становится очевидно, как переместить или объединить оборудование, чтобы максимально убрать потери «лишние движения» и «излишняя транспортировка»

Третий инструмент «Плановый производственный анализ». Если производится много позиций в день, то принято делать почасовой плановый анализ. В форме для анализа обязательно должно быть почасовое задание, план, факт, накопительный план, накопительный факт, отклонение, накопительное отклонение, причины отклонения. Для того, чтобы построить плановое почасовое задание на смену, необходимо знать потребность кли-

42

ента (в штуках на месяц), количество рабочих дней в месяце, количество смен в сутки, рабочие часы, перерывы внутри рабочих часов.

Алгоритм определения почасового плана.

- 1. Определить общий план на месяц A изделий.
- 2. Вычислить количество рабочих дней в месяце  $b_1$  и количество смен в сутках  $b_2$ :  $b = b_1 \times b_2$  – количество смен в месяце.
- 3. Вычислить сколько надо производить в рабочую смену  $c = \frac{A}{b}$ b
- 4. Просчитать время перерывов суммарное  $t_{free} = t_1 + ... + t_n$  (в мин.), где n - количество часов в смене
- 5. Из общего времени смены T найти чистое время  $T_{use} = T t_{free}$  (в мин.)
- 6. Определить нормативную выработку за каждую минуту времени.

$$
d = \frac{c}{T_{use}}
$$

7. Расписать для каждого часа чистое время работы

$$
T_{use_h} = [60min - t_1; 60min - t_2; \dots; 60min - t_n]^T
$$

8. Вычислить производство  $P = T_{use_h} \times d$  для каждого часа.

Наконец, инструмент OEE (общая эффективность оборудования). [34– 40]

$$
OEE = A \times P \times Q,
$$

где  $A$  - доступность,  $P$  - производительность,  $Q$  - качество.

Для расчёта критерия доступности  $A$  необходимо вычислить операционное время  $OT$  из планируемого производственного времени  $PPT$  (т.е. без плановых остановок) и времени потерь из-за внеплановых остановок  $DTL$ :

$$
OT = PPT - DTL;
$$

$$
A = \frac{OT}{PPT}.
$$

Для расчёта критерия производительности  $P$  предварительно вычислим  $TP$  - выпуск продукции и  $IRR$  -теоретически максимальное количество продукции, производимое в единицу времени.

$$
P = \frac{\left(\frac{TP}{OT}\right)}{IRR}.
$$

Для расчёта критерия качества  $Q$  необходимо вычислить  $GP -$  выпуск годной продукции (Good Pieces) – фактическое количество единиц годной продукции, выпущенное за операционное время  $OT$ .

$$
Q = \frac{GP}{OT}.
$$

Можно заметить, что  $A, P$  и  $Q$  - доли от плановой или теоретической величины. Рекомендуемое целевое значение в рамках национального проекта производительности труда  $OEE = A * P * Q = 0.85$ .

#### 1.8.4. Оптимизация складских запасов

Задача управления складскими запасами присутствует в том или ином виде у каждой компании, торгующей материальными товарами. Идеальная ситуация, когда склад может непрерывно своевременно удовлетворять спрос на продукцию, устремляя к нулю площадь склада, то есть продавая продукцию «с колёс».

Выгода от этого очевидна - увеличение оборотных средств, уменьшение рисков выхода срока годности продукции и товарного вида упаковки. Обычно «своевременно», «непрерывно» и «удовлетворять спрос» одновременно не получается без присутствия товарных запасов из-за ограничений по производительности оборудования, времени перемещения до клиента/филиала и других факторов. Также это может быть нецелесообразно из-за простоя оборудования большую часть года, и полной загрузке только в сезонные месяцы.

В рассматриваемом предприятии стоит ограничение: на складе каждого филиала должно быть продукции каждого вида ровно на 2 недели продаж. Такое ограничение позволяет держать склад в меру заполненным,

иметь ликвидные остатки на случай внеплановых больших заявок (специфика бизнеса не подразумевает предзаказов за полмесяца, обычно заявка на отгрузку приходит за 1-3 дня).

## 1.8.5. План отгрузок ежедневный

Расписать план отгрузок на каждый день месяца фактически невозможно ввиду нескольких факторов: непостоянства предоставления железнодорожного и автотранспорта, отсутствия предзаказов и прочего. Однако эмпирически на предприятии выявили, что в среднем известны  $95\%$  заявок на отгрузку на завтра и 60% заявок на послезавтра.

Чтобы решить задачу выхода из такой сильной неопределённости, для начала нужно максимально понимать спрос по каждому клиенту, чтобы ещё до получения заявки предупреждать (предугадывать) заказ. Если научиться делать это с высокой точностью, то можно будет ориентироваться не на заявки от клиентов, а опираться на свои вероятностные данные, по которым менеджеры в течение месяца будут по индивидуальному подходу предлагать продукцию своим клиентам.

Первостепенно же необходимо снизить оборачиваемость складов до нормативного уровня, то есть понимать спрос по складам каждого из филиалов.

#### 1.8.6. План по количеству складских работников ежедневный

Имея план по отгрузкам, можно подстраивать количество необходимых работников под эти отгрузки. Для этого нужно вывести среднее количество отгрузок на каждого сотрудника (бригаду) склада, затем под планируемый объём отгрузок составлять расписание по этим сотрудникам. При этом заранее стоит просчитать оптимальную по затратам модель, которая учитывает стоимость переработок в сезон (если набрать бригад меньше необходимого), и занятостью сезонных бригад в несезон (если в сезон бригад было достаточно и без переработок).

Очевидным ограничением будет, что для работников составляется

штатное расписание, поэтому очень важно иметь план по отгрузкам не на 1-2 дня вперёд, а на весь месяц с вероятностью хотя бы 80%.

## 1.8.7. Оптимизация расположения продукции на складе

Данная задача математическая. В самом простом случае (и в рассматриваемой компании) вся продукция может храниться в любом месте и не имеет специальных условий для хранения. Задача заключается в том, чтобы на выходе с производства располагать палеты на складе так, чтобы при дальнейшей отгрузке минимизировать время загрузки транспорта. Другими словами необходимая продукция для отгрузки должна быть максимально близко к зоне отгрузки, при условии, что её специально дополнительно не перемещали внутри склада.

Важность этой задачи очевидна: сокращение времени погрузки, увеличение пропускной способности склада, оптимизация товарных запасов, сокращение затрат на расходы топлива погрузчика.

Не всегда можно заранее знать все заявки, но это может и не понадобиться. Важно выделить популярную продукцию, и по мере убывания её востребованности располагать её дальше от зоны отгрузки, учитывая при этом средние необходимые объёмы.

#### 1.8.8. Прогнозирование ежедневного выполнения плана

Необходимо проанализировать выполнение плана продаж ежедневно в течение месяца. Это поможет выявить качество работы менеджера а также уточнит планирование складских запасов и производства. Часто оказывается так, что к концу месяца менеджеры начинают продавать интенсивнее, чтобы достичь выполнения поставленного им плана, с которым у них связана заработная плата.

#### 1.8.9. Анализ распределения продаж по регионам

В данном параграфе не рассматриваются базовые задачи анализа, которыми занимаются менеджеры продаж: анализ продаж по клиентам,

анализ продаваемой номенклатуры, анализ средней цены продаж, анализ прироста клиентов и прочее.

Однако обычно менеджеры не углубляются до анализа по регионам, потому что это не сильно влияет на их продажи и не привязано к их ключевым показателям эффективности. Но для компании достаточно интересно увидеть визуализацию на географической карте продаж, проанализировать высокие или низкие продажи в регионах, отсюда вывести продажи на душу населения. Как вывод - довести эту информацию до менеджеров и маркетингового отдела о том, что нужно развивать продажи в «проседающих» регионах.

Также этот анализ можно рассматривать в контексте одного из последующих параграфов «Управленческая отчётность».

#### 1.8.10. Увеличение прибыли при предоставлении скидок

Одно из основных правил экономики: чем ниже цена, тем выше спрос [41]. В рамках компании/направления бизнеса обычно кривая спроса не определена как чёткая функция, не меняющаяся с течением времени. Поэтому снижение цены с ожиданием увеличения спроса и как следствие прибыли является рискованным мероприятием. Во-первых, нет полной уверенности, какой прирост получится. Но что важнее, совершенно непонятно поведение клиента, если цену после неудачного эксперимента вернуть на исходную позицию: согласятся ли клиенты снова платить больше, не начнут ли искать других поставщиков с более низкими ценами. То есть здесь важны вопросы психологии посредника и конечного покупателя, маркетинговая составляющая, и так называемая «сила бренда».

Более безопасным способом увеличения прибыли является предоставление временных скидок. Такой подход говорит о том, что регулярная цена остаётся на месте, зато есть скидка, ограниченная по времени, тем самым мотивируется спрос. В любом сезонном бизнесе при одинаковой скидке в сезонные и несезонные месяцы можно ожидать разный абсолютный прирост.

Традиционный подход к предоставлению скидки. Анализи-

47

руя процент рентабельности продукции, имеется понимание, что можно дать скидку не более, чем на процент рентабельности (если он конечно положительный), чтобы не работать в убыток.

**Альтернативный подход.** Затраты = условно-постоянные (не зависят от количества продаж и выпуска) + переменные (затраты на продажи и выпуск). Если компания на регулярной основе раньше не давала скидок, то все предыдущие продажи были регулярными. В один момент компания понимает, что учитывая текущую цену и силу бренда на данном рынке продажи не увеличить, поэтому решила продавать больше за счёт скидок (дополнительные продажи). В таком случае можно считать, что постоянные затраты распределяются только на регулярную продукцию, поэтому на дополнительную (скидочную продукцию) накладываются только переменные затраты. Если в компании постоянные затраты занимают большую долю, то тогда затраты на скидочную продукцию сильно снизятся, а значит можно будет давать скидку сильно больше, чем при традиционном подходе. При этом обязательно должны быть регулярные продажи по регулярной цене в стандартном объёме. Другими словами дополнительные продажи либо оставляют на том же уровне продажи по регулярным ценам, но дают дополнительный объём продаж по скидочным ценам, либо создаётся новый продукт с более низкой ценой, на который не распределяются постоянные затраты. Таким образом можно конкурировать с продавцами в более низком ценовом сегменте.

При отсутствии контроля за трансляцией скидки от посредника конечному покупателю необходимы ограничения на объём отгрузок скидочной продукции, иначе в следующем за скидкой периоде может совсем не быть регулярных продаж.

Подход, учитывающий только переменные издержки называется юнитэкономикой [42] (unit economics), обычно используется в стартапах и Интернет-продуктах. Возможность применения этого подхода целесообразна, если постоянные расходы маленькие, или ожидается, что очень скоро они будут занимать незначительную часть при условии масштабирования бизнеса и резкого роста продаж (при этом компания является планово убы-

48

точной, а постоянные затраты покрываются инвестициями). Особенно хорошо это работает, если несколько программистов выпустили продукт (потратив на разработку некоторое фиксированное время), а затем продают его копию. То есть временные и ресурсные затраты гораздо ниже, чем производство физических товаров. Именно тогда на первый план встают затраты на продажу одного товара или привлечение одного клиента и, как следствие, возникает возможность иметь высокую маржинальность как в парадигме юнит-экономики, так и в традиционной. Однако и в традиционной компании, постоянно контролируя свою рентабельность, фирма может позволить себе произвести и продавать товар с низкой маржинальностью, например, для увеличения представленности в низком ценовом сегменте, для увеличения загрузки производственных линий, для сокращения постоянных затрат на штуку.

#### 1.8.11. Распределение логистических затрат по номенклатуре

При расчёте полной себестоимости одной штуки номенклатурной позиции одной из составляющих является логистическая. Она подразделяется на доставку продукции в филиальные склады и развозку клиентам.

От того, как будет распределена стоимость доставки одной машины/вагона по продукции, будет зависеть в конечном счёте цена. Специфика описываемого бизнеса подразумевает основной продукцией полиэтиленовые мешки с торфом разных литражей и разных весов.

Задача: распределить затраты по продукции, находящейся в машине. Оптимальным принято считать такой подход: машина ограничена по грузоподъёмности и по объёму кузова. Торфогрунт лёгкий, поэтому возникает ситуация, что от влажности торфа, количества штук на палете, объёмов продукции может различаться, быстрее заполнится объём или будет превышен вес. Так, например, для фуры это ограничение по грузоподъёмности 20 тонн и объём 32 европалеты.

Предлагаемое решение не до конца точное, но достаточно «честное». Свести затраты к 1 шт. То есть при известном весе и количестве штук на палете можно легко определить, сколько будет штук составлять 20 тонн и 32 палеты, выбрать минимальный показатель (то есть выбрать подход по весу или по объёму), затем поделить стоимость доставки машины на это количество штук. Таким образом, представляя «мономашину»/«моновагон> продукции, можно вычислить стандартное количество логистических затрат на 1 штуку в соответствующем транспорте.

#### 1.8.12. Изменение регулярного прайс-листа и ценовых колонок

В предыдущем пункте описывалось появление цены на продукцию. Однако в связи с изменением себестоимости, а иногда и с введением новой ценовой политики, происходит пересмотр регулярных цен.

Основой для изменения цен является управленческий отчёт о фактических затратах за период. Дополнительным стимулом является подорожание цен поставщиков вследствие высокой инфляции (например, весной 2022г.) либо повышения налога (например, в начале 2019 года было увеличение НДС на 2%).

Итак, имеется документ реализации по каждой продукции и затраты на неё. Следовательно вычисляется рентабельность, маржинальность и прибыль с каждой номенклатурной позиции. Принято упрощение – на позиции с несильно различающимся составом и затратами ставить единую цену, обычно опираясь на позицию с максимальными затратами. Рентабельность по ним различается на 2-4%. В результате корректировки прайслиста подтягивается цена до уровня плановой рентабельности/ маржинальности. При этом необходимо понимать реалии рынка: в каком ценовом сегменте находится продукт, кто целевая аудитория, какие цены у конкурентов. Кроме того важно расположение производства конкурентов (чтобы конкурировать по цене, иногда приходится жертвовать частью логистических затрат, если филиал далеко от производства в отличие от других производителей). Таким образом определяем среднюю продажную цену, для которой будет соответствующая плановая рентабельность/маржинальность.

В прайс-листе присутствуют несколько ценовых колонок (чем больше покупает клиент, тем ниже цену получает). Соответственно к каждой ценовой колонке прибавляется тот же процент, на который увеличили среднюю продажную цену, чтобы сошлась плановая рентабельность.

Разницу между ценовыми колонками можно рассматривать как подзадачу. Для определения базовой колонки обычно используется себестоимость плюс небольшая наценка. Этот столбец подразумевает максимально большие объёмы (ключевые партнёры и региональные дистрибьюторы) и самовывоз (или полная оплата доставки) с производства. Далее идёт увеличение на определённый процент, затем при дополнительном увеличении ценовой колонки и уменьшении кратности заказа, добавляем от себя доставку в пределах города, в котором находится склад филиала. Среди колонок с оплачиваемой нами доставкой учитываем стоимость машины (маленькая газель стоит дороже фуры в пересчёте на 1 шт), территорию развозки, которую выводим из фактических затрат компании, которая занимается развозкой (сюда входит стоимость 1 км или 1 ч, наличие экспедитора, факт погрузки/выгрузки продукции, вместимость машины). При больших и регулярных объёмах возможно стоит задуматься о покупке собственного транспорта для удешевления себестоимости доставки.

#### 1.8.13. Распределение переменных затрат

Многие затраты известно, как распределять по номенклатуре, т.к. они напрямую с этим связаны. Сырьё и комплектующие известны из спецификации и комплектации продукции, разработанной технологами (отдел снабжения предоставляет цены). Затраты электроэнергии можно измерить для каждого конвейера (цех, потребляемая мощность, выработка конвейера), затраты на з/п операторов, водителей погрузчиков и подсобных рабочих также можем распределить, т.к. они привязаны к своим производственным участкам и технологическим картам.

Про распределение логистических затрат было описано выше. Заработную плату менеджеров можно распределять пропорционально выручке либо согласно сдельным коэффициентам, если таковые введены в компании.

По возможности необходимо пытаться находить прямое отношение

между номенклатурой и суммарными затратами, искать справедливое распределение затрат. Таким образом определится максимально точная производственная себестоимость, ниже которой цена на продукцию опускаться не может никогда.

#### 1.8.14. Распределение постоянных затрат по номенклатуре

На данный момент часть затрат не имеет прямого отношения к номенклатуре. Так, например, заработная плата офисных управленческих работников напрямую никак не относится к конкретному продукту.

В литературе нет единого подхода к распределению затрат в таких случаях. Есть вариант их вообще считать погрешностью и не учитывать (как в юнит экономике), и лишь постоянно следить за рентабельностью всей компании. Но всё-таки при производстве товаров их не учитывать достаточно рискованно.

Встречаются такие подходы распределения:

- по литражу;
- $\bullet$  по штукам;
- по палетам;
- по весу продукции;
- по производительности конвейеров;
- по средней продажной цене;
- по производственной себестоимости;
- по сырьевой себестоимости.

Задача состоит в выборе распределения, основанного на экономической обоснованности и анализе ценовой политики конкурентов. Интуитивно распределение по штукам кажется несправедливым, т.к. вне зависимости от литража, веса, цены продукции добавляем постоянную величину затрат (условный пакет 5 л возрастёт на 20% в цене из-за этого, а 50л на 2%). Аналогичная проблема с производительностью конвейеров (разница между производительностью 5 л и 50 л отличается не более чем в 2-3 раза).

Распределение по литрам с первого взгляда выглядит справедливым, но на самом деле если учесть, что производится продукция  $0.25$  л и 50л, то затраты на штуку будут отличаться в 400 раз. Это очень много, и получается, что искусственно завышается рентабельность мелкой фасовки/литража, и сильно несправедливо увеличивается сумма накладных расходов на крупную фасовку. Аналогичная ситуация будет с весом и палетами.

Пожалуй, самым справедливым (и многие компании используют именно его) является распределение затрат пропорционально производственной себестоимости. В данном варианте будет учтена разница между литражами, но не очень большая, при этом будет соблюдаться пропорциональность разниц цен по литражам и видам продукции.

Замечание 1.8.1 При неоднородности продукции данный подход станет несправедливым. Если помимо относительно дешёвых и массивных грунтов компания начнёт продавать золото (которое маленькое, но дорогое), то на золото будет распределяться несправедливо много накладных затрат. Такая ситуация конечно вымышлена, но есть менее яркий пример (в агросекторе помимо грунтов и минеральных удобрений продают яды: обычно это маленькие дорогие ампулы, которые разводятся с большим количеством воды). В таком случае классификации продукции надо чётко разделять, и некоторым способом разделять и постоянные затраты между этими номенклатурными группами, прежде чем применять распределение по производственной себестоимости внутри номенклатурных групп.

#### 1.8.15. Целесообразность производства продукции

Материальный склад так же как и склад готовой продукции может потенциально добавить прибыль, если будет иметь высокую оборачиваемость и маленькую площадь. Отдел снабжения регулирует остатки на складах и своевременность поставок. В рассматриваемой компании практически отсутствует такой промежуточный этап, как незавершённое производство, поэтому существует при производстве только два склада: материальный и склад готовой продукции.

Анализ продаж показывает, что некоторые позиции пользуются малым спросом, имеют низкие показатели продаж даже в сезон. Встаёт логичный вопрос: стоит ли её производить дальше? Если количество готовой продукции может быть ограничено объёмами выпуска, то запасы материального склада ограничиваются минимальными партиями поставки сырья и материалов. При том, чем меньше партия, тем дороже она стоит за единицу. Итак, с помощью анализа продаж, расхода сырья и минимальных/оптимальных партий продукции можно вывести количество месяцев, за которое будет израсходована эта партия сырья. На основе этих данных принимается решение о продлении или исключении/замене продукта.

Важный момент, что это хорошо работает с давно выпускаемой продукцией, однако если продукт новый и выводится на рынок, то ему нужно несколько лет, чтобы занять свою нишу, потеснить конкурентов. Поэтому плохие продажи новинок могут быть обусловлены долгим «привыканием» покупателя к продукту.

#### 1.8.16. Оптимизация складских запасов

В компании запасами материального склада занимается отдел снабжения. Напомним, что склад ГП (готовой продукции) имеет запасов на 2 недели. С материальным складом ситуация другая. Поставщики с разных концов России поставляют сырьё, значит логистика может занимать до двух недель. И для 90% сырья это единственное ограничение. То есть по этому типу сырья от заказа до производства проходит от одной до трёх недель. 10% сырья имеют сроки поставки дольше, в т.ч. самая дорогая составляющая - плёнка для потребительских пакетов, в которые засыпается готовый торфогрунт.

Конкретная ситуация предприятия заключается в том, что производители плёнки просят размещать заказ до 15 числа каждого месяца на следующий месяц. Заказ при этом выполняется до 20-30 дней. Из-за риска

54

не получить сырьё вовремя, отдел снабжения перестраховывается, заказывая большие партии плёнки, мотивируя это тем, что партия стоит дешевле, а 15 числа ещё не известен точный план на следующий месяц, а тем более на 2 месяца вперёд, т.е. возможны отклонения в плане в большую сторону. С одной стороны понятен человеческий фактор: отдел снабжения не хочет брать на себя ответственность из-за срывов производства, осознавая риски. С другой стороны, имея даже продукцию на 2 месяца вперёд, а не на 4 и более, компания имеет больше оборотных средств, которые прямо или косвенно принесут больше прибыли. Поэтому выходом должно быть непрерывное улучшение точности прогнозирования продаж, складских остатков  $\Gamma\Pi$  и производства не только на следующий месяц, но и с горизонтом 2 и 3 месяца.

#### 1.8.17. Ключевые показатели эффективности

Главным «локомотивом» выручки в компании является коммерческий отдел. В этом и нескольких следующих параграфах описаны подходы к мотивации менеджеров, хотя данные подходы с некоторыми изменениями могут быть применены к трактористам, наладчикам операторам, кладовщикам, водителям погрузчиков, подсобным рабочим.

В компании заработная плата складывается из оклада и премиальной части. Премиальная часть занимает значительную долю в заработной плате, поэтому очень важно выявить оптимальный метод начисления премии, т.е. мотивирующий сотрудников на продажи как можно более прибыльной продукции.

На данный момент в KPI (ключевой показатель эффективности) входят 4 позиции:

- выполнение плана продаж в штуках
- выполнение плана продаж в рублях
- просроченная дебиторская задолженность
- специальные задачи

Введению первого пункта послужило то, что менеджер, получив план продаж в рублях, не заинтересован продавать конкретную продукцию, а хочет лишь достигнуть плановой реализации. Как уже упоминалось, компания продаёт продукцию разных литражей и цен. Естественно для каждой продукции запланирована разная рентабельность, то есть продавать одну продукцию для компании гораздо выгоднее другой. Не секрет, что одинаковую линейку продукции продавать выгоднее в мелкой упаковке, чем в крупной. Есть такое неофициальное правило, что продукция одного объёма должна быть дешевле за литр, чем продукция в 2 раза меньшего объёма. В этом легко убедиться на ценах на соки 1 и 2 литра в любой продуктовой сети магазинов. Введя этот показатель, менеджеры будут мотивированы продавать фасовку меньшего объёма.

Под специальными задачами здесь понимается, например, привлечение новых клиентов, подписание важных контрактов, продвижение новинок и другие задачи, которые определяет руководитель сбытового подразделения филиала или генеральный директор.

Эти 4 задачи занимают 100% премиальной части, однако доли между ними варьируются для увеличения акцента менеджеров на тот или иной показатель.

#### 1.8.18. Разработка мотивационных программ

Под мотивационными программами понимаем то, что добавит сверх премии дохода менеджерам (то есть исключает демотивацию), при этом мотивационные программы составляются с учётом максимизации прибыли (то есть чтобы затраты на мотивационную программу были покрыты прибылью от проданной в результате этой программы продукции).

Так, например, устраивается программа в соревновательном виде: среди всех менеджеров филиала провести соревнование по проценту прироста какого-то вида продукции.

Можно попробовать другой формат. Выполнение первого и второго показателя KPI - это процент выполнения плана. То есть количество проданных штук (рублей) делится на план в штуках (рублях). Если выберем

необходимые позиции номенклатуры, и за каждую проданную штуку будем засчитывать не 1 штуку, а, например, 3 штуки, то тогда менеджеры будут мотивированы продавать больше именно этой продукции, т.к. так проще достигнуть и перевыполнить соответствующий КРІ. Возникает задача - определиться с размерами повышающих коэффициентов. Опять же нужно их сделать такими, чтобы прибыль была больше, чем затраты на данный вид мотивации. Для этого нужно делать предварительный расчёт, возможно сразу в нескольких сценариях.

По аналогии можно сделать не только мотивационную программу, но и пересмотреть 1 и 2 пункт KPI. Выше описывалось, что 1 пункт KPI влияет на уменьшение литража усреднённой пачки. В среднем она рентабельнее, чем крупная фасовка. Тогда можно на мелкую фасовку (либо на рентабельную продукцию) сделать постоянный коэффициент из предыдущего абзаца. Однако чтобы не увеличивать премиальный фонд, необходимо будет на низкорентабельные позиции (обычно это крупная фасовка), вводить коэффициент меньше 1, т.е. за каждые 10 проданных штук засчитываем 5, если коэффициент 0.5. При составлении такого подхода важно не оставить менеджера в «проигрыше», то есть изначально подобрать такие коэффициенты, чтобы если бы он не обращал внимание на них и продавал ассортимент по своему регулярному распределению, то он бы получал столько, сколько и обычно. Если коэффициент привязывать к рентабельности, то это будет точнее, но его придётся пересматривать после каждого обновления затрат. Это может происходить раз в месяц, квартал. Тогда придётся прикладывать часто усилия на пересчёт этих коэффициентов. Поэтому если в компании не настроено автоматическое подведение итогов и программный пересчёт мотивационных коэффициентов, то вернее будет привязать коэффициент к литражу.

Такой подход с одной стороны убережёт нас от падения рентабельности и прибыли, если средний литраж продукции по какой-то причине увеличится. С другой стороны, при правильном использовании этого подхода менеджер сможет получать больше, если усиленно будет продавать продукцию с коэффициентом больше 1.

Понятно, что клиент важнее всего, и именно он будет делать заявки на заказ и настаивать именно на той продукции, которая ему нужна. Но ожидаем, что до 20% клиентов с помощью профессиональных навыков менеджера дополнительно или взамен другой продукции возьмут выгодную для нас продукцию.

#### 1.8.19. Разработка сдельных коэффициентов продаж

При использовании текущего метода KPI по планам есть существенный недостаток для компании и для менеджеров:

- при выставлении плана продаж учитывается сезонность, поэтому хоть в сезон, хоть в несезон менеджер получает одинаковую заработную плату (при 100% выполнении KPI), хотя тратит в разное время года разное количество сил. Компания при этом имеет мало выручки и прибыли в несезон, то есть увеличивается риск кассовых разрывов;
- при выставлении плана продаж учитываются продажи предыдущих месяцев. Если у менеджера был рост продаж за год, то план будет выставляться не исходя из продаж того же месяца прошлого года, а в первую очередь будут учитываться продажи предыдущего месяца. А значит план станет выше, чем в прошлом году, а зарплата останется той же;
- базовые зарплаты и премии менеджеров были сформированы на договорной основе и по филиалам они отличаются. При том зарплаты не пропорциональны объёмам продаж.

Эти и другие подобные причины подталкивают нас к изменению методики базового расчёта премий. Подход сдельных коэффициентов - это прямой подход, когда за каждую проданную штуку каждой номенклатуры каждой ценовой колонки менеджер получает определённое количество рублей и копеек. Чем выше ценовая колонка, тем выше сдельный коэффициент, чем рентабельнее позиция, тем выше коэффициент среди ценовой колонки.

В первоначальном варианте, чтобы сильно не усложнять понимание менеджеров о расчёте заработной платы, сдельные коэффициенты можно ввести по каждому менеджеру свои, разделённые по литражам. Но без разделения на ценовые колонки, т.к. они жёстко определены прайс-листом: если клиент начинает покупать больше некоторой суммы, то переходит в ценовую колонку ниже.

Начальников коммерческих отделов филиалов тоже можно перевести на сдельный коэффициент, который можно вычислить из суммарных продаж каждого филиала.

Такой подход позволит учесть недостатки планового подхода. Есть основной минус и у этого подхода: из-за значительных продаж в сезон менеджеры будут получать очень много, что если сразу же выплатить эту сумму, то может не хватить на производство новой продукции и вновь встанет ситуация кассового разрыва. В несезон менеджер будет иметь зарплату чуть выше оклада, при этом у всех есть личные постоянные расходы. С точки зрения менеджера выход простой: не тратить всю сумму с сезонных продаж, так как управление личными финансами - проблема каждого сотрудника, а не компании. Учитывая, что суммарная зарплата за год не изменилась, то и к компании претензий быть не может. С точки зрения компании и законодательства тоже есть выход: в отличие от оклада, премиальную часть не обязательно платить сразу, а можно её частично выдавать в течение некоторого периода, в том числе несезонных месяцев.

Итого: менеджер будет понимать, что от роста продаж будет пропорционально расти его заработная плата (при сохранении хотя бы на сезон размера сдельных коэффициентов), а компания будет иметь оборотные средства в начале сезона производства, то есть когда ещё не начались большие продажи и не стали приходить деньги от клиентов.

#### 1.8.20. Составление плана и факта БДР

БДР (Бюджет Доходов и Расходов) показывает прибыль компании и рентабельность. Однако даже в таком хорошо изученном, формализованном подходе учёта доходов и расходов могут быть различные вариации.

Стандартный (он же бухгалтерский и налоговый) подход - БДР по реализации. То есть в доходы и расходы вносятся только те расходы, которые участвовали в реализации продукции. Если выпуск продукции был больше реализации, то в себестоимость БДР списывается только доля прямых затрат, равная отношению продаж к выпуску. Остальная часть затрат, понесённых на выпуск, откладывается в остатки. В те месяцы, когда выпуск меньше реализации, затраты по реализации списываются согласно отношению реализации к выпуску. Списывается затрат больше, чем в реальном выпуске, т.к. всё, что сверх выпуска, списывается с затрат в остатках (фактически так и есть: если выпуск меньше, чем реализация, значит обязательно часть продаж была из остатков).

Такой подход обязателен для бухгалтерского и налогового учёта, и удобен в первую очередь для компаний, у которых ежемесячные выпуск и реализация не сильно отличаются друг от друга. В данной компании в некоторые месяцы выпуск может быть в 2 и более раз больше, чем реализация (для затоваривания перед сезоном, т.к. по прогнозам не будет хватать производственных мощностей), то есть списывается меньше половины реального расхода. С другой стороны в несезон практически на месяц может быть плановый ремонт оборудования, когда есть всего неделя выпуска, а почти вся реализация идёт из остатков. Таким образом по данному подходу должны будем взять затраты на выпуск, поделить на количество выпуска, и умножить на количество проданной продукции. В БДР нужно будет записать цифру, в десятки раз превышающую затраты на выпуск. Как итог, совершенно бессмысленной выглядит прибыль или убыток по месяцам с управленческой точки зрения. Относительно показательным выглядит только финансовый результат (прибыль или убыток) за год и остатки затрат себестоимости в денежном эквиваленте.

Чтобы решить проблему адекватного отображения финансового результата ежемесячно, можно применить такой умозрительный управленческий подход: учитывая тот факт, что остатков относительно выпуска и продаж в компании мало (в идеале на 2 недели), то можно допустить, что реализация выпуска и есть реальная реализация, а остатков нет. То

есть бизнес представляется не как модель выпуска продукции, реализации продукции и остатков, а как реализацию услуг либо выпуск строго под реализацию, понимая, что на самом деле прибыли нет сейчас в том объёме, а появится она через 2 недели. Но это, пожалуй, единственный минус. Плюсов больше:

- не нужно «перекручивать» затраты, то есть сколько реально было потрачено на выпуск, столько и идёт в затраты. Реализация - это реализация выпуска. То есть видим реальные затраты, не нужно выяснять, почему та или иная цифра очень маленькая или огромная.
- ежемесячно виден финансовый результат, просматривается и сезонность прибыли, коррелирующая с сезонностью продаж

Такой полхол называется «БДР по выпуску». Так составляем план (данные берём из статистики и прогнозов ответственных подразделений). Факт записываем в соседнем столбце по окончании месяца и анализируем отклонения.

#### 1.8.21. Составление плана БДДС

Структура БДДС (Бюджета Движения Денежных Средств) имеет разделы:

1. Операционная деятельность.

Это доходы от основных продаж, расходы на себестоиомость, коммерческую деятельность, управленческие затраты, Фонд оплаты труда и налоги

2. Финансовая деятельность.

Это доходы от депозитов и вкладов, расходы на кредиты, долги, лизинг (как за тело так и за проценты).

3. Инвестиционная деятельность.

Это доходы от реализации оборудования, долей в дочерней компании, дивиденды. Расходы, например, это приобретение оборудования.

Составление плана БДДС составляется из готового БДР, статей, которых нет в БДР (заполняют ответственные, например, лизинг) и вспомогательной модели Сдвига - для каждой статьи БДДС задаётся смещение оплаты относительно БДР.

Для управленческого контроля следует делать корректировку бюджетов несколько раз в течение года. В компании используется ещё более точный подход - скользящий бюджет на 24 месяца вперёд, обновляемый каждый месяц.

В каждом разделе есть подразделы, за каждый из которых при планировании отвечает ответственное лицо. Финансовый директор собирает со всех ответственных корректировку бюджета. С учётом корректировок актуализируется скользящий бюджет. Факт заносится по мере оплаты. В конце месяца анализируется отклонение плана от факта, проводится работа с ответственными по статьям с большим отклонениям.

Важно отметить, что основополагающая пара статьей - реализация и поступление денег планируется максимально внимательно. В базе учёта существует отчёт о Дебиторской задолженности, который учитывает по договорам отсрочки, по дополнительным соглашениям графики оплат (на хобби рынке торфогрунтов принято затоваривать склады клиентов перед сезоном, но оплату получать во время сезона по графику, а не по фиксированной небольшой отсрочке). Исходя из этого отчёта можно без привлечения коммерческого отдела планировать поступления денег или по крайней мере вычислять средневзвешенный сдвиг поступлений относительно реализации. Особенно точным этот отчёт становится, когда Просроченная дебиторская задолженность является одним из KPI менеджеров продаж.

#### 1.8.22. Составление отчёта о текущем состоянии компании

В управленческий отчёт о состоянии проекта включены остатки на складах в продажных ценах, остатки сырья и материалов в закупочных ценах (на своём складе и на складе производителя, ожидающего полной оплаты сырья), дебиторская задолженность, остаток средств на счетах и в кассе, оплаченные кредиты, стоимость имущества и собственного сырья.

Из этого вычитаем кредиторскую задолженность, займы и кредиты с процентами. В результате ежемесячного составления такой справки видим, как меняется состояние компании. По сути это упрощённый аналог формы о балансе компании.

#### 1.8.23. Расчёт платежей по кредитам и депозитам

В компании есть инвестиции от холдинга, оформленные в виде кредита, есть банковские кредиты, которые берём в банке, есть вклады. По каждому кредиту и вкладу экономисты предприятия рассчитывают и согласовывают графики платежей, анализируют условия кредитных договоров с банками, ставки кредитования и сроки. При возможности самим определить объёмы платежей в течение года, составляется оптимальный график платежей в плане наличия денежных средств, т.е. сезонности продаж с учётом отсрочки.

# 1.8.24. Анализ и оптимизация методов доставки сырья и комплектующих

Основным сырьём и статьёй затрат в доставке ТМЦ на производство является торф. Он поставляется с участка торфодобычи. Для того, чтобы максимально снизить затраты на доставку, необходимо выбрать оптимальный способ доставки при имеющихся ресурсах. Если бы можно было выбирать из любого вида транспорта, то выбор бы упал на ж/д транспорт, доставляющий по одноколейной железной дороге. Так делают некоторые компании. Вместимость большая, затраты на топливо небольшие, вопрос только в наличии своей железной дороги и локомотива. В данном случае ни дороги, ни тепловоза нет (т.к. это значительные инвестиции). Как и нет собственного транспорта. Однако есть участок кипования (прессования торфа). Торф - достаточно лёгкое полезное ископаемое с низкой плотностью, легко поддающееся прессованию в 2-3 раза от изначального объёма. Традиционно торф возят навалом в самосвале по 35м3, альтернативно это фура вместимостью 18 палет по 4м3 прессованного торфа в каждом. Остаётся

сравнить затраты, связанные с кипованием и выбрать наилучший способ. Есть альтернатива самосвалу - щеповоз. В него влезает минимум в 2 раза больше торфа, но это не распространённый для аренды вид транспорта, т.е. нужно рассматривать вариант приобретения транспорта. Кроме того у самосвала в мороз возникает проблема примерзания части торфа к кузову, в щеповоза эта же проблема будет в ещё большем масштабе.

Остальное сырьё закупается у поставщиков, которое они либо сами поставляют на производство, либо собственная машина забирает у поставщиков. Во втором варианте можно проанализировать и оптимизировать маршрут транспорта по поставщикам, т.е. имеем типовую задачу коммивояжёра [15], решение которой общеизвестно.

# 1.8.25. Анализ и оптимизация методов доставки до клиентов внутри города

С помощью наёмного транспорта несколько раз в неделю развозится клиентам продукция. Тарифы зависят от грузоподъёмности машины, количества часов по городу, количества километров по области (за городом), количества точек, наличия экспедирования, наличия выгрузки.

Конечно, грузоперевозчик управляет тем, как именно будет ездить машина, однако можно поспособствовать тому, чтобы помочь грузоперевозчику определить оптимальный маршрут (опять же речь идёт о задаче коммивояжёра). Это будет выгодно компании как заказчику, т.к. меньше часов/км ездить, однако и грузоперевозчик сможет быстрее освободиться и взять новый заказ, увеличив оборачиваемость одной машины.

#### 1.8.26. Оптимизация выкладки товаров

Собственный магазин при производстве не генерирует большую выручку. Однако магазин можно использовать как экспериментальную площадку, на которой можно проанализировать поведение потребителей при изменении цен, товаров, их расположения на полке, видов акций и спрос на продукцию в том числе в динамике.

В магазине нет возможности выложить все номенклатурные позиции, потому что помимо основной производимой продукции, компания является дистрибьютором сопутствующей продукции других поставщиков: минеральные удобрения, средства защиты от насекомых и грызунов, яды, семена, садовый инвентарь. Вместе с сопутствующей продукцией количество SKU возрастает в несколько раз. При большом количестве видов продукции важно сделать разделение по зонам и продумать, где правильнее всего будет выставить продукцию, то есть определить приоритетность, что должно быть на самом видном месте и почему.

#### 1.8.27. Концепция скидок

Если по каким-то причинам (перезатарка основного склада, приближение к окончанию срока годности, потеря товарного вида упаковки, тестирование гипотез) необходимы скидки, нужно продумать их размер. В одном из предыдущих параграфов детально рассматривалась концепция скидок. Однако данные по приросту прогнозируемые. Чтобы собрать статистику, в том числе помогает магазин при производстве, как и сетевые магазины и другие конечные клиенты, с которыми напрямую договариваются о скидке. Чтобы стимулировать ещё больше прирост, можно устроить искусственный дефицит продукции большего литража, чтобы клиент купил необходимую нам продукцию. Есть вероятность, что клиент развернётся и уйдёт, однако размер скидки может заставить его передумать. Так например, при наличии продукции в 50 л и 25 л необходимо как можно больше продать продукции 25 л. Тогда убираем из магазина продукцию 50л, и делам скидку на 25л продукцию такой, чтобы 2 пачки по 25 л стоили столько же, сколько и одна 50л. Большинству клиентов не важно, 2 пачки маленьких, или одна большая, если цена за литр при этом одинаковая.

#### 1.8.28. Оптимизация площадей магазина

Количество SKU с учётом продаж сопутствующей продукции становится настолько большим, что всю продукцию невозможно выложить в торговом зале. На первый взгляд стоит расширить склад и выложить всё как минимум по одной штуке. На самом деле не каждой продукции сейчас в торговом зале по одной штуке. Магазин разделён на торговый зал и подсобное помещение - склад магазина. На склад магазина продукцию подвозят с производства. Наверняка подвозят не в оптимальных количествах, т.е. не пропорционально спросу. В рамках оптимизации важно задать ограничения, например, что со склада в магазин привозят продукцию в размере 1 сборной палеты. Наблюдения показывают, что оборачиваемость продукции может изменяться от 2 дней до 4 месяцев. Если заняться оптимизацией товаров в торговом зале и на складе магазина, то можно значительно сократить площадь. И только если и в этом случае места не будет хватать, то сделать пристройку, но меньшего размера. Также никогда не лишним будет провести ABC анализ продаж [16], и вычленить только ликвидную продукцию.

#### 1.8.29. Оптимизация рабочего времени продавцов

Через наблюдение за временем выдачи чека в течение дня и динамики в течение года можно определить оптимальное количество продавцов, определив норматив по количеству продаваемой продукции за час. В таком случае сэкономим на заработной плате продавцов и электроэнергии, затрачиваемой на освещение и отопление магазина. Таким образом увеличим прибыль и рентабельность данной торговой точки.

## 1.8.30. Внедрение системы управления проектами

Можно заметить, что многие задачи пересекаются с другими отделами: маркетинга, логистики, коммерческим, производством, отделом снабжения, технологами, бухгалтерией. В общем виде задачи можно разделить на операционные, т.е. которые сотрудник делает на постоянной основе и проектные, т.е. которые делаются разово в рамках реализации проекта, а затем проект завершается, либо переходит в операционные задачи. В постоянно развивающейся компании количество проектных задач увеличивается и необходима система для анализа скорости исполнения этих задач не в ущерб качеству.

Традиционной системой управления проектами много лет являлась каскадная модель (модель «Водопада»). В рамках неё переход к следующей стадии шёл только тогда, когда полностью готова текущая стадия, чтобы не возвращаться к предыдущей. Это неэффективно использовало время, ресурсы, качество.

Поэтому в основном в мире используется сейчас другой подход. Изначально в IT компаниях, а теперь уже и во многих других сферах используется гибкая система управления проектами - Agile. Две её основные ветки - scrum и kanban используются примерно в равном распределении между компаниями  $|43, 44|$ .

Для реализации гибкой методологии необходимо программное обеспечение. Существуют и бесплатные версии, и платные платформы с множеством функций. Хотя иногда используются только физические «доски задач», причём так же эффективно, как и электронные. Опыт компании показал, что удобно использовать данную систему не только в IT. При этом планирование времени, приоритезация задач, стандартизация совещаний позволили снизить время выполнение проекта при сохранении качества.

#### 1.8.31. Анализ скорости выполнения задач

В рамках проекта сотрудники получают задачи, приоритезированные и с описанием примерного времени на их выполнение. Чтобы проанализировать выполнение задач, исправить слабые места, необходим инструмент для визуализации анализа. Традиционно таковой является диаграмма Ганта [18]. Возможно также использовать метод оценки и анализа PERT [19]. Целью является минимизация времени проекта при соблюдении качества и расходов. Так, например, в рамках достижения поставленной цели из личной скорости выполнения задач каждого участника проектов можно будет скорректировать составы команд, количество людей, участвующих в решении конкретной задачи.

#### 1.8.32. Описание и оптимизация бизнес-процессов

Зачастую в крупных компаниях в задачи аналитика, а вернее бизнесаналитика входит описание бизнес-процессов компании для последующего их анализа и оптимизации. Сначала аналитик проходит по всем ответственным лицам, опрашивает их, какими они задачами занимаются, с кем взаимодействуют. Это сбор данных для описания процессов как есть (as is). Далее составляются блок-схемы визуализации и описания по Бизнеспроцессам (либо по отделам). Одни из известных форматов BPMN и IDEF<sub>x</sub> [20, 21]. Аналитик вместе с начальством и руководителями участвующих в схеме отделов определяет, что можно изменить, какие блоки являются лишними, какими должен заниматься другой отдел, какие идут не в том порядке. В результате согласования получается модель как надо (to be). Согласно ей отделы начинают работать. Так или иначе возрастает скорость, качество работы, уменьшается время исполнения процесса. То есть прямо или косвенно возрастёт прибыль. При этом для каждого отдела и процесса начинает чётко прослеживаться структура. Никакие действия не делаются по интуиции, для новых сотрудников описанные бизнес-процессы можно включать в инструкции.

#### 1.8.33. Внедрение управленческих отчётов

Для высшего руководства важно понимать состояние дел в своей компании. Однако у руководителя нет столько времени, чтобы ежедневно выгружать из базы данных таблицы, делать сравнительный анализ. В этом ему помогают ответственные люди в каждом отделе.

В финансово-экономическом отделе это ежедневные реестры платежей, поступлений денег и БДДС, ежемесячные план и факт БДР.

Аналитик предоставляет выше описанную справку о состоянии компании. Также аналитик делает вывод о план/факте продаж по филиалам по каждой продукции, чтобы понимать, как точно происходит планирование, и следить за приростом выручки и прочими показателям. В этот же отчёт входит и производство (с выработкой по конвейерам и сменам),

работа склада (отгрузка палет, машин, количество бригад и выработка), остатки на складах по филиалам, и динамика изменения показателей к прошлому периоду.

Бухгалтерия выдаёт отчёт по результатам работы за месяц/квартал.

Отдел продаж делает анализ по клиентам, по менеджерам, по приросту выручки.

Подобные отчёты есть практически у всех отделов. Смотреть все эти таблицы занимает достаточно много времени. В идеале нужно все отчёты визуализировать в одном месте, что будет показано в следующем пункте.

#### 1.8.34. Внедрение системы визуализации отчётов

В основном отчёты в компании собираются из системы учёта. Небольшое количество данных ведётся локально, но можно организовать и их внесение в основную систему учёта. Однако в Система учёта выдаёт информацию в виде таблиц, отчётов. Цифры точны, но не всегда наглядны в отличие от графиков и диаграмм.

Для визуализации управленческих отчётов в компаниях внедряют систему визуализации отчётов, которая забирает данные из учётной базы (в общем случае это могут быть и данные из базы колл-центров, CRM систем, Excel файлов, и с Google analytics или Яндекс.Метрика - основных сайтов отслеживающих информацию о посещаемости сайта). В этой системе визуализации можно настроить графики, например, по отделам. И все отчёты можно видеть в динамическом виде по всем показателям, по клику «проваливаясь» глубже при необходимости, то есть такие «дашборды» (от англ. приборная панель) помогают компактно и наглядно размещать информацию любого уровня детализации. Визуально зачастую информация воспринимается быстрее, проще делать выводы и принимать управленческие решения.

# 1.8.35. Прогнозирование добычи торфа

С мая и до конца августа происходит добыча торфа. Это оптимальное время для добычи, т.к. помимо того, что уже нет снега, торф подсох, то есть его влажность, а следовательно и плотность уменьшается, добывающая техника может заехать на поля. Это значит, что в конечном итоге в машину/вагон будет влезать больше продукции, чем при влажном торфе, а значит стоимость доставки одной штуки уменьшится.

Однако чтобы торф был сухим и качественным, необходимо подготавливать поля добычи: выкорчёвывать и собирать пни, промывать дренажные трубы, углублять канавы, выравнивать профиль поля. Всё вместе это называется болотно-подготовительные работы (БПР).

Кроме этого в течение всего года с участка торфодобычи происходит перемещение на производство торфа. С сентября по ноябрь торф вывозится с болотных полей на суходол (сухая долина).

Участок торфодобычи разделён на поля, а поля на карты. В начале календарного года определяется количество необходимого для добычи торфа. Начальник участка торфодобычи определяет поля и карты, с которых можно будет его добыть, хватает ли текущей торфоуборочной техники. С мая начинается добыча торфа. За это время нужно понимать среднее количество солнечных дней, т.к. при дожде торф не добывается. Задача прогнозирования количества торфа заключается в определении нормативов добычи по технике, по объёму добываемого торфа с гектара, количеству задействованных человек при ограничении в число дней для добычи, удалённости полей от базы и условии качества проведённых БПР.

#### 1.8.36. Анализ и оптимизация затрат

В рамках добычи торфа многие процессы происходят неоптимально. Это может быть и количество полей для добычи, и их выбор, оптимизация затрат на дизельное топливо, количество задействованных людей, оптимизация перемещений и операций. При детальном рассмотрении можно выявить много слабых мест, которые можно исправить без дополнительных вложений и без изменения технологии. Именно на этом участке был реализован пилотный проект бережливого производства с поиском потерь и применением инструментов решения. Удалось снизить время протекания процесса от начала БПР до окончания добычи торфа на 30%, объём добычи увеличить на 20% при имеющейся технике. Основными решениями по улучшению стала организация летней столовой и пункта отдыха на полях, что сократило час в день рабочего времени на дорогу, оптимизация распределения очередей на обдув техники и АЗС с помощью составления расписания а также введение дополнительной единицы автотехники для развозки сотрудников. Кроме того, покупка транспорта для осмотра полей мастером участка, введение сменных заданий в виде пооперационного производственного анализа, отчёт по нему, а так же стандартизация рабочих мест помогла повысить контроль качества добываемого торфа и снизить количество брака.

# 1.9. Выводы по главе

В данной главе приведено описание математико-экономических, финансовых и аналитических задач предприятия. Задачи управления складскими запасами, распределения плана производства по конвейерным линиям, создание рекомендательной системы, вычисление ценообразования маркетплейсов и задача доставки иногородним клиентам приведены в математическом описании и предложены их алгоритмы решения, поставлена математически задача создания нового продукта по заданным характеристикам. Важно напомнить, что в этой главе рассматривается конкретное предприятие полного цикла со своей спецификой. Поэтому как сами задачи, так и предлагаемые решения могут быть неоптимальными или вовсе не подходить для другого предприятия. С другой стороны стоит сказать, что многие задачи в том или ином виде есть в любом бизнесе, в т.ч. в цифровой экономике, поэтому как минимум их обзор и обозначение, а может и предложенные идеи решения могут быть применены на других предприятиях. Ценностью данной главы является анализ применения математических моделей различного уровня сложности на реальных задачах производственного предприятия. Более того, при обобщении формулировок многих задач, исследователи могут построить универсальные практические модели, используя широкий аппарат математической теории. Помимо этого совокупность описания задач помогает понять стандартные системы управления предприятием и их взаимосвязь.

Вторая глава будет нести более фундаментальный характер, тем не менее её результаты также несут высокую практическую значимость, в т.ч. при некоторых их ограничениях можно применять и в бизнес-задачах из первой главы, например, в прогнозировании продаж.
# ГЛАВА 2. Развитие анализа нестационарных стохастических процессов

## 2.1. Введение

Стохастические процессы играют важную роль в анализе и прогнозировании явлений в различных областях, таких как экономика и финансы (курсы валют, цены на нефть, стоимости акций, инфляция, ВВП страны), климатология (температура, атмосферное давление, скорость ветра, осадки), инженерия (вибрации машин и оборудования, акустические временные ряды, деформации, напряжения), биология (популяции, клинические параметры: уровень глюкозы в крови, кровяное давление, пульс, температура тела) и другие. Важной характеристикой стохастических процессов является их стационарность, то есть статистические свойства процесса не меняются со временем. Однако, в реальных приложениях часто сталкиваются с процессами, которые не удовлетворяют условиям стационарности. Такие процессы называют нестационарными.

Целью данной главы является исследование развития нестационарных стохастических процессов и разработка методов и моделей для их анализа и прогнозирования. Одним из ключевых аспектов является задача прогнозирования нестационарных процессов. В процессе исследования нестационарных процессов возникает задача аппроксимации моделей, то есть выбора адекватного математического описания таких процессов. Это может включать разработку новых моделей или модификацию существующих для адаптации к нестационарным условиям. Важным аспектом анализа нестационарных процессов является приведение их к стационарным. Это позволяет применять классические методы анализа временных рялов, разработанные для стационарных процессов. Выделение из нестационарного процесса кусочно-стационарного будет рассмотрено в данной главе.

Задачи нестационарных процессов рассматривались в трудах Магнуса Я. Р. [45] (он выделяет кратко-, средне-, и долгосрочные горизонты прогнозирования, о которых будет говориться далее), занимается вопросами гетероскедастичности. Березин И. С. пишет про методы аппроксимации, в том числе про системы тригонометрических полиномов Чебышёва [46]. Модели долгосрочного прогнозирования рассматривает Т. Андерсон [47]. Методы сглаживания присутствуют в работе Слуцкого Е.Е. [48].

## 2.2. Анализ тренда временных рядов

### 2.2.1. Введение

Пусть будут введены несколько определений для одинакового понимания терминов.

Определение 1. Случайным (стохастическим) процессом называется однопараметрическое семейство случайных величин, которые имеют конечную дисперсию.

Определение 2. Реализацией процесса (выборочной функцией, выборкой, траекторией) называется соответствующее семейство реализаций случайных величин при последовательном переборе всех параметров.

Определение 3. Трендом называется линия математических ожиданий случайных величин стохастического процесса.

Определение 4. Временным рядом является одна из реализаций случайного процесса.

**Определение 5.** Термином «прогноз» будет обозначена модель тренда случайного процесса, построенного по временному ряду, и полосы возможных отклонений вокруг тренда (модели). При необходимости полосу отклонений может или совсем не рассматриваться, или приниматься во внимание какая-либо её часть.

Определение 6. Горизонтом прогнозирования временного ряда называется интервал в будущем, на который делается прогноз по прошлому.

Определение 7. Глубиной прогноза временного ряда называется интервал в прошлом, по которому определяется горизонт прогнозирования.

Относительно привеленных определений имеется подробный учебник Острема К. Ю. [49].

Существуют две основных модели, с помощью которых производится прогнозирование временных рядов: авторегрессионная и модель с выделением тренда. Проблемой первой модели является то, что в силу своего построения прогнозировать можно только на краткосрочные периоды, т.к. дисперсия для каждого последующего временного узла увеличивается в разы, то есть результат прогнозирования становится всё менее достоверным. Тем временем вторая модель активно используется в долгосрочном прогнозировании. Такие модели рассматривает, например, Т. Андерсон [47].

Зачастую авторы делают прогноз на любые интервалы — краткосрочные и долгосрочные, не задумываясь при этом, как далеко можно прогнозировать. В литературе данной проблемой занимались Прасолов А. В., Хованов Н. В и Вей К. [50-52].

### 2.2.2. Постановка задачи

Требуется выделить тренд временного ряда методом разложения в ряд Фурье. Необходимо учесть неточность вычисления коэффициентов ряда Фурье и свести её к минимуму, оптимизировав коэффициенты [6]. Далее стоит задача — на основе выделенного тренда получить алгоритм построения прогноза и горизонта временного ряда [4]. Работа алгоритма будет проверена на временных рядах различной природы: цены на нефть марки «Brent», отношение курсов валют евро к доллару, температурные данные в Москве и Петербурге, а также мировые цены на зерно. Как результат, необходимо сравнить полученные оценки на соответствие реальной жизни.

### 2.2.3. Построение тренда временного ряда

Необходимо понимать, что тренд представляет из себя сумму детерминированной (линейной  $Y(T_i)$  и отрезка Фурье-модели  $F(T_i)$ ) и случайной (спекулятивной) составляющей  $\omega(T_i) \neq 0$ . В данном параграфе происходит построение в три шага детерминированной части. Для наглядности результатов все расчёты произведены, используя цены на нефть марки «Brent», взятые в период с января 2009 г. по сентябрь 2014 г. с интервалом одна неделя [53].

Рассматривается временной ряд  $A(T_i)$ ,  $i = \overline{1, n}$ , где  $T_i$  — равноотстоящие временные замеры. В контексте данного примера  $T_i - T_{i-1} = 1, i = \overline{2, n};$  $n = 299; A(T_i)$  — цена в каждый момент времени.

### 2.2.4. Выделение линейной составляющей

Сначала выделяется линейная составляющая тренда с помощью метода наименьших квадратов. Приближение  $A(T_i)$ ,  $i = \overline{1, n}$ , происходит полиномом первой степени  $Y(t) = at + b$ .

Для временного ряда, показанного на рисунке 5, линейная функция будет иметь вид

$$
Y(t) = 0,19t + 68.
$$

Подставив в  $Y(t)$  вместо непрерывной переменной  $t$  дискретные значения  $T_i$ ,  $i = \overline{1, n}$ , получится (рисунок 6)

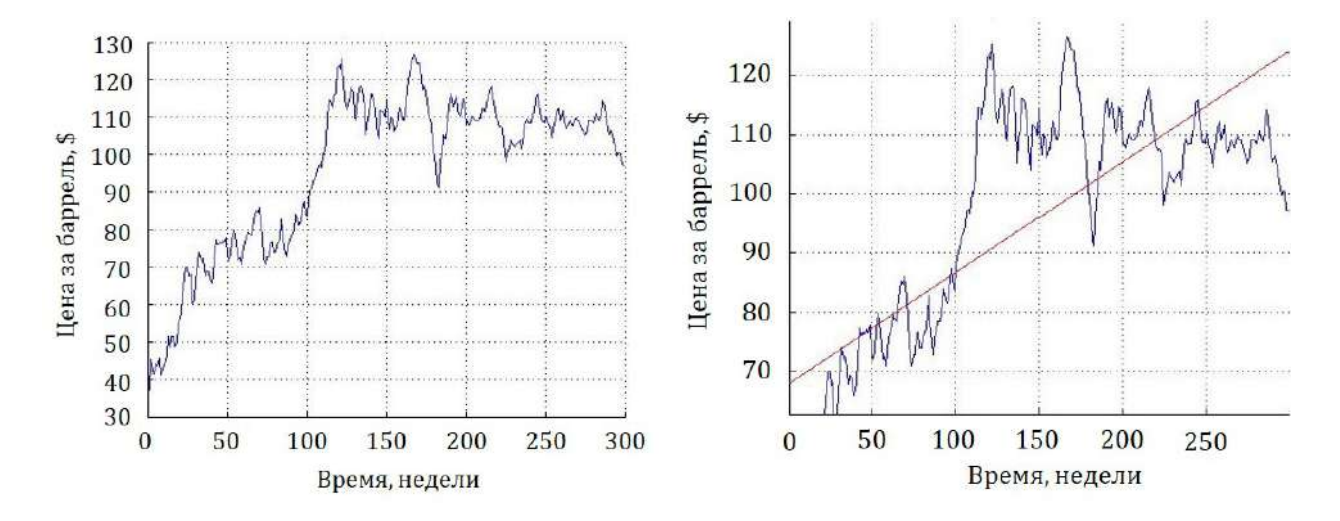

$$
Y(T_i) = 0, 19T_i + 68, \quad i = \overline{1, n}.
$$

Рисунок 5 – Цена на нефть марки «Brent» Рисунок 6 – Линейная составляющая  $Y(T_i)$ 

Прежде чем приступить к следующему шагу, вычитаются значения  $Y(T_i)$  из  $A(T_i)$  и получаются новые значения остатков (рисунок 7)

$$
R(T_i) = A(T_i) - Y(T_i), i = \overline{1, n}.
$$

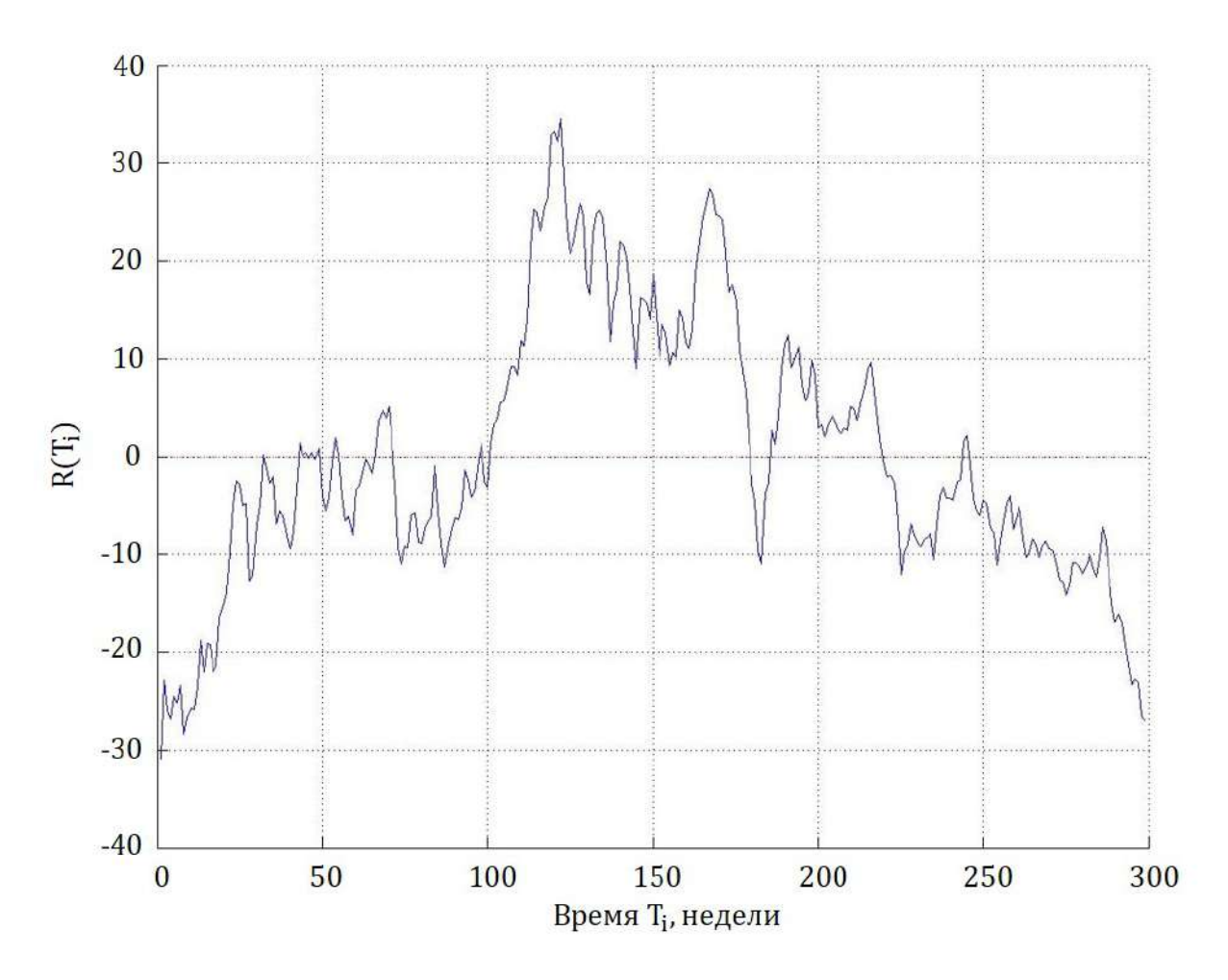

Рисунок 7 –  $R(T_i)$  — Временной ряд без линейной составляющей

## 2.2.5. Разложение в отрезок ряда Фурье

На втором этапе приближается новый временной ряд  $R(T_i)$ ,  $i = \overline{1, n}$ , методом разложения в ряд Фурье.

Тригонометрическим рядом Фурье функции  $Z(t) \in L^2([0,T])$  называют функциональный ряд вида:

$$
Z(t) = \frac{a_0}{2} + \sum_{k=1}^{\infty} \left( a_k \cos\left(\frac{2\pi k}{T}t\right) + b_k \sin\left(\frac{2\pi k}{T}t\right) \right).
$$

Так как имеется дискретное время  $T_i$ ,  $i = \overline{1, n}$ , то коэффициенты  $a_k$ и  $b_k$  будут искаться приближённо, с заменой интегралов

$$
a_k = \frac{2}{T} \int_0^T R(t) \cos\left(\frac{2\pi k}{T}t\right) dt; \quad b_k = \frac{2}{T} \int_0^T R(t) \sin\left(\frac{2\pi k}{T}t\right) dt
$$

площадями соответствующих прямоугольников [47]:

$$
a_k \approx \frac{2}{n} \sum_{i=1}^n R(T_i) \cos(\frac{2\pi k}{n} T_i); \quad b_k \approx \frac{2}{n} \sum_{i=1}^n R(T_i) \sin(\frac{2\pi k}{n} T_i).
$$

В силу того, что функция аппроксимируется численно, количество слагаемых (гармоник) в ряде Фурье будет назначаться самим исследователем, введя переменную  $c$ . Тогда, учитывая тот факт, что  $a_0$  обратится в 0 (это получено после того, как вычли линейную составляющую), получится

$$
F_c(T_i) = \sum_{k=1}^c \left( a_k \cos \left( \frac{2\pi k}{n} T_i \right) + b_k \sin \left( \frac{2\pi k}{n} T_i \right) \right), \quad i = \overline{1, n}, \, c \in \mathbb{N}.
$$

Приведены для наглядности результат для  $c = 3$  (рисунок 8) и  $c = 15$  $(p_{\text{HCVHOK}} 9)$ .

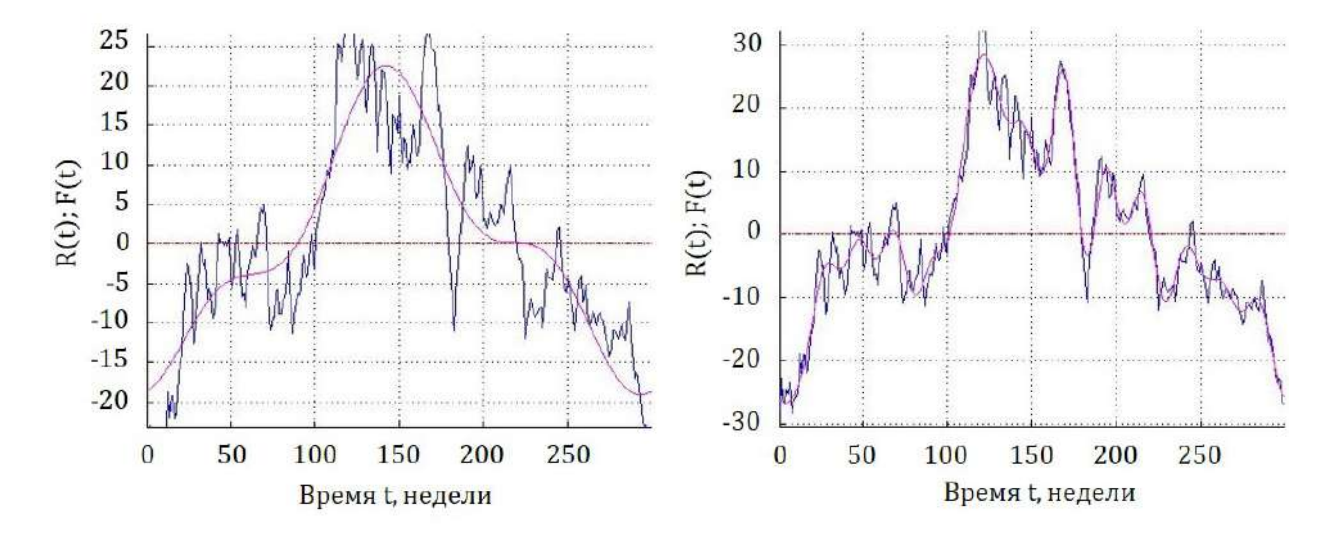

Рисунок 8 - Периодическая составляющая Рисунок 9 - Периодическая составляющая временного ряда при  $c=15$ временного ряда при  $c=3$ 

Рассмотрены квадраты разностей  $R(T_i)$  и  $F_c(T_i)$  для различных  $c = \overline{1,200}$  (рисунок 10)

$$
D(c) = \sum_{i=1}^{n} (R(T_i) - F_c(T_i))^2, \quad c = \overline{1,200}.
$$

Замечание 2.2.1 При  $c = 149$  функции  $F(T_i)$  и  $R(T_i)$  фактически совпадают. Притом значения  $D(c)$  при  $c = 148$  и  $c = 150$ ,  $c = 147$  и  $c = 151,...$  совпадают. Тогда можно предположить, что оптимальное число гармоник с временного ряда соответствует  $N = \frac{n-1}{2}$  для нечётного и  $N =$  $\frac{n}{2}$  для чётного количества узлов временного ряда. Такое предположение логично вытекает из того, что время дискретно, значит, нужно приблизить

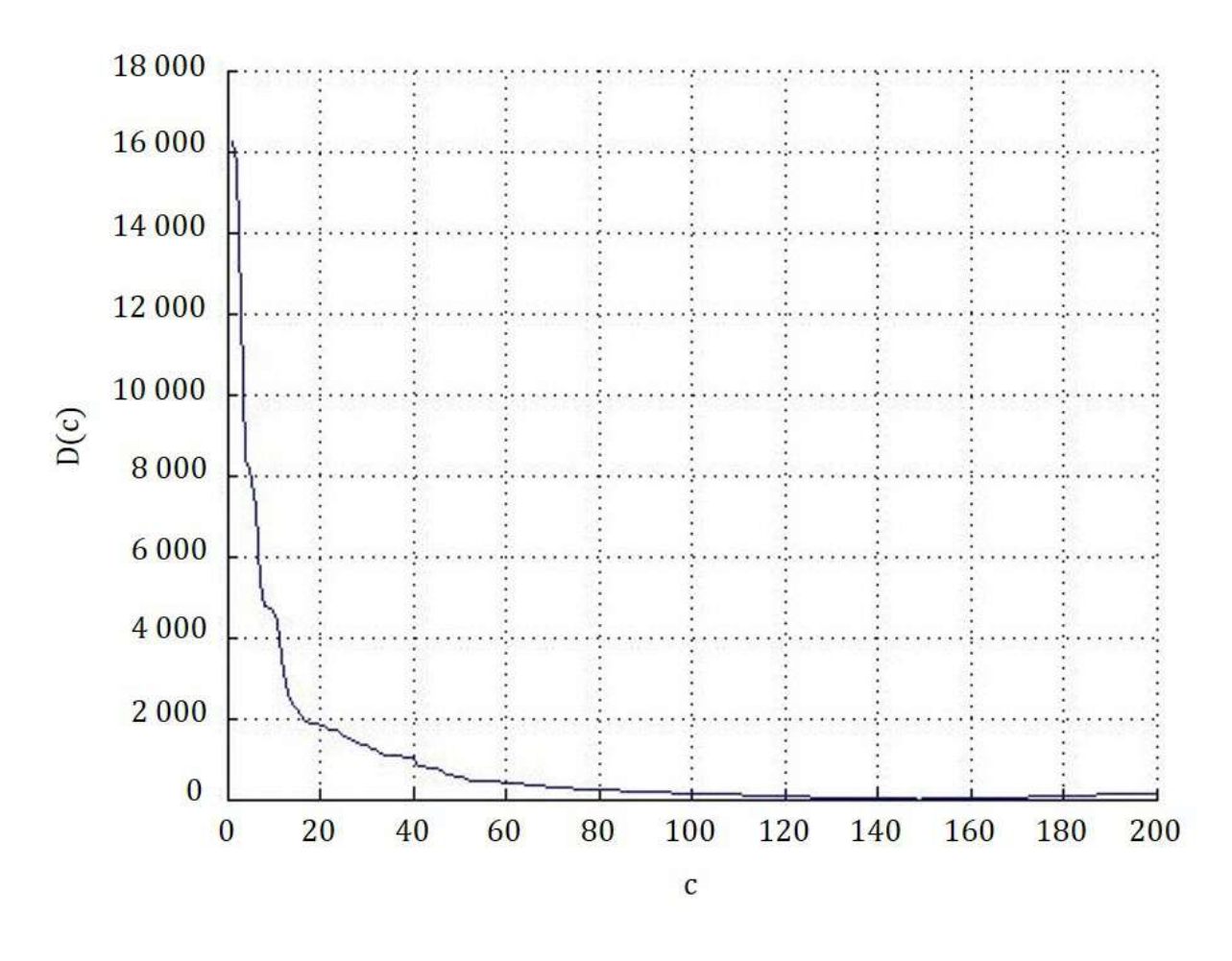

Рисунок 10 – График  $D(c)$ 

функцию от времени в *п* точках. Но  $N$  — число гармоник ряда Фурье и их достаточно, чтобы приблизить временной ряд с *n* узлами [47,54].

### 2.2.6. Оптимизация коэффициентов отрезка ряда Фурье

В полученной модели  $F(T_i)$  присутствует ошибка вычисления, которая возникает из двух источников: приближённое вычисление интегралов по заданной функции  $R(T_i)$ , которая раскладывается в ряд, и отсутствие этой функции, поскольку под интегралом находятся реализации случайных величин, а не значения детерминированной функции. Кроме того разложение идёт не в ряд Фурье, а ограничивается отрезком из с гармоник.

Данные погрешности учтём в коэффициентах  $a_k + \varepsilon_k$ ,  $b_k + \delta_k$  нового отрезка ряда Фурье:

$$
\sum_{k=1}^{N} \left( (a_k + \varepsilon_k) \cos \left( \frac{2\pi k}{n} T_i \right) + (b_k + \delta_k) \sin \left( \frac{2\pi k}{n} T_i \right) \right), \quad i = \overline{1, n}
$$

Вводится функция  $S(\varepsilon_k, \delta_k)$ :

$$
S(\varepsilon_k, \delta_k) = \sum_{i=1}^n \left( R(T_i) - \sum_{k=1}^N \left( (a_k + \varepsilon_k) \cos \left( \frac{2\pi k}{n} T_i \right) + (b_k + \delta_k) \sin \left( \frac{2\pi k}{n} T_i \right) \right) \right)^2.
$$

Она минимизируется по неизвестным параметрам  $\varepsilon_k$  и  $\delta_k$ . Функция  $S$  представляет собой сумму квадратов, значит существует минимум этой функции не меньше нуля, то есть  $\min_{\varepsilon_k,\delta_k}S(\varepsilon_k,\delta_k)\,\geq\,0.$  Преобразовывается разность, сгруппировав известные значения в одной скобке, а неизвестные со своими известными коэффициентами в другой, получим:

$$
S(\varepsilon_k, \delta_k) = \sum_{i=1}^n \left( \left[ R(T_i) - \sum_{k=1}^N \left( a_k \cos \left( \frac{2\pi k}{n} T_i \right) + b_k \sin \left( \frac{2\pi k}{n} T_i \right) \right) \right] - \left[ \sum_{k=1}^N \left( \varepsilon_k \cos \left( \frac{2\pi k}{n} T_i \right) + \delta_k \sin \left( \frac{2\pi k}{n} T_i \right) \right) \right]^2.
$$

Но тогда из того, что  $\varepsilon_k, \delta_k$  введены нами, то возможно достичь  $\min_{k} S(\varepsilon_k, \delta_k) = 0$ , т.е. каждое слагаемое под знаком внешней частичной  $\varepsilon_k, \delta_k$ суммы должно быть равно нулю. А из того, что каждое из слагаемых возведено в квадрат, вытекает

$$
R(T_i) - \sum_{k=1}^{N} \left( a_k \cos\left(\frac{2\pi k}{n} T_i\right) + b_k \sin\left(\frac{2\pi k}{n} T_i\right) \right) =
$$
  
= 
$$
\sum_{k=1}^{N} \left( \varepsilon_k \cos\left(\frac{2\pi k}{n} T_i\right) + \delta_k \sin\left(\frac{2\pi k}{n} T_i\right) \right).
$$

Пусть

$$
X(T_i) = R(T_i) - \sum_{k=1}^{N} \left( a_k \cos\left(\frac{2\pi k}{n} T_i\right) + b_k \sin\left(\frac{2\pi k}{n} T_i\right) \right), \quad i = \overline{1, n}.
$$

Тогда, подставив все известные значения, получится система линейных уравнений с  $(n \times 2N)$ -матрицей, которая разрешается с помощью метода наименьших квадратов.

$$
\begin{pmatrix}\n\cos\left(\frac{2\pi 1}{n}T_1\right) & \sin\left(\frac{2\pi 1}{n}T_1\right) & \cdots & \cos\left(\frac{2\pi N}{n}T_1\right) & \sin\left(\frac{2\pi N}{n}T_1\right) \\
\cos\left(\frac{2\pi 1}{n}T_2\right) & \sin\left(\frac{2\pi 1}{n}T_2\right) & \cdots & \cos\left(\frac{2\pi N}{n}T_2\right) & \sin\left(\frac{2\pi N}{n}T_2\right) \\
\vdots & \vdots & \ddots & \vdots & \vdots \\
\cos\left(\frac{2\pi 1}{n}T_n\right) & \sin\left(\frac{2\pi 1}{n}T_n\right) & \cdots & \cos\left(\frac{2\pi N}{n}T_n\right) & \sin\left(\frac{2\pi N}{n}T_n\right)\n\end{pmatrix} * \begin{pmatrix}\n\varepsilon_1 \\
\delta_1 \\
\vdots \\
\delta_N\n\end{pmatrix} = \begin{pmatrix}\nX(T_1) \\
X(T_2) \\
\vdots \\
X(T_n)\n\end{pmatrix}
$$

Обозначив за  $Q$  матрицу данной системы,  $y$  — вектор искомых коэффициентов,  $X$  — вектор-столбец значений, в данных обозначениях система примет вид

$$
Qy = X
$$

Домножив систему на  $Q^T$  слева, получим:  $Q^T Q y = Q^T X$  и, уже имея квадратную невырожденную матрицу  $Q^TQ$  размерности  $(2N \times 2N)$ , находится вектор у.

Итак, получены коэффициенты  $\varepsilon_1, \delta_1, \ldots, \varepsilon_N, \delta_N$ . Вводится

$$
\varepsilon(T_i) = \sum_{k=1}^N \left( \varepsilon_k \cos\left(\frac{2\pi k}{n} T_i\right) + \delta_k \sin\left(\frac{2\pi k}{n} T_i\right) \right), \quad i = \overline{1, n}.
$$

Из графика (рисунок 11) вилно, что ввеление новых коэффициентов при  $c = N$  практически не повлияло на аппроксимацию (ошибка погрешности вычисления коэффициентов не превышает  $5 * 10^{-13}$ , что и логично, ведь  $D(N) \approx 0$ . Однако, как известно, временные ряды используются для прогнозирования, где требуется составить прогноз на основе тренда, а не интерполяции. Значит, такая хорошая точность на известном интервале может быть излишней. Поэтому в задаче прогнозирования разумно выбирать  $c < N$ . Рассматриваются функции  $\widetilde{X}_c(T_i)$  и  $\widetilde{\varepsilon}_c(T_i)$ :

$$
\widetilde{X}_c(T_i) = R(T_i) - \sum_{k=1}^c \left( a_k \cos \left( \frac{2\pi k}{n} T_i \right) + b_k \sin \left( \frac{2\pi k}{n} T_i \right) \right) =
$$
\n
$$
= R(T_i) - F_c(T_i), \quad i = \overline{1, n}.
$$
\n
$$
\widetilde{\varepsilon}_c(T_i) = \sum_{k=1}^c \left( \varepsilon_k \cos \left( \frac{2\pi k}{n} T_i \right) + \delta_k \sin \left( \frac{2\pi k}{n} T_i \right) \right), \quad i = \overline{1, n}.
$$

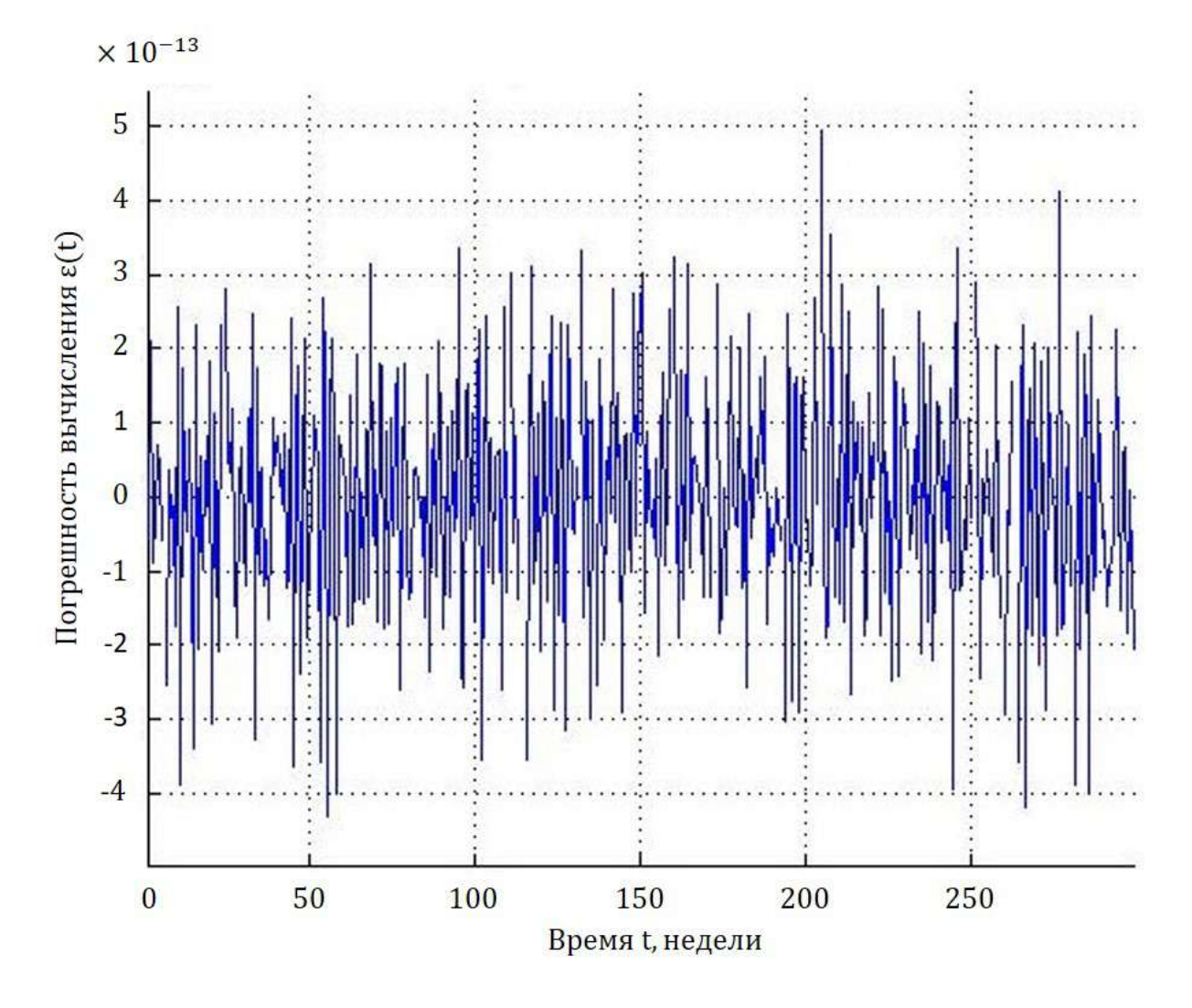

Рисунок 11 – Погрешность  $\varepsilon(T_i)$ 

Тогда вводится функция

$$
E(c) = \sum_{i=1}^{n} \left( \widetilde{X}_c(T_i) - \widetilde{\varepsilon}_c(T_i) \right)^2.
$$

Из графика (рисунок 12) видно, что  $E(c) < D(c)$ ,  $c=\overline{1,N}.$ 

Рассуждениями выше была доказана Теорема 2.1:

**Теорема 2.1** Если ряд  $A(T_i)$  аппроксимируется не линейной составляющей  $Y(t)$  и рядом Фурье  $Z(t)$ , а линейной составляющей  $Y(T_i)$  и лишь отрезком разложения в ряд Фурье, если коэффициенты  $a_k$  и  $b_k$  вычисляются не интегралами, а площадями соответствующих прямоугольников, тогда для более точной аппроксимации необходимо ввести поправочные коэффициенты  $\varepsilon_k$  и  $\delta_k$  и вычислять тригонометрическую составляющую в виде

$$
\sum_{k=1}^{N} \left( (a_k + \varepsilon_k) \cos \left( \frac{2\pi k}{n} T_i \right) + (b_k + \delta_k) \sin \left( \frac{2\pi k}{n} T_i \right) \right), \quad i = \overline{1, n}.
$$

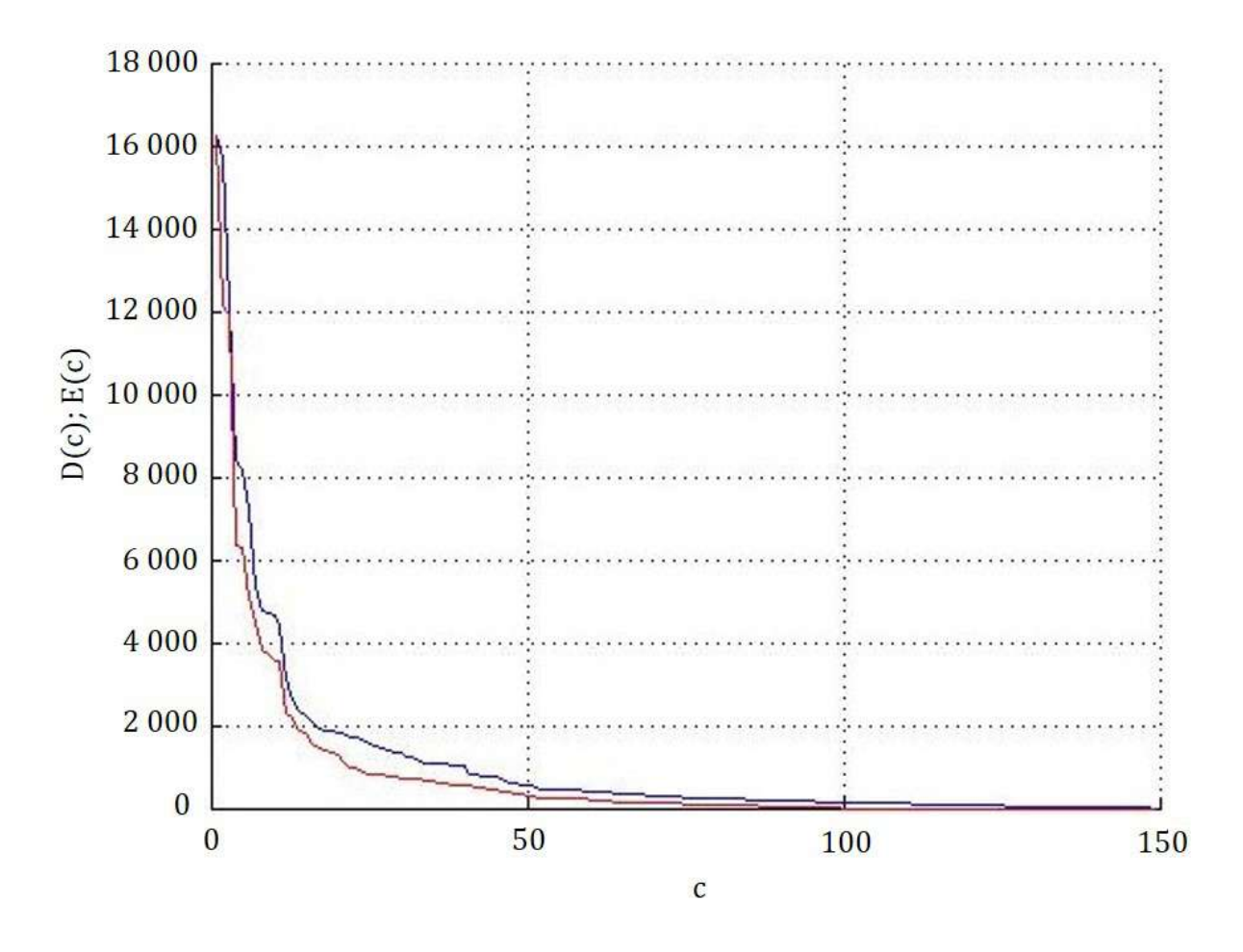

Рисунок 12 – Графики  $D(c)$  - (синий) и  $E(c)$  - (красный)

# 2.3. Эмпирический анализ горизонта прогнозирования временных рядов

### 2.3.1. Введение

Целью этого пункта является оценка сверху горизонта прогнозирования, т.е. интервала в будущем, на который делается прогноз по прошлому. Данные для эмпирического анализа взяты из открытых источников по экономике и метеорологии [53,55,56]. Попутно будет решаться задача окончательного определения детерминированной части тренда временного ряда, а именно определения оптимального числа гармоник с функции  $F_c(T_i)$ . Переопределим в этом параграфе  $F_c(T_i)$  как сумму линейной составляющей и ряда Фурье с оптимизированными коэффициентами

$$
F_c(T_i) = Y(T_i) + \sum_{k=1}^{c} \left( (a_k + \varepsilon_k) \cos\left(\frac{2\pi k}{n} T_i\right) + (b_k + \delta_k) \sin\left(\frac{2\pi k}{n} T_i\right) \right), \quad i = \overline{1, n},
$$

Ряды Фурье как инструмент аппроксимации функции довольно быстро будут сходиться к функции, построенной на выборке. Целью моделирования является построение аппроксимирующей функции, стремящейся к тренду, а не к выборке. Однако есть возможность вокруг Фурье-модели построить полосу, которая будет оценкой расположения тренда. Для этого предлагается построить такую часть ряда Фурье, полоса остатков относительно которой будет не меньше, чем полоса первых разностей исходного временного ряда. Далее это будет показано более подробно.

Однако  $F_c(T_i)$  является лишь детерминированной составляющей модели, и нельзя забывать, что существует случайная составляющая  $\omega(T_i) \neq 0$ . Таким образом, на данный момент приближена рядом Фурье выборка  $A(T_i)$ , но не тренд. Задача — по выборке стохастического процесса сделать прогноз на какой-то интервал вперёд, используя эмпирические данные.

Проведён анализ временных рядов различной природы: данные цен на нефть марки «Brent», отношение курсов валют евро к доллару, ежедневные температурные данные в Санкт-Петербурге. У одних видов рядов может быть периодичность, у других нет. Временные ряды, отражающие разные процессы в экономике и, более широко, в природе, характеризуются разной степенью «консерватизма»: стационарные стохастические процессы имеют независящее от времени распределение случайных величин, это самый простой для прогнозирования случай. Сложнее для прогнозирования процессы с переменным математическим ожиданием, что требует моделирования тренда. В данном параграфе используется моделирование с помощью разложений в ряд Фурье, предполагая при этом, что случайные величины процесса имеют ограниченную область определения, и, кроме того, что тренд непрерывен и липшицев.

#### 2.3.2. Алгоритм построения горизонта прогнозирования

Рассмотрим один из самых неудобных для прогнозирования экономический параметр — цены на нефть марки «Brent», взятые в период с января 2009 г. по сентябрь 2014 г. с интервалом одна неделя [53]. Данный временной ряд содержит в себе экономические характеристики сложной природы: экономическую составляющую, которая является следствием равновесия между спросом и предложением нефти, а так же спекулятивную составляющую, которая подвержена огромному количеству различных возмущений. Следствием этого явилось то, что прогнозирование данных нефти затруднительно.

Продолжим рассматривать временной ряд для нефти марки «Brent»  $A(T_i)$ . Делаем предположение о том, что для каждых двух рядом стоящих реализаций случайной величины временного ряда  $A(T_i)$  дисперсии являются конечными и притом не сильно различающимися. Тогда, как предлагали Бокс Дж. и Дженкинс Г. [57], построим временной ряд первых разностей  $D(T_i)$ , например, на 2/3 данных:  $n_1 = 2/3n$ ;  $D(T_i) = A(T_{i+1}) - A(T_i)$ ,  $i=\overline{1,n_1-1}.$ 

Замечание 2.3.1 Если в предыдущем параграфе  $D(c)$  означало сумму квадратов остатков, то в данном параграфе мы переопределили  $D(T_i)$ как ряд первых разностей.

На рисунке 13 «звёздочками» отмечены максимальное и минимальное значения ряда. Половина размаха ряда  $D(T_i)$ , т.е.  $\max(D(T_i))$ - $\min(D(T_i))$ и будет являться шириной полосы, которая строится вокруг тренда. Следовательно, возникает задача построения тренда. При построении  $F(T_i)$ необходимо выбрать количество гармоник с.

Замечание 2.3.2 В силу своего построения узлы временного ряда  $D(T_i)$  являются реализацией случайной величины с дисперсией в два раза больше, чем у ряда  $A(T_i)$ . Для того, чтобы использовать размах ряда  $D(T_i)$ в дальнейшем, необходимо привести дисперсию к тем же размерам, что и у ряда  $A(T_i)$ , поэтому за ширину полосы вокруг тренда выбирается половина размаха ряда  $D(T_i)$ .

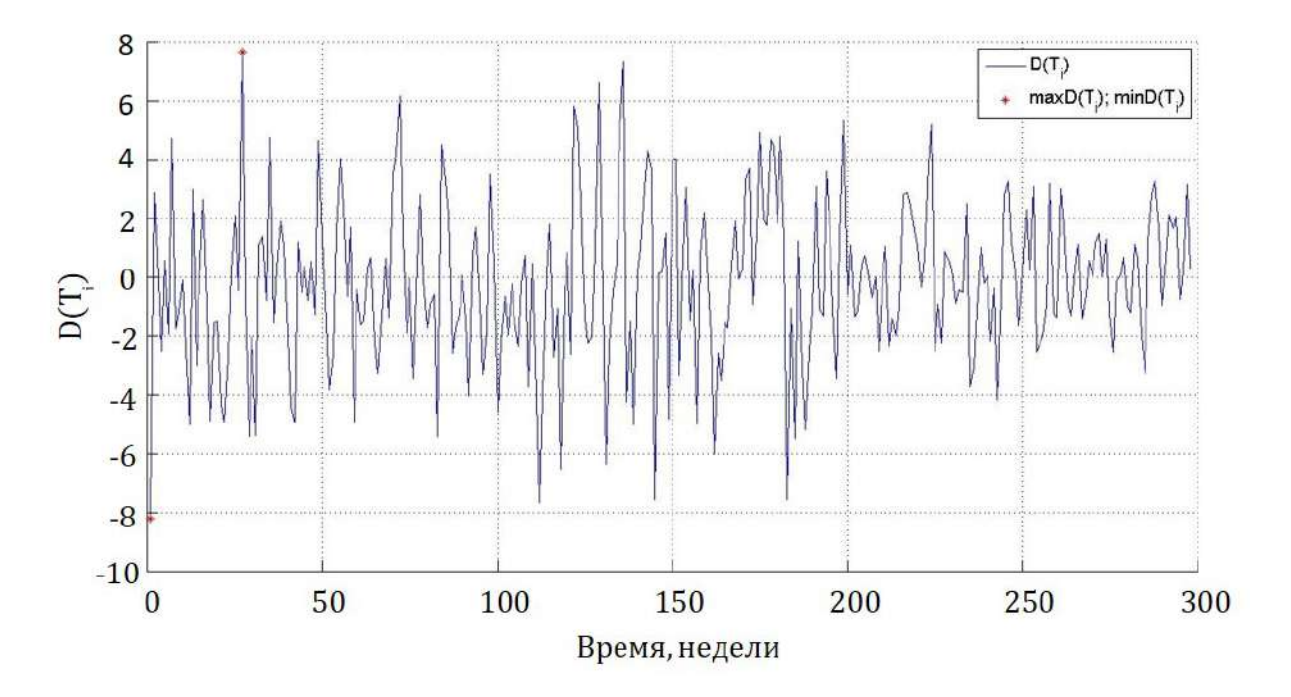

Рисунок 13 –  $D(T_i)$  для нефти марки «Brent»

### Эвристический алгоритм построения горизонта:

- 1. Строим на  $n_1$  данных  $F(T_i)$  по одной гармонике
- 2. Рассматриваем ряд остатков  $X(T_i) = A(T_i) F(T_i)$  на  $n_1$  данных. Из этого ряда нам понадобится размах.
- 3. Сравниваем его с размахом ряда  $D(T_i)$ : если половина размаха ряда  $D(T_i)$  меньше размаха ряда  $X(T_i)$ , то увеличиваем число гармоник с для построения  $F(T_i)$  на единицу и возвращаемся к п.1., иначе останавливаемся и строим модельный прогноз.
- 4. Строим полосу ширины половины размаха ряда  $D(T_i)$  вокруг модельных данных  $F(T_i)$  как на глубине прогнозирования, так и на прогнозной части ряда  $T_i$ .
- 5. Определяем выход контрольных данных из полосы, окружающей модельные данные на прогнозной части ряда  $T_i$ . Этот выход и будет являться горизонтом прогнозирования.

Замечание 2.3.3 Т.к. нет способа оценить вероятность выхода из полосы, то горизонт можно считать эвристической оценкой, а сам алгоритм называть эвристическим.

Для наглядности работы алгоритма покажем на трёх примерах алгоритм построения оценки прогноза.

### 2.3.3. Пример 1. Нефть марки «Brent»

В результате использования алгоритма получено, что наименьшее необходимое количество гармоник — 29. При этом горизонт прогноза оказался равен 1 (рисунок 14). Линейная составляющая функции  $F(T_i)$  имеет вид:  $Y(T_i)=0.37 T_i + 53.15$ . Такой небольшой горизонт говорит о том, что прогнозирование цен на нефть на большие периоды данным методом даст неверный результат.

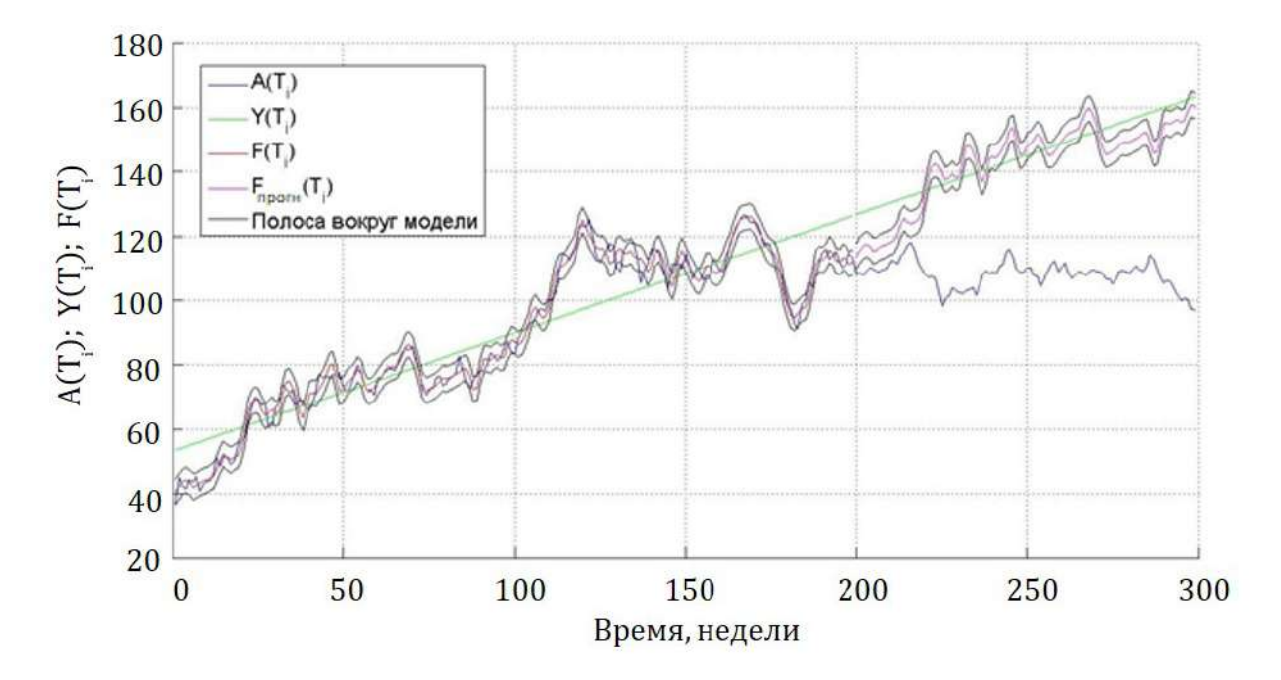

Рисунок 14 –  $F(T_i)$ ,  $Y(T_i)$  и  $A(T_i)$  для нефти марки «Brent»

### 2.3.4. Пример 2. Отношение курса евро к доллару

Вторым примером будет временной ряд ежедневных отношений валютной пары евро/доллар в период с 1 ноября 2011 по 31 декабря 2013 [55]:  $T_i - T_{i-1} = 1, i = \overline{2, n}; n = 543; A(T_i)$  — отношение евро к доллару в каждый момент времени. Выбираем сравнительно «спокойный» участок на фондовом рынке основных мировых валют. Определяем размах ряда  $D(T_i)$  на идентификационном интервале (рисунок 15). Алгоритм показал, что при  $c=45$  половина размаха ряда  $D(T_i)$  стала больше размаха ряда

 $X(T_i)$ . В результате получили горизонт прогнозирования, равный 3 дням (рисунок 16). При этом линейная составляющая модели  $F(T_i)$  имеет вид:  $Y(T_i)$ = - 0,000081  $T_i + 1,31$ .

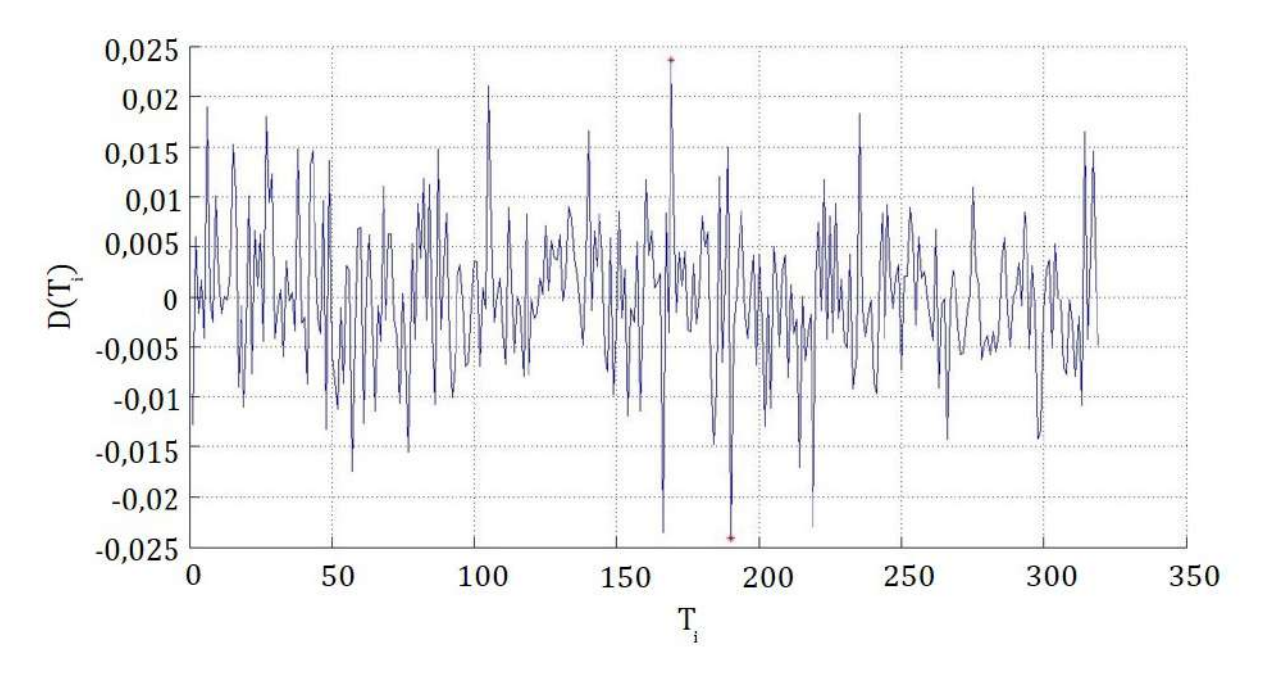

Рисунок  $15-D(T_i)$  для евро/доллар

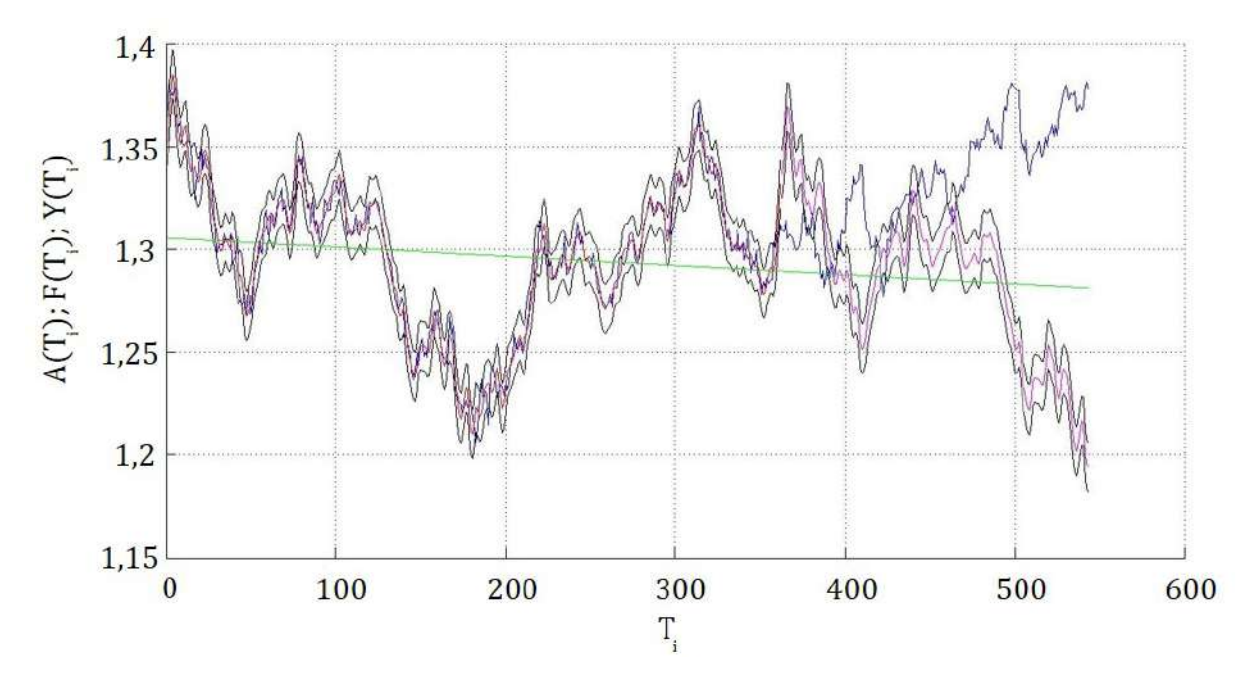

Рисунок 16 –  $F(T_i)$ ,  $Y(T_i)$  и  $A(T_i)$  для евро/доллар

## 2.3.5. Пример 3. Температура в Санкт-Петербурге

Пусть дан ряд ежедневных температур в Санкт-Петербурге в период с января 2014 по сентябрь 2015 года [56]:  $T_i - T_{i-1} = 1$ ,  $i = \overline{2, n}$ ;  $n = 607$ ;

 $A(T_i)$  — температура в каждый момент времени. Случайная составляющая в данных температурах возникает из климатических всплесков, которые обусловлены изменениями в верхних слоях атмосферы, влажности и структуры ветров в местности, которая подвергается анализу, и другим природным факторам. В совокупности эти случайные воздействия по своей абсолютной величине гораздо меньше, чем влияние Солнца и расположение Земли относительно Солнца. Определяем размах ряда  $D(T_i)$  на 2/3 данных (рисунок 17), далее действуем по алгоритму.

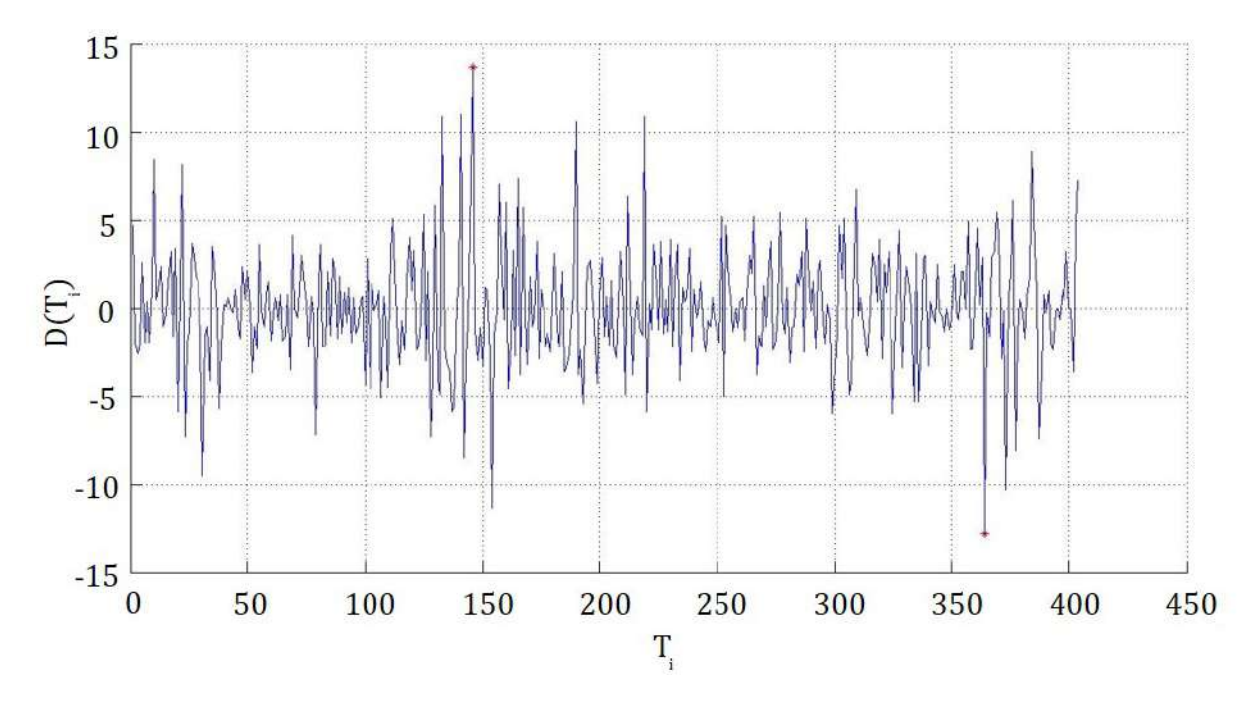

Рисунок 17 –  $D(T_i)$  для температуры

В результате работы алгоритма получается, что половина размаха ряда  $D(T_i)$  при 50 гармонике с оказалась больше размаха ряда  $X(T_i)$ . При этом горизонт в данном случае равен 6 суток (рисунок 18). Линейная составляющая функции  $F(T_i)$  имеет вид:  $Y(T_i) = -0.0023 T_i + 7.85$ . Такой результат может означать, что несмотря на то, что ряд  $F(T_i)$  приближает выборку, а не тренд, в данном случае  $F(T_i)$  оказывается довольно хорошо приближенным и к линии, составленной из математических ожиданий, то есть случайная составляющая ряда довольно мала, либо хорошо описывается рядом  $F(T_i)$ .

Замечание 2.3.4 При с, равном половине узлов временного ряда  $A(T_i)$ ,  $F(T_i)$  лучше всего приближает выборку  $A(T_i)$ . Однако нет надобно-

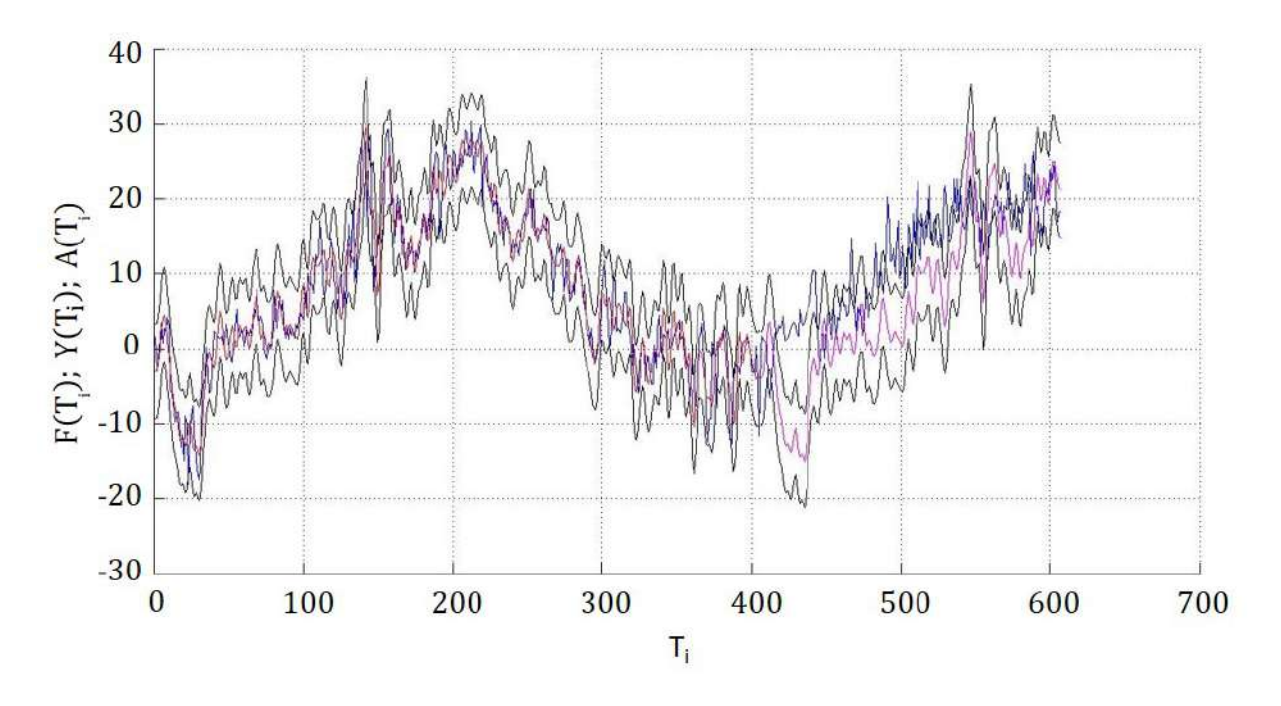

Рисунок 18 –  $F(T_i)$ ,  $Y(T_i)$  и  $A(T_i)$  для температуры

сти брать так много гармоник по двум причинам:

1) Необходимо приближать не реализацию случайных величин, а тренд; 2) При больших гармониках полоса, окружающая модельные данные, станет слишком узкой, и тогда реальные данные выйдут из этой полосы слишком рано. В этом случае маленькая величина горизонта не будет отражать суть происходящего процесса.

# 2.3.6. Алгоритмы построения среднего горизонта прогнозирования

По работе алгоритма нахождения горизонта прогнозирования возникает вопрос о сохранности величины горизонта, если сместить или изменить размер идентификационного интервала. В этом параграфе будут приведены два алгоритма, решающих эту проблему, и проведён их сравнительный анализ.

### Алгоритм построения среднего горизонта методом сдвига

- 1. Из временного ряда  $A(T_i)$  выделяется его, например, первая треть.
- 2. На новом участке временного ряда осуществляется алгоритм построения горизонта.
- 3. Смещаем новый участок вправо на единицу времени. (рисунок 19)
- 4. До тех пор, пока правая граница нового участка не достигла конца ряда  $A(T_i)$ , повторяем пункты 2-3.
- 5. Находим среднее арифметическое всех полученных горизонтов ряда и называем это значение средним горизонтом временного ряда  $A(T_i)$ .

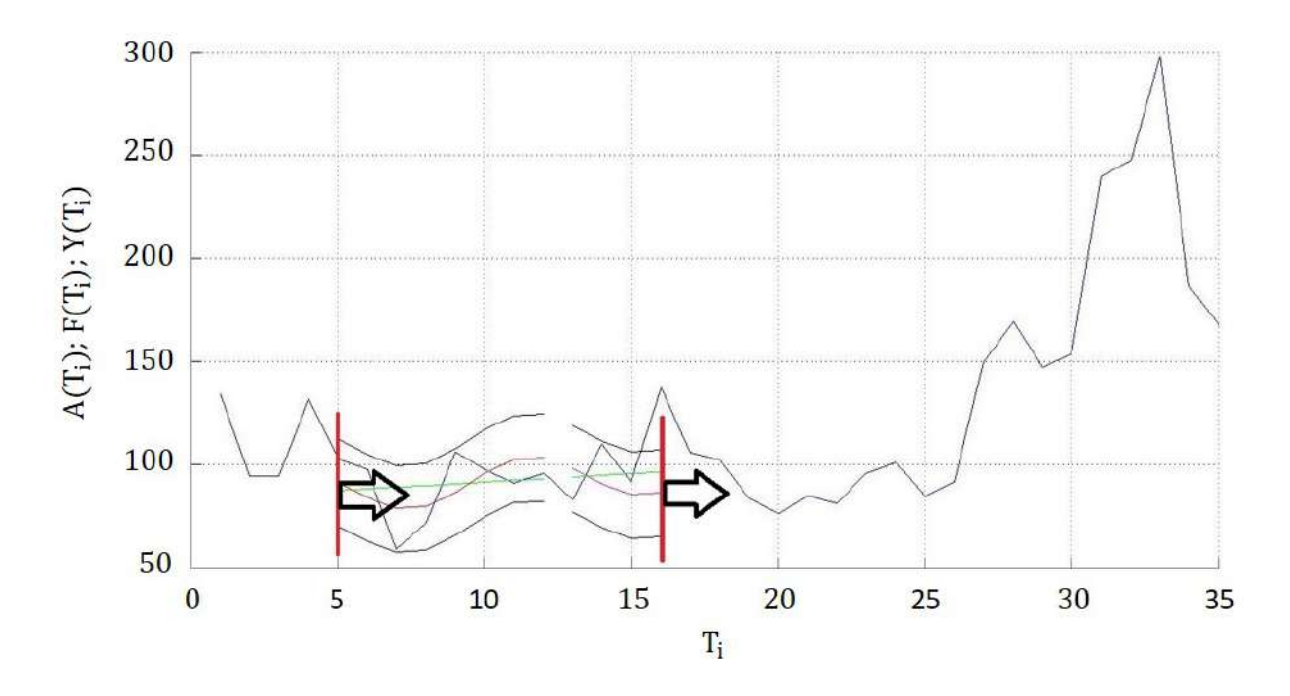

Рисунок 19 – Метод сдвига

# Алгоритм построения среднего горизонта методом растяжения:

- 1. Рассматривается некоторая часть временного ряда, начало которого совпадает с началом ряда  $A(T_i)$ .
- 2. На новом участке выполняется алгоритм построения горизонта.
- 3. Увеличиваем объём нового ряда способом увеличения значения правой границы (рисунок 20).
- 4. Повторяем п.2-3 до тех пор, пока новый временной ряд не совпадёт с исходным.
- 5. Из всех полученных данных находится средний горизонт.

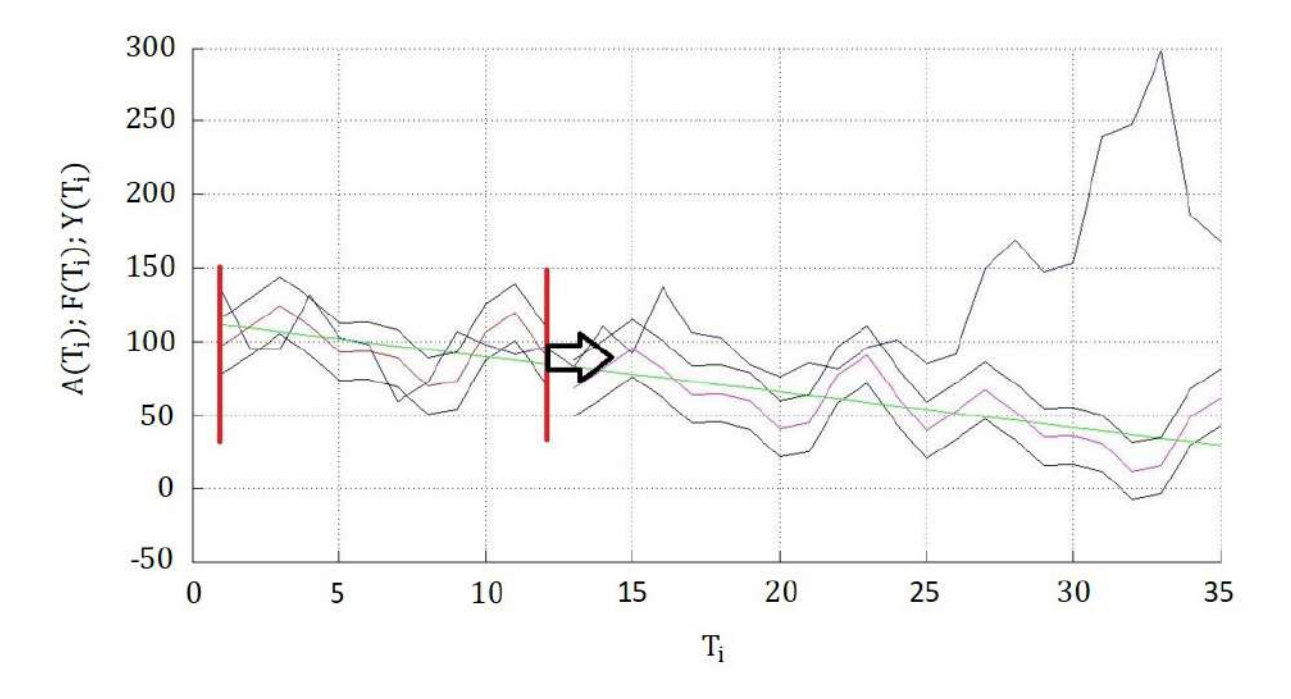

Рисунок 20 - Метод растяжения

Был проведён сравнительный анализ двух представленных алгоритмов на примерах мировых цен на зерно [58] по годам, ежедневной температуры воздуха в Москве [59] и недельных цен на нефть марки «Brent» [60]. В результате средний горизонт был определён достаточно хорошо для обоих методов, однако алгоритм построения среднего горизонта методом растяжения имеет два существенных недостатка:

- 1. Время работы для больших временных рядов в сотни раз больше, чем в методе сдвига (так, например, средний горизонт методом растяжения для температурных данных в Москве считался порядка пяти часов, в то время как методом сдвига менее, чем за минуту на одной и той же вычислительной машине). Это происходит из-за того, что при увеличении интервала идентификации увеличивается время построения тренда, в то время как в методе сдвига интервал идентификации остаётся постоянным;
- 2. При приближении правой границы идентификационного интервала к границе исходного временного ряда  $A(T_i)$  уменьшается интервал прогнозной части, то есть горизонт прогнозирования может быть меньше, чем он на самом деле является.

Таким образом, алгоритмом получения среднего горизонта будем считать метод сдвига. В результате его работы получены следующие результаты: для мировых цен на зерно средний горизонт равен 2 года; для цен на нефть марки «Brent» результат равен 1,7 недели; для температуры в Москве горизонт равен 2 дня (во всех примерах 1 единица времени соответствует периоду между каждыми двумя соседними замерами). Такие результаты соответствуют действительности, что подтверждает правильность алгоритма.

# 2.4. Выделение тренда временного ряда с помощью системы Чебышёва

### 2.4.1. Введение

В этом параграфе стохастический процесс продолжаем формально представлять суммой детерминированной части и случайной:

$$
x_t = u_t + \varepsilon_t,
$$

где  $x_t$  – наблюдаемое значение,  $u_t$  – систематическая, детерминированная часть наблюдения, и $\varepsilon_t$  — случайная часть наблюдения (случайная величина с нулевым математическим ожиданием и конечной дисперсией). Параметр  $t$  в данной работе принимает дискретные значения. Он определяет вероятностный процесс. Если, как было предположено,  $E(\varepsilon_t) = 0$ , то  $E(x_t) = E(u_t) = u_t$ . Для применения теоремы Гаусса-Маркова в дальнейшем потребуется условие независимости  $\varepsilon_t$ , т.е.  $E(\varepsilon_t \varepsilon_\tau) = 0 \quad \forall t \neq \tau$ .

Выражение  $x_t = u_t + \varepsilon_t$  не исчерпывает всё разнообразие представлений и является в некотором смысле простейшим. Например, случай, когда дисперсия  $D(\varepsilon_t)$  зависит от величины  $u_t$ , необходимо вводить специальным предположением, например,  $\varepsilon_t = f(u_t)\delta_t$ , где  $\delta_t$  — гауссов белый шум. Такой гетероскедастичностью обладают многие временные ряды. Далее будем иллюстрировать работу алгоритма в том числе на наблюдениях за температурой воздуха в городах мира. Очевидно, что случайная составляющая измерений обладает этим свойством. Форма представления наблюдений  $x_t$ 

нужна нам только для простоты изложения.

Совместно с Прасоловым А. В., автором были получены [4,6-8] первые результаты в решении задачи об оценке горизонта прогнозирования, основанные на выделении тренда временного ряда методом разложения в отрезок ряда Фурье.

Модель тренда строится в два этапа: выделяется линейная часть, чтобы убрать монотонность, а затем остаток аппроксимируется тригонометрическим полиномом наилучшего порядка.

Рассмотрим из параграфа 2.2. временной ряд  $A(T_i)$ ,  $i = \overline{1, n}$ , где  $T_i$ — равноотстоящие временные замеры. Графически на примере цены на нефть покажем выделение тренда:  $T_i - T_{i-1} = 1$  день,  $i = \overline{2, n}$ ;  $n = 299$ ;  $A(T_i)$  — цена нефти «Brent» в каждый момент времени.

По той же схеме получим ряд  $R(T_i)$  без линейной составляющей (ри $cyHOK 7$ ).

$$
R(T_i) = A(T_i) - Y(T_i), i = \overline{1, n}.
$$

Необходимо построить тригонометрический полином наилучшего порядка. В качестве системы Чебышёва возьмём тригонометрические функции:

$$
\cos\left(\frac{2\pi 1}{T_n}T_i\right), \sin\left(\frac{2\pi 1}{T_n}T_i\right), \dots, \cos\left(\frac{2\pi N}{T_n}T_i\right), \sin\left(\frac{2\pi N}{T_n}T_i\right).
$$

Будем предполагать, что  $n \ge 2N + 1$ . В этом случае согласно общей теории [46] на интервале  $[T_1, T_n]$  будет однозначно определяться тригонометрический многочлен наилучшего приближения в смысле метода наименьших квадратов

$$
P(T_i) = \sum_{k=1}^{N} \left( a_k \cos \left( \frac{2\pi k}{T_n} T_i \right) + b_k \sin \left( \frac{2\pi k}{T_n} T_i \right) \right), \quad i = \overline{1, n},
$$

Коэффициенты тригонометрического многочлена находятся по формулам Бесселя:

$$
a_k = \frac{2}{T_n} \sum_{i=1}^n R(T_i) \cos\left(\frac{2\pi k}{T_n} T_i\right); b_k = \frac{2}{T_n} \sum_{i=1}^n R(T_i) \sin\left(\frac{2\pi k}{T_n} T_i\right).
$$

На рисунке 21 видно, что  $(R(T_i) - P(T_i))^2 < 2 * 10^{-27}$ ,  $i = \overline{1,n}$  (на рисунке можно было бы привести  $R(T_i)$  и  $P(T_i)$ , однако визуально это вы-

глядело бы как наложение графиков друг на друга и ничем не отличалось от рисунка 7). Такую незначительную разницу можно списать на вычислительную погрешность компьютера, и считать, что  $R(T_i) = P(T_i)$ ,  $i = \overline{1, n}$ . Поэтому коэффициенты тригонометрического полинома можно было найти и другим способом:

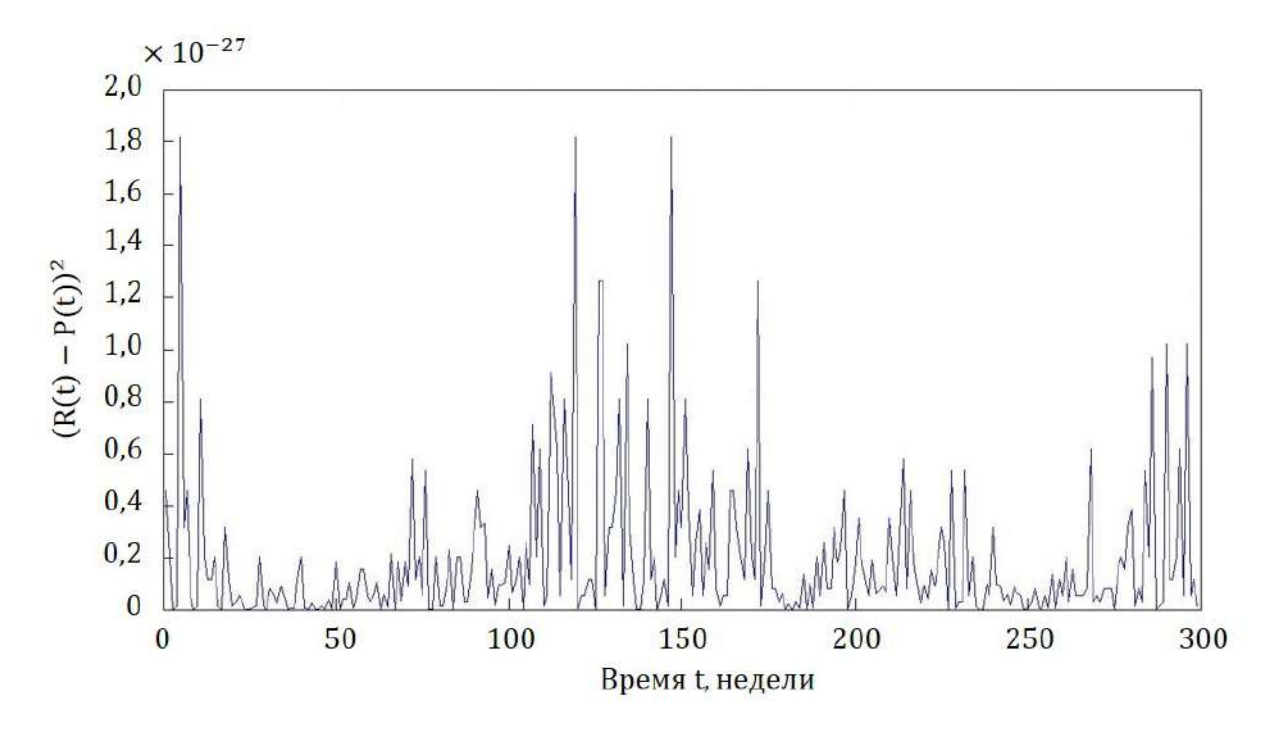

Рисунок 21 – Квадрат отклонения модельных данных от реальных

$$
\sum_{k=1}^{N} \left( a_k \cos \left( \frac{2\pi k}{n} T_i \right) + b_k \sin \left( \frac{2\pi k}{n} T_i \right) \right) = R(T_i), \quad i = \overline{1, n},
$$

Тогда, подставив все известные значения, получим систему линейных уравнений с  $(n \times 2N)$ -матрицей, которую разрешим с помощью метода наименьших квадратов.

$$
\begin{pmatrix}\n\cos\left(\frac{2\pi 1}{n}T_1\right) & \sin\left(\frac{2\pi 1}{n}T_1\right) & \cdots & \cos\left(\frac{2\pi N}{n}T_1\right) & \sin\left(\frac{2\pi N}{n}T_1\right) \\
\cos\left(\frac{2\pi 1}{n}T_2\right) & \sin\left(\frac{2\pi 1}{n}T_2\right) & \cdots & \cos\left(\frac{2\pi N}{n}T_2\right) & \sin\left(\frac{2\pi N}{n}T_2\right) \\
\vdots & \vdots & \ddots & \vdots & \vdots \\
\cos\left(\frac{2\pi 1}{n}T_n\right) & \sin\left(\frac{2\pi 1}{n}T_n\right) & \cdots & \cos\left(\frac{2\pi N}{n}T_n\right) & \sin\left(\frac{2\pi N}{n}T_n\right)\n\end{pmatrix} * \begin{pmatrix}\na_1 \\
b_1 \\
\vdots \\
a_N \\
b_N\n\end{pmatrix} = \begin{pmatrix}\nR(T_1) \\
R(T_2) \\
\vdots \\
R(T_n)\n\end{pmatrix}
$$

Обозначим за  $Q$  матрицу данной системы,  $y$  — вектор искомых коэффициентов,  $R$  — вектор-столбец значений. В данных обозначениях система примет вид

$$
Qy = R
$$

Домножим систему на  $Q^T$  слева:  $Q^T Q y = Q^T R$  и, уже имея квадратную невырожденную матрицу  $Q^TQ$  размерности  $(2N \times 2N)$ , находим вектор у.

Итак, получены коэффициенты  $a_1, b_1, \ldots a_N, b_N$  и ряд  $P(T_i)$ ,  $i =$  $\overline{1, n}$ .

Для построения модели тренда временного ряда  $A(T_i)$ , необходимо найти

$$
F(T_i) = Y(T_i) + P(T_i), \quad i = \overline{1, n}.
$$

### 2.4.2. Построение алгоритмов оценки горизонта

Под прогнозом временного ряда будем понимать модель тренда случайного процесса, построенного по временному ряду, и полосу возможных отклонений вокруг него.

Для введения полосы разброса вокруг модели тренда воспользуемся предположением, что тренд удовлетворяет условию Липшица, т.е.  $|F(t + \Delta t) - F(t)| < L\Delta t$ , где L - некоторая положительная постоянная величина.

Продолжим рассматривать временной ряд  $A(T_i)$ . Делаем предположение о том, что для каждых двух рядом стоящих реализаций случайной величины временного ряда  $A(T_i)$  дисперсии являются конечными и притом не сильно различающимися, то есть тренд меняется «плавно». Тогда, как предлагали Бокс Дж. и Дженкинс Г. [57], построим временной ряд первых разностей  $D(T_i)$ :

$$
D(T_i) = A(T_{i+1}) - A(T_i), \quad i = \overline{1, n}.
$$

Замечание 2.4.1 В силу своего построения узлы временного ряда  $D(T_i)$  являются реализацией случайной величины с дисперсией в два раза больше, чем у ряда  $A(T_i)$ . Для того, чтобы использовать размах ряда  $D(T_i)$ в дальнейшем, необходимо привести дисперсию к тем же размерам, что и у

ряда  $A(T_i)$ , поэтому за ширину полосы вокруг тренда выбирается половина размаха ряда  $D(T_i)$ .

Эвристический алгоритм нахождения горизонта прогнозирования временного ряда, т. е. интервала в будущем, на который делается прогноз по прошлому, как и алгоритм построения среднего горизонта (методом сдвига) полностью соответствуют алгоритмам из параграфа 2.3.

### 2.4.3. Примеры практического применение алгоритма

Пример 1. Температура в Токио Для примера работы алгоритма рассмотрим ряд ежедневных температурных данных, усреднённых по 24 часам, в Токио за период с 1.01.2016 по 06.02.2018 (всего 767 дней) [61]. Скользящим «окном» выберем 154 дня, из которых 123 возьмём на идентификацию и 31 день на прогноз. Тогда, усреднив 615 значений горизонта и ширины полосы, получим, что средний горизонт равен 3,03 дня, а средняя ширина полосы — 12,34 градусов Фаренгейта. На рисунке 22 приведены данные за 154 дня, начиная с 11 апреля 2016 г.

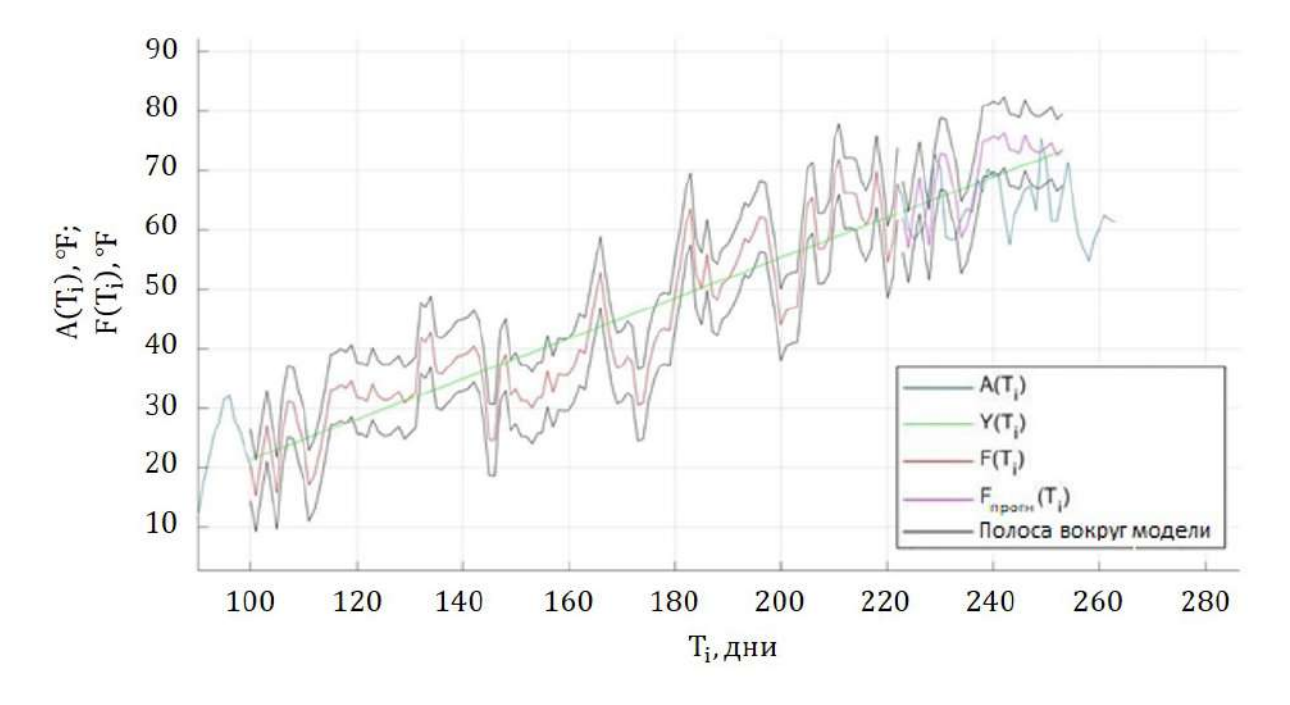

Рисунок 22 – Температура в Токио. Горизонт  $=4$ 

Пример 2. Цены на пшеницу Исследуем временной ряд ежемесячных усреднённых по дням цен на пшеницу с января 2005 по май 2017 г [58]. За скользящее окно возьмём 100 месяцев, из которых 80 идентификационных, и 20 прогнозных. В результате получаем средний горизонт 2,96 месяца, средняя ширина полосы 57,98 \$/тонну. На рисунке 23 приведены данные за 100 месяцев, начиная с октября 2006 г.

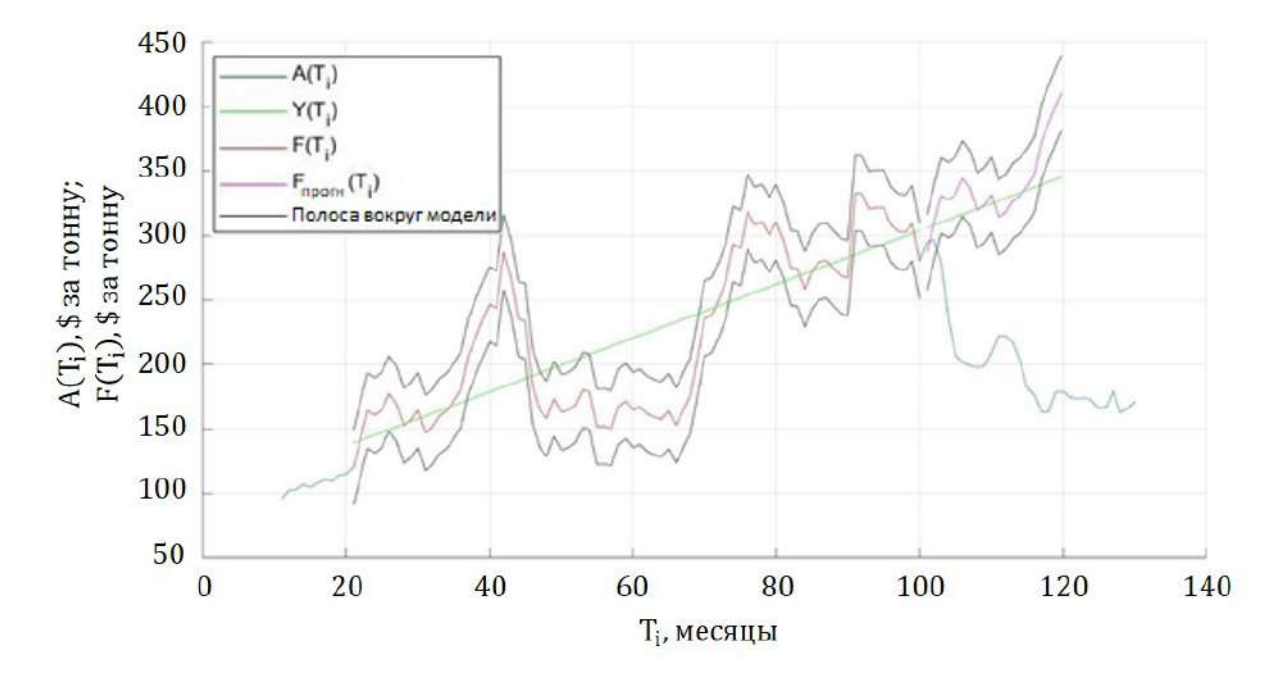

Рисунок 23 – Цена на пшеницу. Горизонт  $= 3$ 

Пример 3. Обменный курс евро к доллару Апробируем алгоритм на одном из самых волатильных временных рядов – еженедельном (взяты пятничные значения) обменном курсе американский доллар/евро, взятого с 2 января 2016 г по 7 февраля 2018 г [55]. Скользящее окно будет 100 недель, из которых 80 идентификационных, и 20 прогнозных. Получим средний горизонт 2,29 недели, среднюю ширину 0,017 доллара за 1 евро. На рисунке 24 приведены данные за 100 дней, начиная с 16 рабочего биржевого дня 2005 г.

Пример 4. Нефть марки Brent Приведём результаты для усреднённых ежедневных котировок цен за 1 баррель нефти марки Brent в долларах США с 1 января 2005 по 5 февраля 2018 г. (всего 683 недели) [60]. Для входных параметров алгоритма выбираем 100 дней – величину скользящего окна, 80 дней – идентификационную часть. В результате 584 усреднений получим средний горизонт 1.27 дня и среднюю ширину полосы 7.41 \$ за Баррель (рисунок 25). Такой результат подтверждает спекулятивную

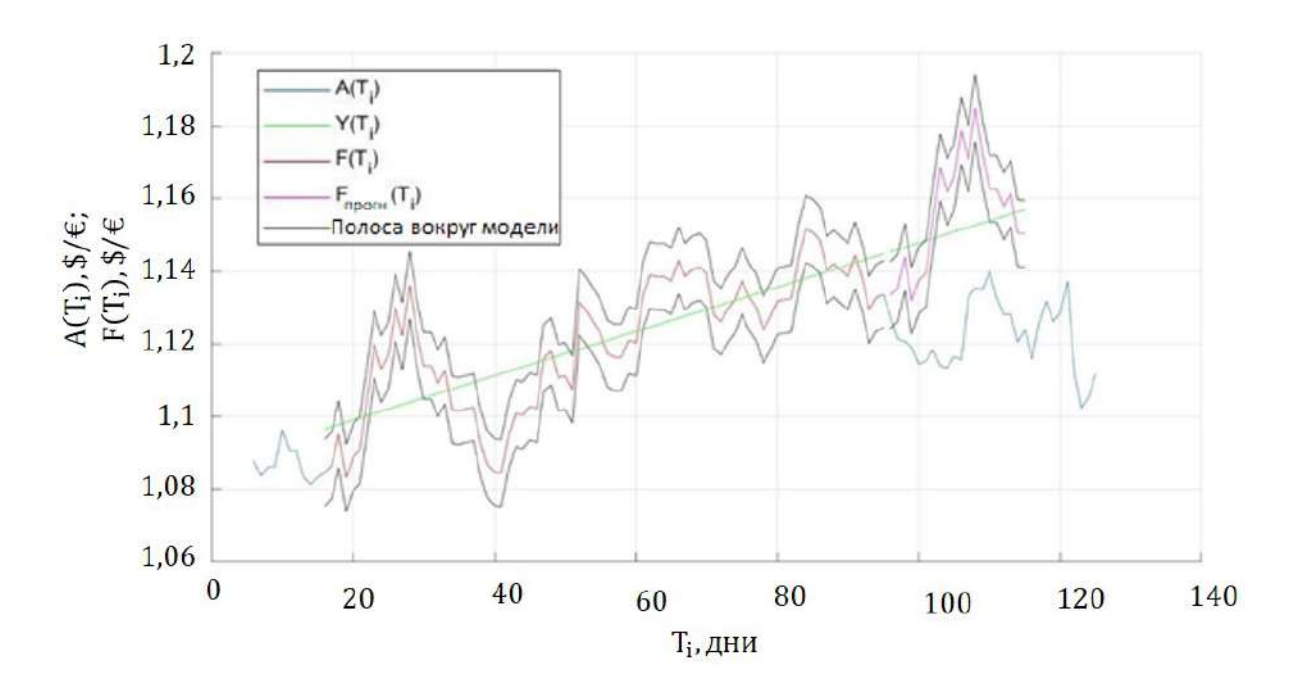

Рисунок 24 – Отношение Евро к Доллару. Горизонт = 2

природу данного экономического ряда.

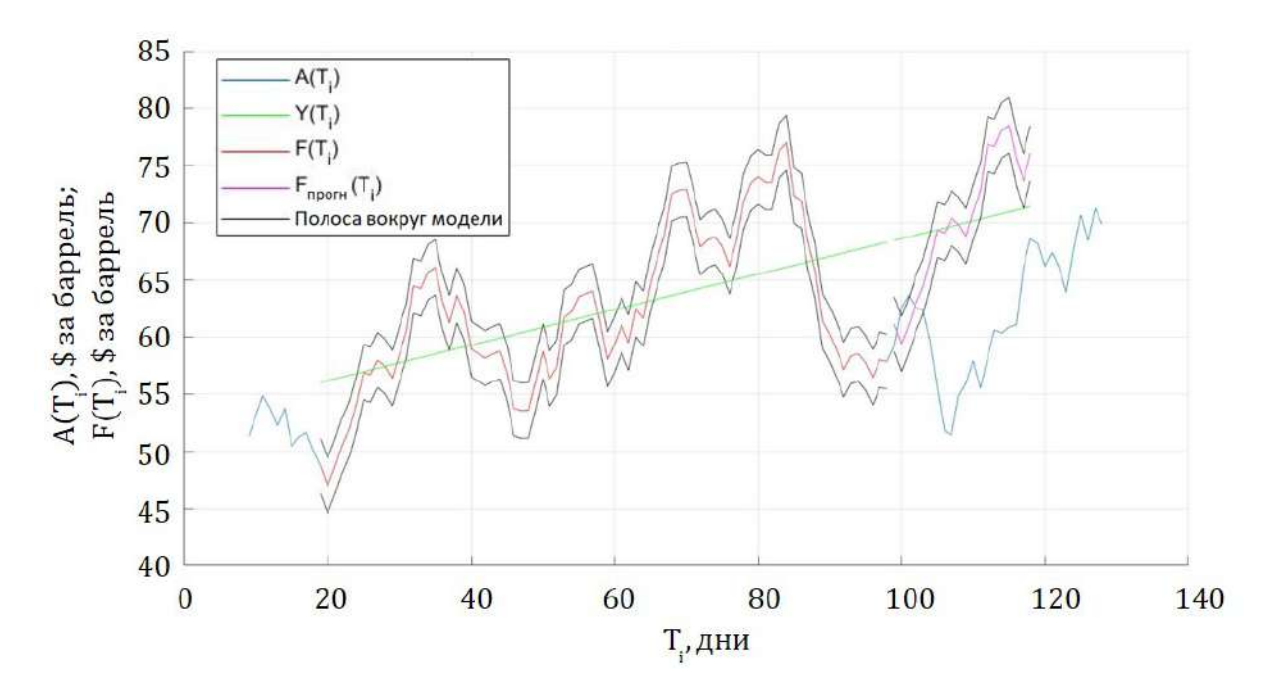

Рисунок 25 – Нефть марки Brent. Горизонт = 2

Пример 5. Погода в Москве и сравнение с синоптиками Рассмотрим ряд ежедневных температурных данных, усреднённых по 24 часам, в Москве за период с 1.01.1995 по 5.03.2017 (всего 8101 день) [62]. Скользящим «окном» выберем 60 дней. Тогда, усреднив 8042 значения горизонта и ширины полосы, получим, что средний горизонт равен 3,54 дня,

99

а средняя ширина полосы — 8,23 градуса Цельсия.

Можно заметить, что горизонт прогнозирования в Москве на 0,51 дня больше, чем в Токио из первого примера. Вероятнее всего это связано с тем, что Токио находится рядом с океаном, откуда дуют ветры, меняющие температуру и добавляющие волатильности данному временному ряду.

Рассмотрим пример прогнозирования c метеосайта [63]. В течение семнадцати дней записывались предсказания синоптиков на каждый из тринадцати будущих дней. Затем рассматривалось отклонение реальных данных от прогнозных. Результат отклонения от реальных данных в зависимости от горизонта прогнозирования показан на рисунке 26. Видно, что с первого по девятый день среднее отклонение от фактических данных не превосходит 4,1, что соответствует полученным модельным результатам. Горизонт при этом равен девяти (после этого среднее отклонение резко возрастает). Он довольно большой, потому что исследовано лишь семнадцать дней, среди которых не было больших перепадов температуры.

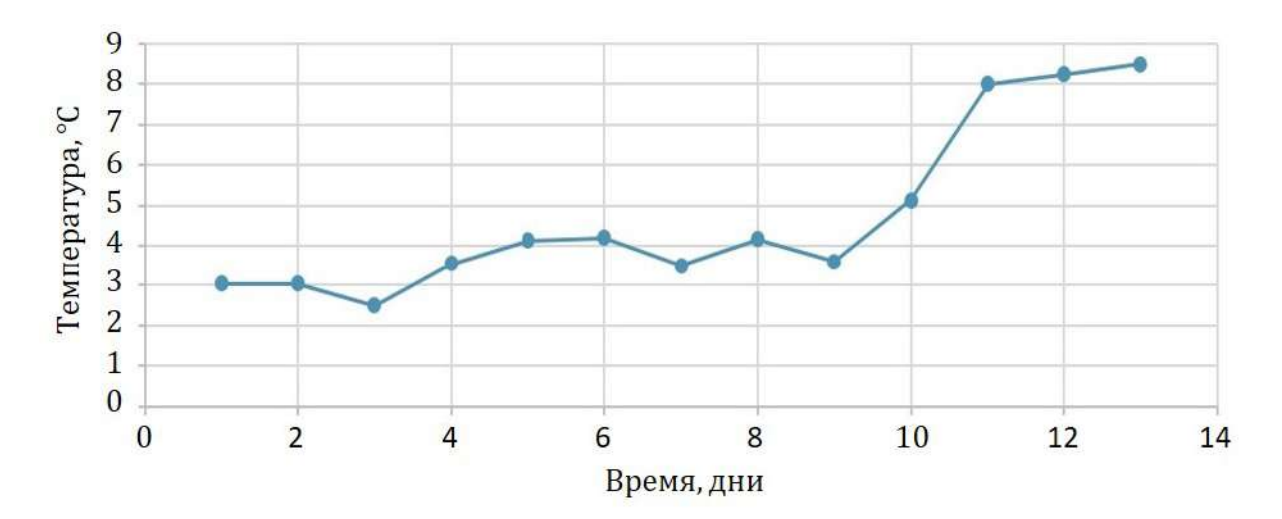

Рисунок 26 – Температура в Москве c 1.03.17 по 17.03.17, данные синоптиков

Пример 6. Количество продаж торфогрунтов Каждый из предыдущих примеров показывает, на рядах какой природы можно применять алгоритм оценки горизонта прогнозирования. В этом пункте приведён результат работы алгоритма на реальных данных количества продаж торфогрунтового удобрения одного коммерческого производственного предприятия. Именно этот пункт показывает связь с главой 1. Была поставлена задача: на основе ежемесячных данных с января 2013 г. по май 2017 г. определить, насколько далеко можно планировать продажи (рисунок 27). В результате работы алгоритма, где за идентификацию брали период 12 месяцев, а за период прогноза 6 месяцев, получен средний горизонт 1,66 месяца и средняя ширина полосы 20243 штуки. Такие результаты соответствовали реальным, сформированным за 20 лет работы. Таким образом показана работоспособность алгоритма в реальной задаче бизнеса.

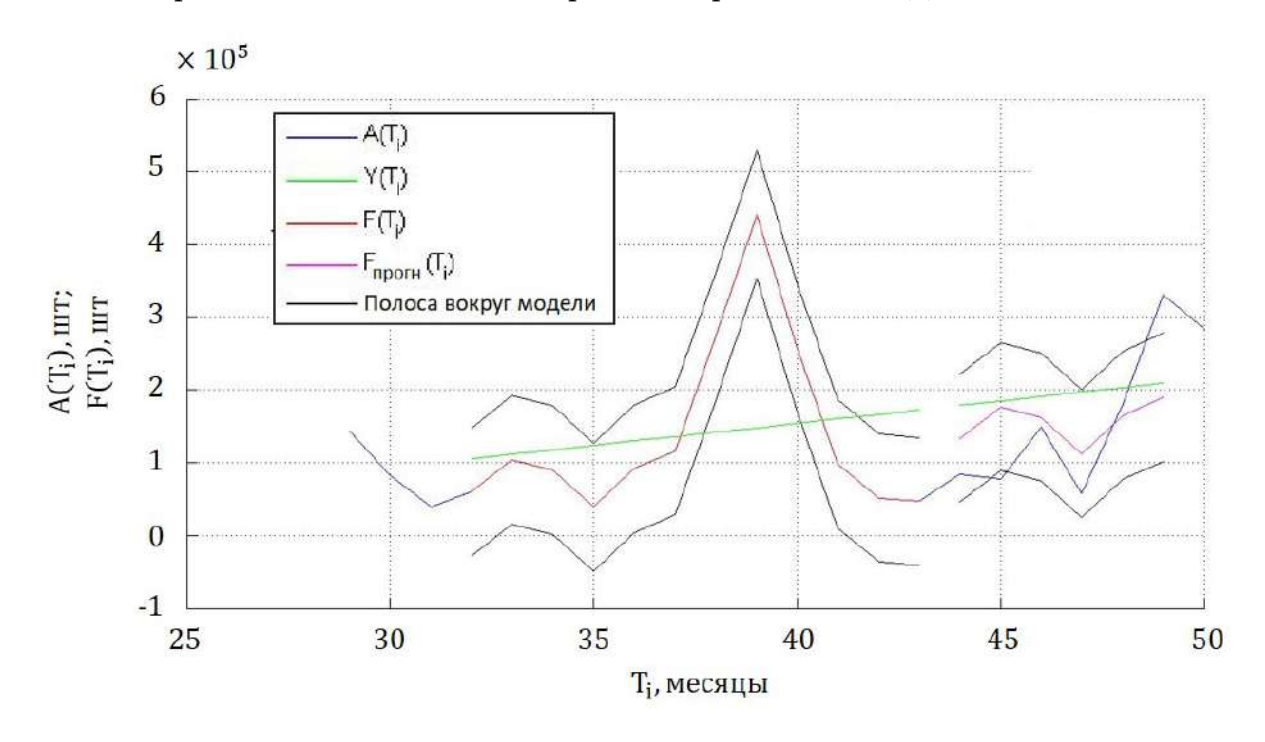

Рисунок 27 – Продажи торфогрунтов. Горизонт = 2

## 2.5. Анализ модификаций алгоритма

### 2.5.1. Изменение расстояния между двумя замерами

В некоторых предыдущих примерах горизонт получался небольшим. Часто лицам, принимающим решение хочется понимать ситуацию гораздо дальше. Возникает вопрос: можно ли увеличить горизонт прогнозирования? Во-первых, полученный по алгоритму горизонт достаточно консервативен, т.к. показывает со 100% вероятностью попадание в полосу вокруг модели. То есть можно с некоторой долей риска прогнозировать и дальше, имея в виду, что отклонение от модели будет больше. Во-вторых, можно применить алгоритм для рядов с увеличенным шагом методом сглажива-

ния. Так, рассмотрена работа алгоритма на выше упомянутых температурных данных в Токио, усреднённых по 3, 7, 10, 14 дням. На рисунке 28 и рисунке 29 показаны вводные данные и результаты работы алгоритма. Важно, что количество замеров должно быть достаточным, иначе можно получить некорректный горизонт. Таким образом показана возможность применения усреднения замеров для увеличения горизонта прогнозирования.

Замечание 2.5.1 Метод сглаживания данных может дать неверный результат, если не понимать природу ряда. При процессе сглаживания может возникнуть эффект Слуцкого-Юла [48], когда можно потерять сезонность, если количество данных для усреднения совпадает с периодом. Также в процессе сглаживания уходят всплески, которые являются важными с точки зрения их интерпретации.

| Начало | Конец             | Шаг              | Bcero<br>шагов | Скользящее<br>ОКНО | Глубина | Cp.<br><b>ГОРИЗОНТ</b> | Cp.<br>ширина<br>полосы | Число<br>горизонтов для горизонт в<br>усреднения | Cp.<br>днях |
|--------|-------------------|------------------|----------------|--------------------|---------|------------------------|-------------------------|--------------------------------------------------|-------------|
|        | 01.01.16 06.02.18 | 1 день           | 767            | 154                | 123     | 3.03                   | 13,34                   | 615                                              | 3,0         |
|        | 20.10.11 06.02.18 | 3 дня<br>(cp.)   | 767            | 154                | 123     | 1,57                   | 20,07                   | 615                                              | 4,7         |
|        | 27.05.03 06.02.18 | 7 дней<br>(cp.)  | 767            | 154                | 123     | 1,44                   | 22,12                   | 615                                              | 10,1        |
|        | 06.02.97 06.02.18 | 10 дней<br>(cp.) | 767            | 154                | 123     | 1,26                   | 22,31                   | 615                                              | 12,6        |
|        | 07.01.97 06.02.18 | 14 дней<br>(cp.) | 550            | 154                | 123     | 1.41                   | 20,762                  | 398                                              | 19,7        |

Рисунок 28 – Результаты для шага 1,3,7,10,14 дней

### 2.5.2. Выявление периодичности

В алгоритме оценки горизонта прогнозирования идентификационная часть выбирается произвольным образом. Один из способов поиска идентификационного интервала является следующий:

- 1. Берём минимально допустимую (природой данных) глубину.
- 2. Строим алгоритм оценки горизонта прогнозирования, но запоминаем отклонение последнего значения глубины от первого прогнозного.

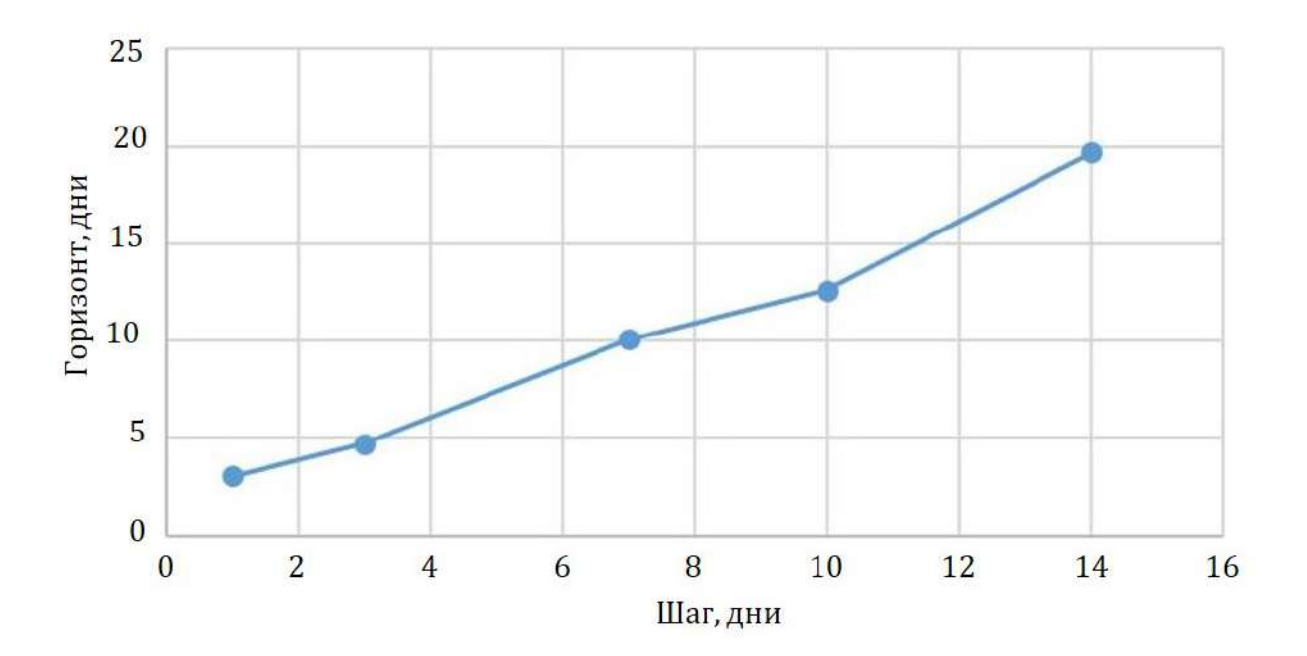

Рисунок 29 - График зависимости среднего горизонта от шага

- 3. Методом скользящего окна реализуем шаг 2 для всех данных и усредняем отклонение
- 4. Увеличиваем интервал идентификации и повторяем шаг 2 и 3.
- 5. Строим график зависимости средних отклонений от шага идентификалии

Суть алгоритма заключается в том, что если глубина совпадает с периодом, то среднее отклонение будет минимальным.

На примере температуры в Москве (рисунок 33) наглядно виден период, кратный 1 году. Однако для обменного курса евро/доллар никакой периодичности этим методом выявить не удалось: среднее отклонение монотонно возрастает (рисунок 34). Для обоих примеров для небольших идентификационных интервалов отклонение маленькое. Это происходит потому, что первое прогнозное значение согласно алгоритму оценки горизонта копирует первое идентификационное. Следовательно при малом идентификационном интервале первое и последнее значения идентификации в среднем находятся недалеко друг от друга.

Итак, данный алгоритм имеет право на существование, но не является универсальным для определения идентификационного интервала.

103

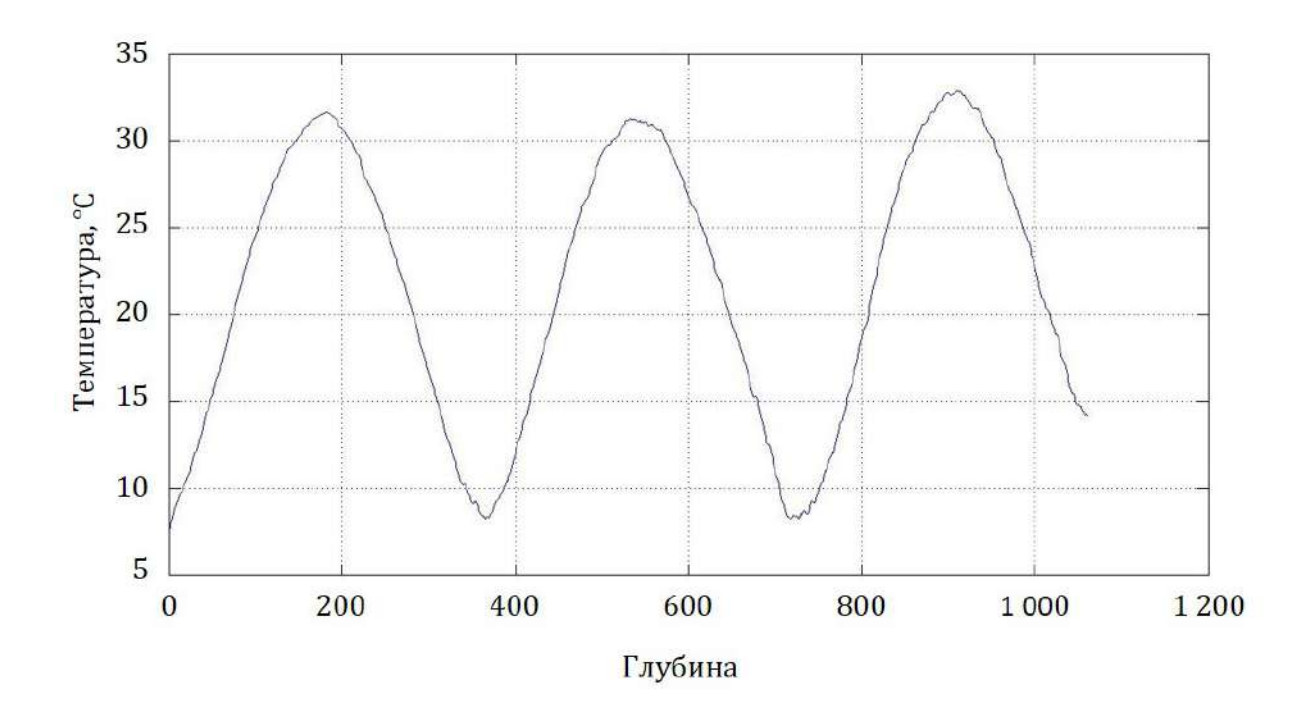

Рисунок 30 – Среднее отклонение. Температура в Москве

### 2.5.3. Выявление глубины прогноза

Рассмотрим ещё один пример поиска глубины прогноза (идентификационного интервала).

- 1. Берём минимально допустимый (природой данных) интервал идентификации.
- 2. Строим алгоритм оценки горизонта прогнозирования, запоминаем горизонт.
- 3. Запоминаем модуль разности средних значений первой и второй половин интервала идентификации.
- 4. Методом скользящего окна реализуем шаг 2 и 3 для всех данных.
- 5. Усредняем значения горизонтов и разностей модулей.
- 6. Увеличиваем идентификационный интервал на 1 и повторяем шаги 2-5.
- 7. Выбираем минимальный усреднённый модуль разности и соответствующий ему интервал идентификации.

Идея заключается в том, что полученному в результате алгоритма минимальному модулю соответствует максимальный горизонт.

104

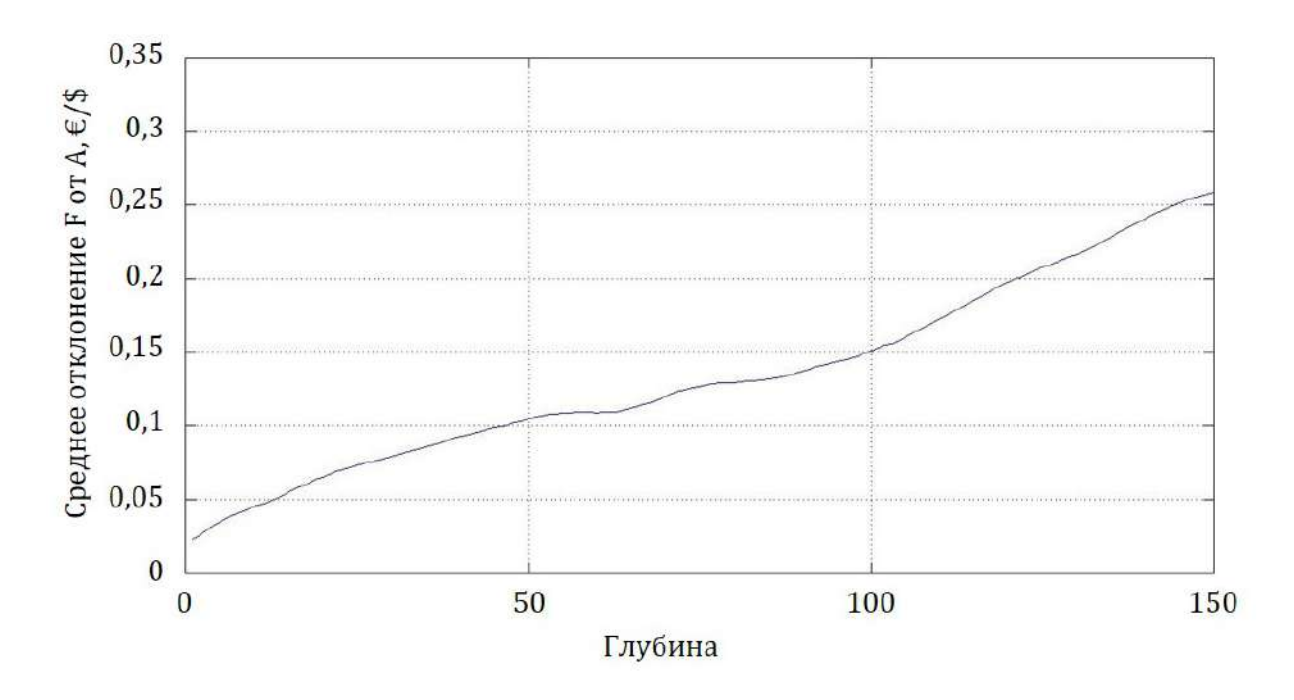

Рисунок 31 – Среднее отклонение. Отношение Евро/Доллар

На практике алгоритм был апробирован на температурных ежедневных данных в Токио (рисунок 32). Зависимости между средним горизонтом и средним отклонением обнаружено не было. Возможно это произошло по причине того, что длина идентификационного интервала не достигла периода, либо как упоминалось ранее, при увеличении скользящего интервала экспоненциально возрастает время вычисления.

# 2.6. Модель временного ряда как кусочно-стационарный процесс

### 2.6.1. Введение

Параграф посвящен построению пространственно - временной области, содержащей тренд временного ряда, как линии математических ожиданий. Траектория является реализацией стохастического процесса с дискретным временем. Поэтому всякая ее аппроксимация случайна и не может претендовать на оценку тренда. Предлагается произвольный временной ряд трактовать как траекторию кусочно-стационарного процесса. Это позволит описать алгоритм создания области, где расположен тренд.

Рассмотрим скалярный временной ряд  $\{x_i\}_{i=\overline{1,n}}$ . Так как для каж-

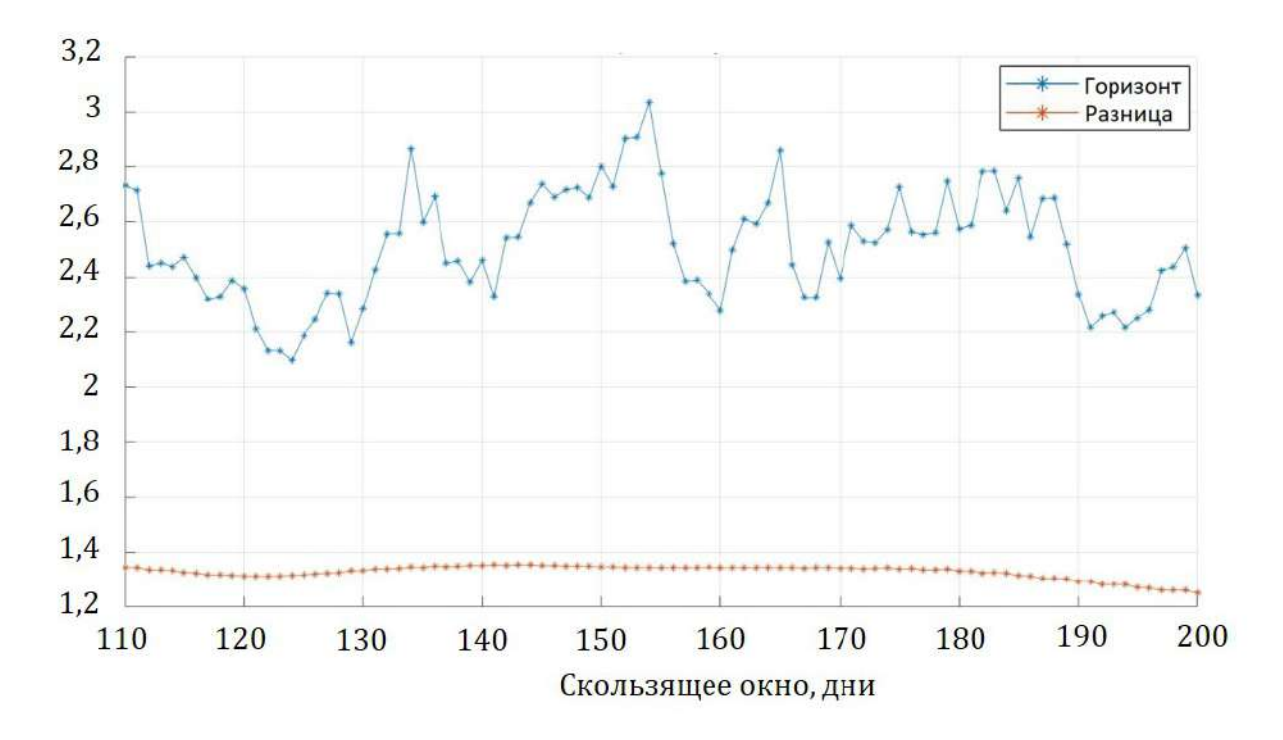

Рисунок 32 – Горизонт и разница отклонений половин идентификации

дого *i* число  $x_i$  является реализацией случайной величины  $X_i$  со своим распределением, то построение математической модели означает оценку тренда, как линии математических ожиданий  $M(X_i)$ . В идеальном случае для прогноза необходимо знать  $M(X_i)$ ,  $i = \overline{1, n}$ . Для полноты картины хорошо бы получить и дисперсии  $D(X_i)$ . Но это невозможно, т.к. нам известны только реализации  $\{x_i\}$ . На практике зачастую строится некоторая аппроксимация траектории  $\{x_i\}$  и полоса вокруг нее, внутри которой с некоторой вероятностью находится тренд. С нашей точки зрения последнее утверждение, как правило, не доказывается. [4,64]. Самый изученный и распространенный способ моделирования основан на предположении о стационарности стохастического процесса с дискретным временем, т.е. на предположении о независимости от  $i$  функции распределения вероятностей случайной величины  $X_i$ . В этом случае применяют формулы [65]:  $X = X_i$ ;

$$
M(X) \approx \frac{1}{n} \sum_{i=1}^{n} x_i = \overline{x};
$$
  

$$
D(X) \approx \frac{1}{n-1} \sum_{i=1}^{n} (x_i - \overline{x})^2 = \sigma^2
$$

Однако предположение о стационарности не реалистично для боль-

106

Вторым широко используемым методом построения модели является разложение наблюдений на аддитивные составляющие: детерминированную и случайную:

$$
x_i = u_i + \varepsilon_i,
$$

где от возмущений  $\varepsilon_i$  требуется центрированность  $(M(\varepsilon_i) = 0)$ , независимость  $(M(\varepsilon_i \varepsilon_j) = 0)$  и гомоскедастичность  $(D(\varepsilon_i) = \sigma^2)$ . Тогда трендом временного ряда (линией математических ожиданий) становится  $u_i$ :

$$
M(X_i)=u_i.
$$

Если задать класс функций  $U_i = u_i(b_1, \ldots, b_m)$ , зависящих от параметров  $\{b_1, \ldots, b_m\}$ , то возникает задача поиска в заданном классе  $U_i$  такого представителя (т.е. такой набор параметров), что  $\sigma^2$  будет минимальна. Решение этой задачи (единственное или нет) обязательно существует. Если параметры  $\{b_1, \ldots, b_m\}$  определяют  $u_i$  линейно, то получаем известную задачу линейной регрессии. Очевидно, что оптимальные параметры  $\{b_1, \ldots, b_m\}$  являются функциями случайных наблюдаемых значений  $\{x_i\},$ т.е. случайными величинами, а не детерминированными, как нам бы хотелось. Во многих источниках [45, 57, 65-67] класс функций задается на основе некоторого знания природы стохастического процесса. Обычно выделяют монотонную составляющую (и называют ее трендом), несколько видов сезонных колебаний, частоты которых специально подбираются и т.д. Примерно по такой же схеме работает метод Хольта-Уинтерса [68].

Данный параграф посвящён объединению (в некотором смысле) двух описанных выше подходов. Моделирование временного ряда осуществляется в два этапа. На первом этапе рассматривается предположение о стационарности стохастического процесса на некотором (коротком, но длиннее 5 шагов) временном интервале. Вычисляется выборочное среднее и выборочное средне-квадратическое отклонение. Оценивается дисперсия статистик. Добавляется следующее наблюдение (следующий элемент временного ряда) и проверяется гипотеза о принадлежности его генеральной совокупности, определенной наблюдениями в предшествующие моменты времени

(точнее говоря, генеральной совокупности, чьей выборкой явились предшествующие временные узлы). Если очередная реализация не отвергает гипотезу, то объединяем выборку и последнее наблюдение. Затем повторяем процедуру, пока новое наблюдение не отвергает гипотезу о принадлежности одной генеральной совокупности. Факт отказа от гипотезы закрывает процедуру удлинения интервала стационарности. Для него вычисляем выборочное среднее и оценку разброса при заданной гарантии надежности.

Следующий интервал стационарности получается повторением всей процедуры, пока не будут исчерпаны все наблюдения с  $i = \overline{1, n}$ . В результате получим кусочно-постоянную функцию и зону вокруг нее, где обязательно находится тренд всего временного ряда. Таким образом, осуществляется переход к кусочно-стационарному стохастическому процессу.

### 2.6.2. Алгоритм построения интервала стационарности

Обсудим детально алгоритм построения интервала стационарности. Предположим, что предыдущий интервал закончился номером  $i (i \in [1, n-1]$ 5]). Рассмотрим наблюдения  $x_{i+1}, x_{i+2}, x_{i+3}, x_{i+4}, x_{i+5}$ . Относительно этих чисел предположим, что они суть реализации случайной величины  $X$  с математическим ожиданием а и дисперсией  $\sigma^2$ , т.е. на номерах  $k = \overline{i+1, i+5}$ временной ряд ведет себя как стационарный. Величины  $a$  и  $\sigma^2$  неизвестны, но предполагая распределение X нормальным получим несмещенные и состоятельные оценки величин а и  $\sigma^2$  соответственно [65]:

$$
\overline{x} = \frac{1}{5} \sum_{k=i+1}^{i+5} x_k
$$
;  $\hat{s}^2 = \frac{1}{5} \sum_{k=i+1}^{i+5} (x_k - \overline{x})^2$ 

Отметим, что при малых объемах выборки  $\bar{x}$  не обязательно распределено нормально, поэтому используем распределение Стьюдента. Введём статистику

$$
t = \frac{\overline{x} - a}{s} \sqrt{n}.
$$

По таблицам, приведенным во многих источниках, определяется критическое значение  $t_{\gamma,n-1}$ , что вероятность того, что  $|t| < t_{\gamma,n-1}$ , равна  $\gamma$
$$
P\left(\left|\frac{\overline{x} - a}{s}\sqrt{n}\right| < t_{\gamma, n-1}\right) = \theta(t, n-1) = \gamma.
$$

Заметим, что если ограничится надежностью  $\gamma$ =0,95 (95%), то можно приближенно оценить  $t_{\gamma,k} \approx 2 + \frac{2,63}{k}$ , где  $k = 4,5,6,...$  и тем самым избежать многочисленных обращений к таблицам. (Для надежности  $\gamma = 0.9$  (90%) приближенная формула имеет вид  $t_{\gamma,k} \approx 1,64 + \frac{1.82}{k}$ , где  $k = 4, 5, 6, \ldots$  И, соответственно, для  $\gamma = 0.99$  (99%) приближенная формула имеет вид  $t_{\gamma,k} \approx 2, 4 + \frac{8.15}{k}$ , где  $k = 4, 5, 6, \ldots$ .

Доверительный интервал для генеральной средней находится по формуле

$$
\overline{x} - \Delta \le a \le \overline{x} + \Delta,
$$

где  $\Delta = \frac{t_{\gamma,n-1}s}{\sqrt{n}}$ , или в случае  $\gamma = 0.95$  используем приближенную формулу

$$
\Delta \approx (2 + \frac{2,63}{n-1})) \frac{\hat{s}}{\sqrt{n}}, \quad n = 5, 6, 7, \dots
$$

Далее, рассмотрим очередное наблюдение временного ряда и проверим, сохраняется ли предположение о стационарности стохастического процесса. Т.е. будет ли очередное наблюдение принадлежать выборке генеральной совокупности, которая определилась предшествующими наблюдениями? Таким образом, включая в рассмотрения всё новые наблюдения, формируем интервал стационарности временного ряда. Ответ на вопрос, поставленный выше, даётся известными алгоритмами оценивания, принадлежат ли две выборки одной генеральной совокупности с заданной надежностью  $\gamma$ . В данной работе останавливается увеличение интервала стационарности, как только появится наблюдение, которое «выпадает» из получившейся до этого выборки, т.е. оно из другой генеральной совокупности. В современной математической статистике есть много алгоритмов, как определить «выпадение» [65]. Один из них рассматривает новое значение как вторую выборку в задаче определения однородности двух выборок с заданной надежностью. Опишем его.

Пусть имеется выборка  $x_1, x_2, \ldots, x_n$ , из нормально распределенной генеральной совокупности с неизвестными  $a$  и  $\sigma^2$ . Оценим их с помощью  $\bar{x}$  и  $\hat{s}^2$ . Добавим из временного ряда следующее наблюдение  $x^*$ . И будем рассматривать его как выборку с объемом 1. Если опираться на предположение о нормальности всех рассматриваемых распределений, то и при малых объемах выборок статистика  $t = \frac{\overline{x} - x^*}{s} \sqrt{n}$  имеет *t*-распределение Стьюдента с  $k = n - 1$  степенями свободы. И, следовательно, гипотеза о принадлежности  $x^*$  той же самой генеральной совокупности отвергается, если  $|t| \geq t_{\gamma,n-1}$ . Считаем, что в этом случае предположение о стационарности отвергается. Выбираем следующий набор наблюдений (например, из 5 следующих членов временного ряда) и проделываем ту же процедуру. В результате временной ряд создает кусочно-постоянную функцию, соответствующую «кусочной» стационарности стохастического процесса. Полоса, определяемая неравенством  $\overline{x} - \Delta \le a \le \overline{x} + \Delta$ , вокруг этой функции обязательно содержит тренд стохастического процесса. И, кроме того, сам временной ряд почти всегда лежит внутри этой полосы с надежностью  $\gamma$ . Интервалы стационарности и скачки (разности соседних значений средних) составляют случайную последовательность.

## 2.6.3. Пример

Рассмотрим реальные недельные данные цены нефти марки «Brent» за 2015 год (рисунок 33) [69].

Известно, что это плохие для прогнозирования данные: нет периодических или монотонных составляющих, ярко выраженная гетероскедастичность и прочее.

На рисунке 34 видны интервалы стационарности, полученные описанным алгоритмом. На каждом интервале извилистая линия изображает реальные цены нефти, горизонтальная – соответствует выборочному среднему, от которого вверх и вниз откладываются пределы доверительного интервала (в данном случае с надежностью 99%). Доверительная полоса, образованная доверительными интервалами по всей длине временного ряда, обязательно содержит тренд (линию математических ожиданий) стохастического процесса. Отметим, что если бы доверительная полоса стро-

|                       | Неделя 1  |               | Неделя 2  |         | Неделя 3  |         | Неделя 4  |         | Неделя 5  |         |
|-----------------------|-----------|---------------|-----------|---------|-----------|---------|-----------|---------|-----------|---------|
| 2015-01               | 01-02     | \$56,03       | $01 - 09$ | \$49,47 | $01 - 16$ | \$46,58 | $01 - 23$ | \$46,44 | $01 - 30$ | \$46,76 |
| 2015-02               | 02-06     | \$54,62       | $02 - 13$ | \$56,57 | $02 - 20$ | \$60,57 | $02 - 27$ | \$60,63 |           |         |
| 2015-03               | 03-06     | \$60,12       | $03-13$   | \$56,51 | $03 - 20$ | \$52,72 | $03 - 27$ | \$55,01 |           |         |
| 2015-04               | 04-03     | \$54,79       | $04 - 10$ | \$56,51 | $04 - 17$ | \$59,12 | $04 - 24$ | \$61,41 |           |         |
| 2015-05               | 05-01     | \$63,49       | $05 - 08$ | \$65,01 | $05 - 15$ | \$64,90 | $05 - 22$ | \$64,31 | $05 - 29$ | \$61,57 |
| 2015-06 06-05         |           | \$61,90       | $06-12$   | \$63,24 | $06-19$   | \$60,65 | $06 - 26$ | \$60,84 |           |         |
| 2015-07               |           | 07-03 \$60,36 | $07 - 10$ | \$56,63 | $07 - 17$ | \$57,17 | $07 - 24$ | \$55,75 | 07-31     | \$54,14 |
| 2015-08               | 08-07     | \$48,59       | $08 - 14$ | \$47,94 | 08-21     | \$46,00 | $08 - 28$ | \$43,53 |           |         |
| 2015-09               | $09 - 04$ | \$48,87       | 09-11     | \$47,60 | $09-18$   | \$47,34 | $09 - 25$ | \$47,33 |           |         |
| 2015-10               | 10-02     | \$46,99       | $10 - 09$ | \$51,33 | $10 - 16$ | \$48,99 | 10-23     | \$46,81 | 10-30     | \$47,15 |
| 2015-11               |           | 11-06 \$47,23 | $11 - 13$ | \$44,75 | $11 - 20$ | \$41,54 | 11-27     | \$43,65 |           |         |
| 2015-12 12-04 \$42,41 |           |               | $12 - 11$ | \$38,76 | $12 - 18$ | \$36,84 | $12 - 25$ | \$35,90 |           |         |

Рисунок 33 - Таблица недельных данных цен марки «Brent»

илась вокруг временного ряда, как траектории стохастического процесса, то она не гарантировала бы содержание тренда.

# 2.7. Оценка дисперсии взвешенного МНК с помощью кусочно-стационарного процесса

### 2.7.1. Введение

В этом параграфе продолжим исследования, связанные с полученным алгоритмом выделения кусочно-стационарного процесса из нестационарного.

При анализе временных рядов в реальной жизни исследователи зачастую сталкиваются с тем, что ряды являются нестационарными процессами, обладающими гетероскедастичностью. Напомним, что если дисперсия случайной ошибки не является постоянной:  $D(\varepsilon_i) = \sigma_i^2 \neq const$  и ошибки некоррелированы, то такая ситуация называется гетероскедастичностью.

Для получения эффективных (оптимальных) оценок параметров можно воспользоваться так называемым взвешенным МНК (weighted least squares, WLS). Чтобы понять, как он работает, рассмотрим случай, когда

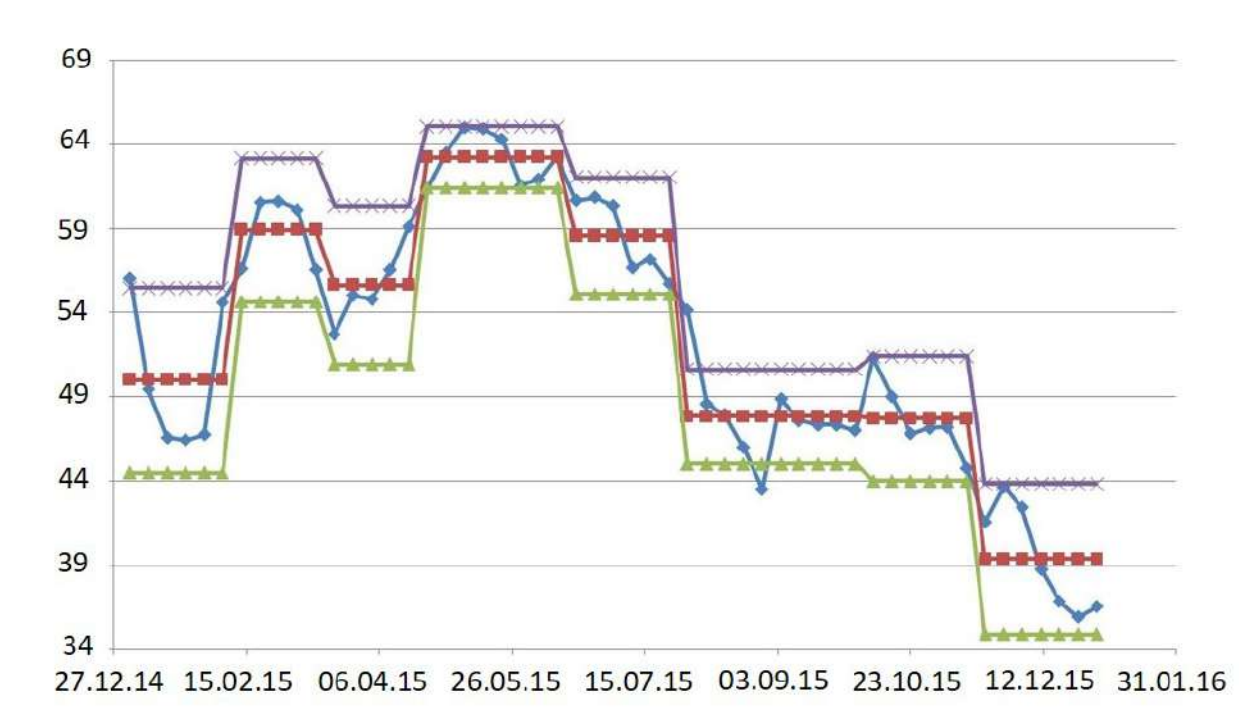

Рисунок 34 – Цена «Brent» в USD за баррель

дисперсия случайных ошибок  $D(\varepsilon_i) = \sigma_i^2$  известна [70]:

Пусть рассматривается модель

$$
y_i = \beta_1 + \beta_2 x_i^{(2)} + \beta_3 x_i^{(3)} + \cdots + \beta_k x_i^{(k)} + \varepsilon_i,
$$

для которой выполнены все предпосылки классической линейной модели множественной регрессии за одним исключением: в данных наблюдается гетероскедастичность  $D(\varepsilon_i) = \sigma_i^2$ . В этом случае можно разделить правую и левую часть уравнения регрессии на  $\sigma_i$ :

$$
\frac{y_i}{\sigma_i} = \frac{\beta_1 + \beta_2 x_i^{(2)} + \beta_3 x_i^{(3)} + \dots + \beta_k x_i^{(k)} + \varepsilon_i}{\sigma_i}.
$$

После этого сделаем простую замену переменных:

$$
\widetilde{y}_i = \frac{y_i}{\sigma_i}; \widetilde{x}_i^{(1)} = \frac{1}{\sigma_i}; \widetilde{x}_i^{(2)} = \frac{x_i^{(2)}}{\sigma_i}; \ldots; \widetilde{x}_i^{(k)} = \frac{x_i^{(k)}}{\sigma_i}; \widetilde{\varepsilon}_i = \frac{\varepsilon_i}{\sigma_i}.
$$

В результате замены переменных переходим к новой модели:

$$
\widetilde{y}_i = \beta_1 \widetilde{x}_i^{(1)} + \beta_2 \widetilde{x}_i^{(2)} + \cdots + \beta_k \widetilde{x}_i^{(k)} + \widetilde{\varepsilon}_i.
$$

Новая модель полезна тем, что в ней гетероскедастичности нет, так как дисперсия случайной ошибки является константой:

$$
D(\widetilde{\varepsilon_i}) = D(\frac{\varepsilon_i}{\sigma_i}) = \frac{1}{\sigma_i^2}D(\varepsilon_i) = \frac{1}{\sigma_i^2}\sigma_i^2 = 1 = const.
$$

Следовательно, МНК, применённый к новой модели, будет давать эффективный результат. Таким образом, суть взвешенного МНК состоит в том, чтобы сделать правильную замену переменных так, чтобы применение к новой модели (с измененными переменными) обычного МНК приводило к получению эффективных оценок коэффициентов. После этого для интерпретации результатов можно вернуться к исходным переменным.

Поясним, почему МНК называется взвешенным. В случае взвешенного МНК минимизируем с помощью  $\beta_i$  сумму квадратов остатков  $e_i^2$  новой модели:

$$
\sum_{i=1}^n \frac{1}{\sigma_i^2} e_i^2 \to \min_{\hat{\beta}}.
$$

Получается, что минимизируем сумму квадратов остатков, но каждое слагаемое домножается на весовой коэффициент  $\frac{1}{\sigma^2}$ , то есть минимизируем сумму квадратов остатков с определенными весами. Чем меньше дисперсия для i-го наблюдения (то есть чем меньше фактор случайности для этого наблюдения), тем больший вес это наблюдение имеет в той сумме, которую минимизируем. Тем самым наибольший вес придаем наиболее «надёжным» наблюдениям. Это и позволяет улучшить качество получаемых оценок.

Разумеется, в реальности дисперсия случайной ошибки обычно не известна исследователю, что приводит нас к необходимости рассмотрения более реалистичного случая, когда надо сначала оценить  $\sigma_i^2$ , и эту оценку применять к взвешенному МНК.

Замечание 2.7.1 Взвешенный МНК предпочтительней стандартного, потому что он дает возможность получить эффективные оценки коэффициентов, но только при условии, что правильно специфицировано уравнение для дисперсии случайной ошибки (то есть правильно поняли, как именно устроена гетероскедастичность в анализируемой модели). Этот факт можно увидеть в упражнении 6.1. в книге Магнуса [45].

В частном случае, когда дисперсия случайной ошибки прямо пропорциональна квадрату единственной переменной  $b: D(\varepsilon_i) = \sigma_i^2 = \sigma_i^2 b_i^2 > 0$ приводится алгоритм реализации взвешенного МНК [45, 70]. Если дисперсия случайной ошибки неизвестна, то некоторыми исследователями предлагается сначала оценить исходную модель с помощью МНК и получить остатки  $e_i$ , а затем оценить вспомогательную модель для остатков, где регрессорами вспомогательной модели являются регрессоры исходной модели а также их квадраты (переменные, которые влияют на дисперсию случайной ошибки) [70]. Однако допущение о том, что модель остатков на всех данных описывается единой функцией, не очень хорошо согласуется с нестационарностью процессов в реальных данных, когда выбросы могут быть разными для разных этапов процесса.

#### 2.7.2. Алгоритм

Предложим свой алгоритм взвешенного МНК с оценкой  $\sigma_i^2$  для исходного временного ряда  $X(T_i)$ ,  $i = \overline{1, n}$ .

- 1. Согласно природе данных специфицируем класс функций  $Y(T_i)$  для аппроксимации временного ряда;
- 2. Применяем к ряду  $X(T_i)$  метод наименьших квадратов (МНК), получая в результате  $y(T_i)$  - представителя класса  $Y(T_i)$ ;
- 3. Вычисляем остатки  $e(T_i) = X(T_i) y(T_i)$ ;
- 4. Для ряда остатков  $e(T_i)$  выделяем кусочно-стационарный процесс с параметрами:  $M(T_i)$  - временной кусочно-стационарный ряд,  $\Delta(T_i)$  кусочно-постоянное отклонение для  $M(T_i)$ , которое и будем считать оценкой  $\sigma_i$ ;
- 5. Применяем для ряда  $y(T_i)$  взвешенный МНК с  $\sigma_i = \Delta(T_i), i = \overline{1,n}$ .
- 6. Получаем новую модель  $\tilde{y}(T_i)$ . Делаем обратную замену переменных:  $z(T_i) = \tilde{y}(T_i)\sigma_i, i = \overline{1,n}$ . В итоге  $z(T_i)$  - модель аппроксимации ряда  $X(T_i)$  с помощью взвешенного МНК.

### $2.7.3.$  Примеры

Во всех примерах ниже будем использовать уровень надёжности для кусочно-стационарного процесса  $\gamma = 0.95$ . В примерах будет в основном

проводиться спецификация линейной составляющей и сезонной в виде пары синуса и косинуса, причём период у сезонных составляющих не равен длине всего интервала идентификации. Если в параграфах, где использовался ряд Фурье и системы Чебышёва возникали проблемы с прогнозированием из-за периода, то в данном случае прогноз будет продолжением функции, а не копированием с начального участка.

**Пример 1.** Рассмотрим ряд данных  $X(T_i) = 0, 25sin(T_i) + 0, 75cos(T_i),$  $i = \overline{1,100}, T_i = \frac{i}{5}$ . Для аппроксимации будем искать представителя из класса функций  $Y(T_i) = \beta_1 + \beta_2 T_i + \beta_3 cos(T_i) + \beta_4 sin(T_i)$ . Применяя алгоритм взвешенного метода наименьших квадратов, получится меньшая сумма квадратов отклонений для взвешенного МНК  $(1, 106 * 10^{-30})$ , чем для стандартного  $(1.2087 * 10^{-30})$  на рисунке 35, причём накопительная сумма разностей  $e(T_i) - (X(T_i) - z(T_i))$  растёт без сильных скачков на протяжении всех  $T_i = \frac{i}{5}$  (рисунок 36).

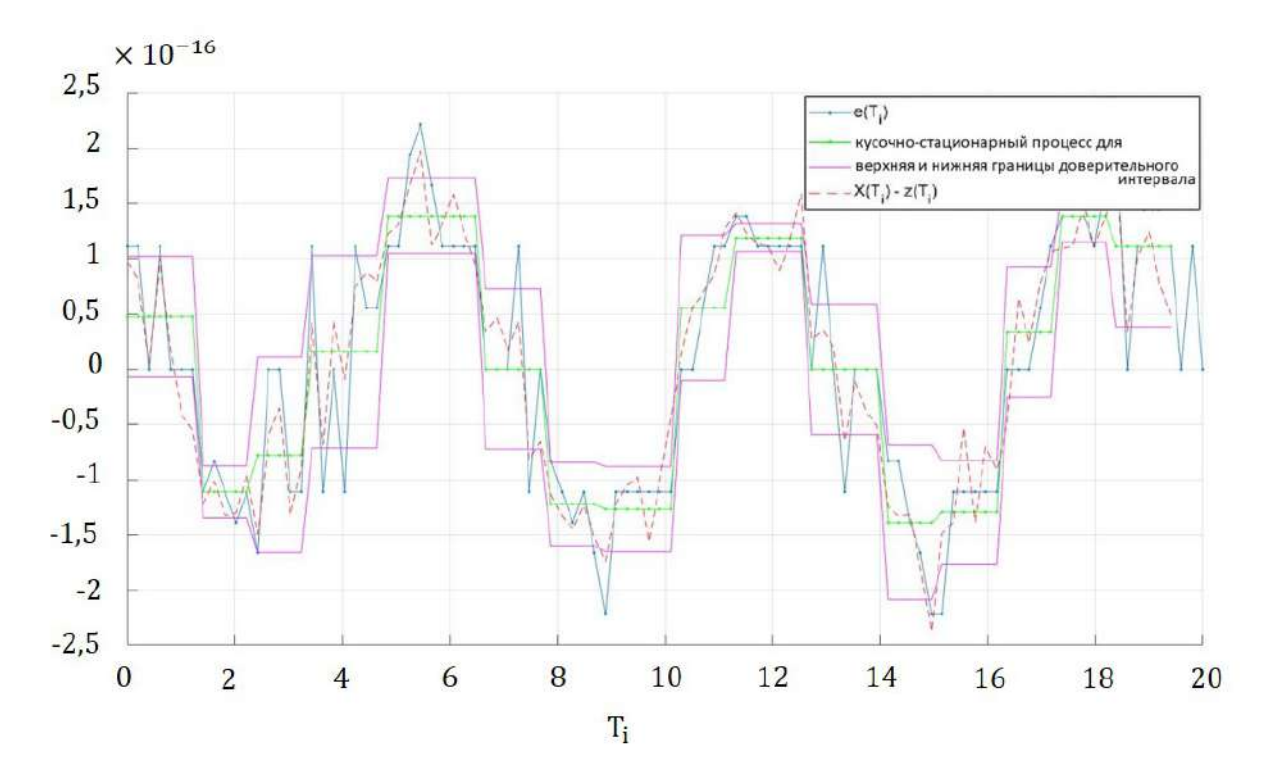

Рисунок 35 - Остатки двух моделей

**Пример 2.** Теперь рассмотрим прямую  $X(T_i) = 2 + 0, 3t, i = \overline{1,100}$  $T_i = \frac{i}{5}$ . Для аппроксимации будем искать представителя из того же класса функций  $Y(T_i) = \beta_1 + \beta_2 T_i + \beta_3 \cos(T_i) + \beta_4 \sin(T_i)$ . На рисунке 37 показано, что даже если МНК в связи с особенностями численных вычислений оши-

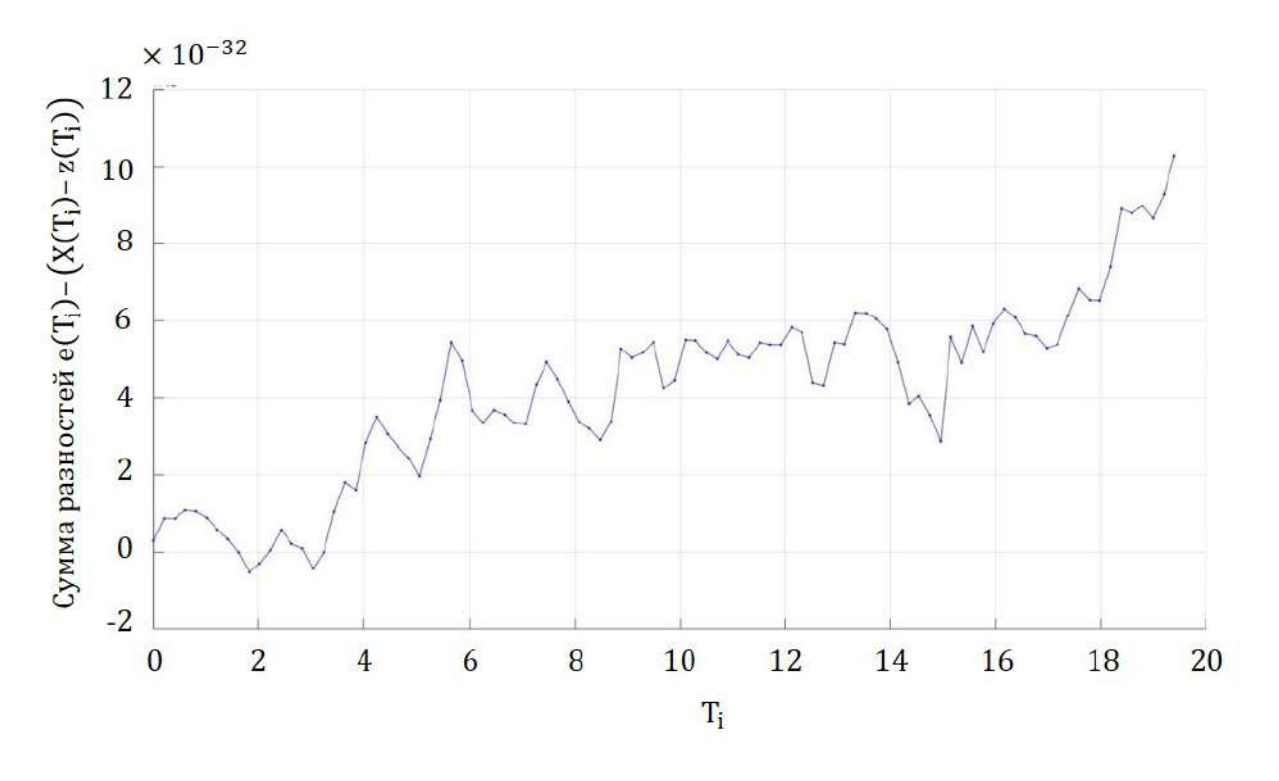

Рисунок 36 – Накопительная сумма разностей остатков двух моделей

бочно определил $\beta_3$ и $\beta_4$ ненулевыми, то взвешенный МНК сделает их более близкими к нулю, то есть значительно снизит сумму квадратов остатков относительно стандартного МНК.

Пример 3. Следующий пример показывает, что будет, если неудачно проведена спецификация модели. Для ряда  $X(T_i) = 5sin(0, 3t^2)$ ,  $i = \overline{1,100}, T_i = \frac{i}{5}$  будем проводить аппроксимацию из класса функций  $Y(T_i) = \beta_1 + \beta_2 T_i + \beta_3 cos(T_i) + \beta_4 sin(T_i)$ . На рисунке 38 показано, что даже близкой аппроксимации не получится из-за некорректной спецификации. Однако на рисунке 39 видно, что для первых  $T_i$  аппроксимация достаточно близка к исходному ряду, затем и для МНК и для взвешенного МНК отклонения становятся больше. В итоге взвешенный МНК имеет большую сумму квадратов остатков, чем стандартный МНК.

Пример 4. Наконец, приведём пример реальных данных. Это уже приводимые в предыдущих параграфах данные о ежедневных замерах температуры в Москве [62]. Аппроксимировать данный временной ряд  $X(T_i)$ ,  $i = \overline{1,500}, T_i = i$  будем немного другим классом функций  $Y(T_i) = \beta_1 +$  $\beta_2 T_i + \beta_3 \cos(\beta_4 T_i) + \beta_5 \sin(\beta_6 T_i)$ . Данной функции достаточно, чтобы аппроксимировать годовую сезонность. Для этого введены амплитуды  $\beta_4$  и

116

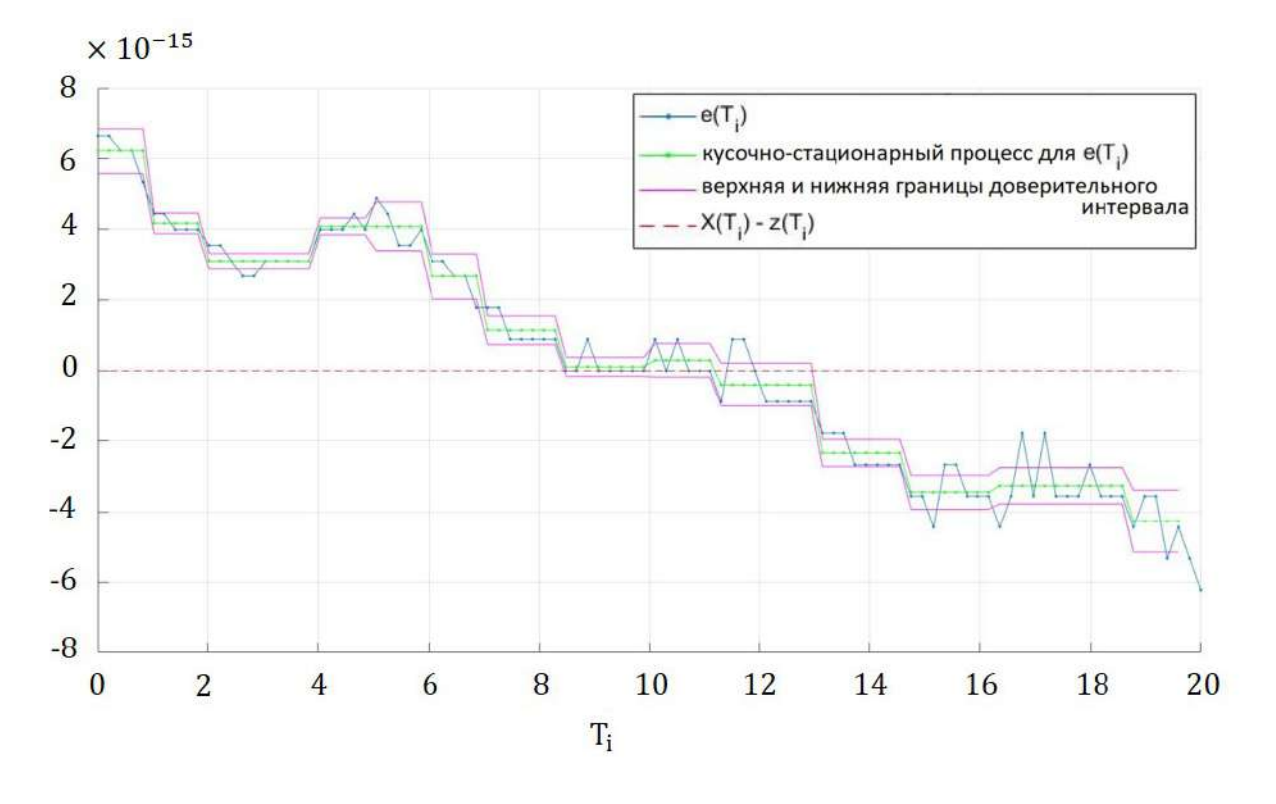

Рисунок 37 - Остатки двух моделей

 $\beta_6$ . Однако стандартным МНК возможно определить только  $\beta_1, \beta_2, \beta_3, \beta_5$ . Чтобы определить  $\beta 1, ..., \beta 6$ , применён численный нелинейный метод Левенберга - Марквардта [71–73] решающий задачу наименьших квадратов. Принцип метода является методом спуска: задаются начальные коэффициенты, и алгоритм приближает к исходному ряду, пока не будет выполнено условие останова либо достигнуто максимально заданное число итераций. В результате (рисунок 40) видно, что спецификация модели недостаточно точная, остатки  $e(T_i)$  достаточно большие, поэтому взвешенный МНК дал практически тот же результат, что и стандартный МНК.

### 2.7.4. Выводы по параграфу

Взвешенный МНК даёт эффективный результат, убирая гетероскедастичность. Однако в реальной жизни  $\sigma$  необходимо оценить. Данный метод показывает, что для некоторых рядов метод действительно помогает сделать более точную аппроксимацию при должной спецификации модели. В то же время при плохой спецификации модели и из-за особенностей алгоритма построения кусочно-стационарного процесса взвешенный МНК

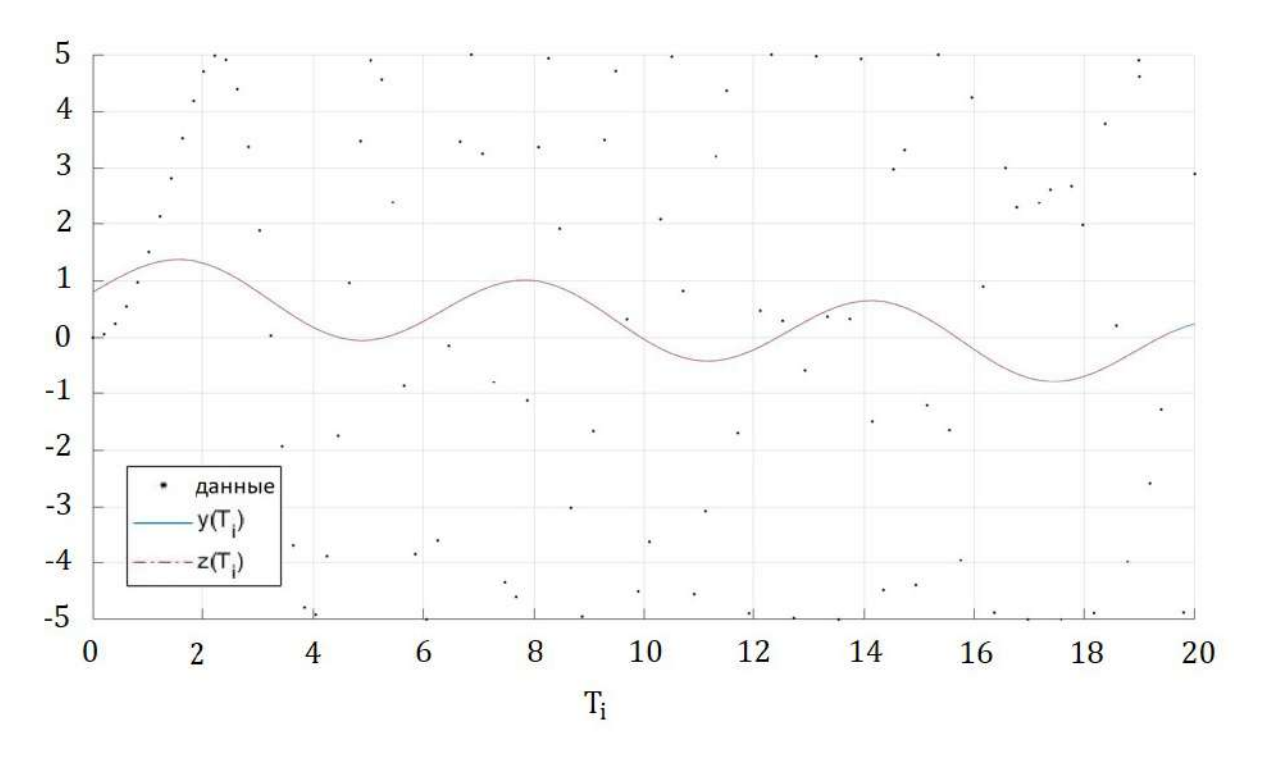

Рисунок  $38 - 5\sin(0.3t^2)$  и аппроксимации

может дать результат даже хуже стандартного. Поэтому необходимо понимать природу ряда и разумно применять этот метод.

## 2.8. Выводы по главе

Во второй главе рассмотрены модели аппроксимации тренда временного ряда с помощью ряда Фурье и рядов Чебышёва. Создан алгоритм оценки сверху горизонта прогнозирования, затем для увеличения статистической значимости приведён алгоритм оценки среднего горизонта прогнозирования.

Рассмотрены модификации алгоритма, помогающие выявить периодичность и длину интервала идентификации, рассмотрены искусственные ряды по изменению расстояний между двумя замерами временных рядов.

С помощью модели временного ряда как кусочно-стационарного процесса удалось выделить стационарные интервалы в нестационарном процессе. Кроме того, алгоритм построения кусочно-стационарного процесса стал основой для оценки дисперсии для взвешенного метода наименьших квадратов.

Алгоритмы были апробированы как на искусственных рядах, так и

на реальных данных температуры в Токио и Москве, цен на пшеницу, курса валют евро/доллар, цен на нефть, продаж торфогрунтов.

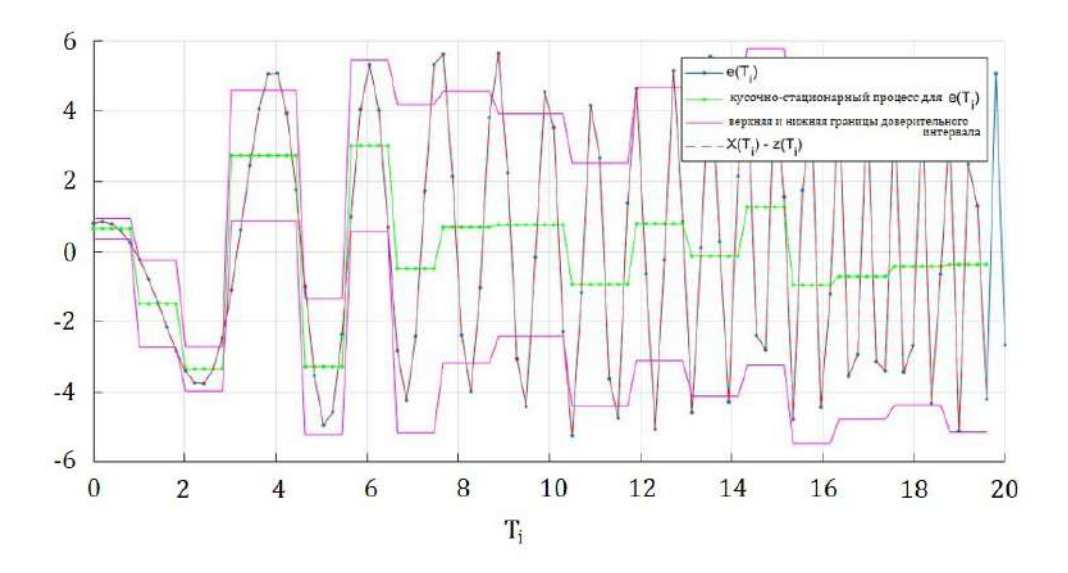

Рисунок 39 – Остатки двух моделей

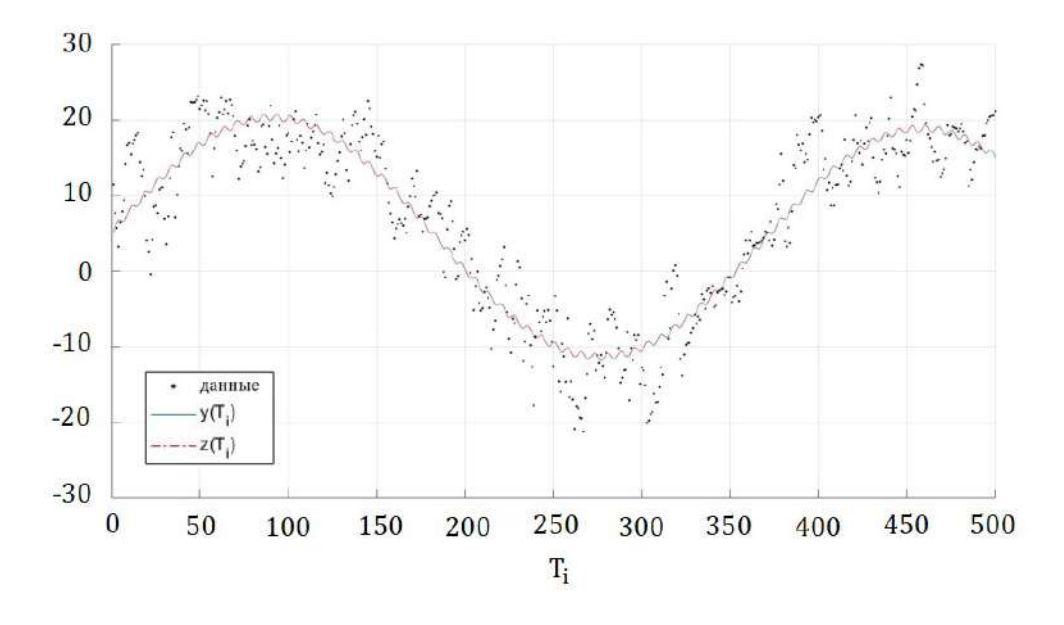

Рисунок 40 – Температура в Москве и аппроксимации

## ЗАКЛЮЧЕНИЕ

В диссертации проведён комплексный анализ систем управления предприятием по добыче, производству и продаже торфогрунтов и органоминеральных удобрений. Задачи управления предприятием систематизированы по 12 блокам. Для 5 задач приведена математическая постановка задачи и алгоритм решения: управление складскими запасами, распределение плана производства по конвейерам, рекомендательная система продаж, ценообразование при работе с маркетплейсами, доставка иногородним клиентам. Для задачи создания нового продукта по заданным характеристикам приведена постановка задачи. На примере этих задач видно, где может быть использован анализ нестационарных стохастических процессов и применено прогнозирование.

Разработаны алгоритмы аппроксимации тренда временного ряда с помощью рядов Фурье и полиномов Чебышёва. Создан алгоритм оценки горизонта прогнозирования в виде самой величины горизонта и доверительной полосы, внутри которой содержится тренд. Приведён алгоритм выделения из нестационарного временного ряда кусочно-стационарного. Для него определена полоса, внутри которой с определённой вероятностью лежит любая из реализаций данного процесса. Предложен алгоритм оценки дисперсии для взвешенного метода наименьших квадратов, убирающего гетероскедастичность модели. Апробация алгоритма проводилась как на искусственных, так и на реальных данных. Важно отметить содержательный пример о продажах торфогрунтов, в рамках которого показано применение построенных алгоритмов для задач управления предприятием.

Все вычисления выполнены с помощью MS Excel и прикладного вычислительного пакета MATLAB.

#### 120

## СПИСОК ЛИТЕРАТУРЫ

- [1] Ширяев Е. В., Ширяев В. И., Баев И. А. Алгоритмы управления фирмой. Издание 4-ое, испр. и доп. – М.: Книжный дом «ЛИБРО-КОМ», 2009. 224 c.
- [2] Иванов Н. Г. Анализ математико-экономических задач одного предприятия полного цикла // Вестник Санкт-Петербургского университета. Прикладная математика. Информатика. Процессы управления. – 2023. – T. 19. 4. – С. 563–575.
- [3] Прасолов А. В., Иванов Н. Г., Смирнов Н. В. Алгоритм оценки дисперсии для взвешенного метода наименьших квадратов // Вестник Санкт-Петербургского университета. Прикладная математика. Информатика. Процессы управления. – 2023. – T. 19. 4. – С. 484–496.
- [4] Иванов Н. Г., Прасолов А. В. Анализ аппроксимации тренда временного ряда и прогнозирования на его основе // «Устойчисвость и Процессы управления» памяти В.И. Зубова (SCP). – 2015. – С. 460–462.
- [5] Ivanov N. G., Prasolov A. V The Model of time Series as a Piecewise-Stationary Process // Conference ICAIT'2018 The 3rd International Conference on Applications in Information Technology, Aizu-Wakamatsu. – Japan. – 2018. – P. 150–153.
- [6] Иванов Н. Г., Прасолов А. В. Анализ различных методов аппроксимации тренда временного ряда // Процессы управления и устойчивость. – 2015. – T. 2. – 1. – C. 623–628.
- [7] Иванов Н. Г., Прасолов А. В. О попытке решения обратной задачи с горизонтом прогнозирования // Процессы управления и устойчивость. – 2016. – Т. 3. – 1. – С. 642–646.
- [8] Иванов Н. Г. Оценка горизонта прогнозирования на основе тригонометрических полиномов Чебышёва // Процессы управления и устойчивость. – 2017. – T. 4. – 1. – С. 606–610.
- [9] Иванов Н. Г., Прасолов А. В. О пределах горизонта прогнозирования // Система распределенных ситуационных центров как основа цифровой трансформации государственного управления : Труды всероссийского форума. – 2018. – С. 94–96.
- [10] Prasolov, A.V., Ivanov, N.G. On Depth of Immersion in Forecasting Task // Stability and Control Processes. SCP 2020. Lecture Notes in Control and Information Sciences - Proceedings – 2022. – P. 575–582.
- [11] Иванов Н. Г., Прасолов А. В. О глубине погружения в задачах прогнозирования // Управление бизнесом в цифровой экономике : Сборник тезисов выступлений Пятой международной конференции. Санкт-Петербург. – 2022. – С. 303–311.
- [12] Иванов Н. Г., Прасолов А. В. Математическая модель функционального управления предприятием // Управление бизнесом в цифровой экономике : Сборник тезисов выступлений Пятой международной конференции. Санкт-Петербург. – 2022. – С. 324–328.
- [13] Бурдо Г. Б., Семенов Н. А. Основные принципы создания систем автоматизации проектирования и управления в машиностроительных производственных системах // Программные продукты и системы. –  $2019. - T. 32. - 1. - C. 134-140$
- [14] Бурдо Г. Б., Семенов Н. А. Интеллектуальная поддержка принятия решений при диспетчировании технологических процессов в многономенклатурном машиностроении // Программные продукты и системы. –  $2017. - T. 30. - 1. - C. 21-27$
- [15] Задача коммивояжера метод ветвей и границ [Электронный ре- $|C|$  – URL:http://galyautdinov.ru/post/zadacha-kommivoyazhera (дата обращения: 26.03.24)
- [16] Управление запасами широкой номенклатуры: с чего начать? [Электронный ресурс] – URL:https://www.clck.ru/39fqRm (дата обращения: 26.03.24)
- [17] Буркова И. В, Гельруд Я. Д., Логиновский О. В., Шестаков А. Л Математические методы и модели управления проектами: учебное пособие. – Челябинск. Издательский центр ЮУрГУ, 2018. 194 с.
- [18] Как диаграммы Ганта упрощают работу с проектами. [Электронный ресурс] – URL:https://habr.com/ru/company/hygger/blog/415271/ (дата обращения: 26.03.24)
- [19] Метод PERT [Электронный ресурс] URL:https://forpm.ru/методpert/ (дата обращения: 26.03.24)
- [20] Графический язык моделирования бизнес-процессов BPMN URL: https://plansys.ru/download/BPMN\_notation.pdf (дата обращения: 26.03.24)
- [21] Краткий путеводитель по методологиям и нотациям описания и моделирования бизнес-процессов. Часть 2 [Электронный ресурс] – URL:https://infostart.ru/1c/articles/1430187/ (дата обращения: 26.03.24)
- [22] Cистемы поддержки принятия решения [Электронный ресурс] URL: https://www.matburo.ru/Examples/Files/Tpr\_4.pdf (дата обращения: 26.03.24)
- [23] Shirokikh V. A., Zakharov V. V. Dynamic adaptive large neighborhood search for inventory routing problem. // 3rd International Conference on Modelling, Computation and Optimization in Information Systems and Management Sciences. Nancy, France. – 2015. – P. 231–241.
- [24] Pihnastyi O.M. About a new class of dynamic models flow lines of production systems / O.M. Pignastyi // Scientific bulletins of Belgorod State University. Belgorod: BGU. – 2014. – 31/1. – P. 147–157.
- [25] Метод градиентного спуска. [Электронный ресурс] URL:http://www.machinelearning.ru/wiki/index.php? title=Метод градиентного спуска (дата обращения: 26.03.24)
- [26] Калькулятор вычисления цены маркетплейса. [Электронный ресурс] URL:https://calculator.ozon.ru (дата обращения: 26.03.24)
- [27] Далингер В. А. Задачи с параметрами: учебное пособие. Омск. Амфора, 2012. 961 с.
- [28] Титов Б. А. Транспортная логистика. Электронное учебное пособие. [Электронный ресурс] – URL:https://teuk-center.ru/f/ transportnaya\_logistika-titov\_ba.pdf (дата обращения:  $26.03.24$ )
- [29] Лисецкий Ю. М. Система управления предприятием // Программные продукты и системы. 2018. – T. 31. – 2. – C. 246–252
- [30] Лихолетов В. В. Управление предприятием (организацией): учебное пособие. – Челябинск. Издательский центр ЮУрГУ, 2021. 279 c.
- [31] Гемба Кайдзен. [Электронный ресурс] URL:https://4brain.ru/ blog/гемба-кайдзен/ (дата обращения: 26.03.24)
- [32] Платформа для повышения производительности труда. [Электронный  $\text{pecypc}$  – URL:https://производительность.рф (дата обращения: 26.03.24)
- [33] Диаграмма Спагетти. [Электронный ресурс] URL:https://iambuilding.ru/stati/kaizen/diagramma-spagetti/ (дата обращения: 26.03.24)
- [34] Overall equipment effectiveness. [Электронный ресурс] URL:https://www.oee.com (дата обращения: 26.03.24)
- [35] Stamatis D. H. The OEE Primer: understanding overall equipment effectiveness, reliability, and maintainability. – Taylor & Francis Group, 2010. 466 p.
- [36] Белоусова М. В., Булатов В. В. К вопросу об организации службы надежности на машиностроительном предприятии // Надежность. –  $2020. - T. 20$ , No  $1. - C. 25-31$ .
- [37] Yang Guangbin. Life Cycle Reliability Engineering. Wiley, 2007. 517 p.
- [38] Theodore T. Allen. Introduction to Engineering Statistics and Lean Six Sigma. Statistical Quality Control and Design of Experiments and Systems. – 3 edition. – Springer, 2019. 629 p.
- [39] Уилер Д., Чамберс Д. Статистическое управление процессами: Оптимизация бизнеса с использованием контрольных карт Шухарта, пер. с англ. – М.: Альпина Бизнес Букс, 2009. 409 с.
- [40] Ramesh. Maintenance and Reliability Best Practices. 2 edition. Industrial Press, 2012. 400 p.
- [41] Экономическая теория: Учебное пособие (Николаева Л.А., Чёрная И.П.). [Электронный ресурс] – URL:https://uchebnik-online.com/ soderzhanie/textbook\_160.html (дата обращения: 26.03.24)
- [42] Юнит-экономика что это? [Электронный ресурс] URL:https: //fireseo.ru/blog/yunit-ekonomika-chto-eto/ (дата обращения: 26.03.24)
- [43] Agile система управления проектами. [Электронный ресурс] URL: https://habr.com/ru/company/edison/blog/313410/ (дата обращения: 26.03.24)
- [44] Методология Kanban. [Электронный ресурс] URL:https://kogio.ru/ blog/kanban/ (дата обращения:  $26.03.24$ )
- [45] Магнус Я. Р, Катышев П. К, Персецкий А. А. Эконометрика. М.: Изд. Дело, 2004. 575 с.
- [46] Березин И. С., Жидков Н. П. Методы вычислений. Т. 1. Изд. 2-е, стереотип. – М.: Физматлит, 1962. 464 c.
- [47] Андерсон T. Статистический анализ временных рядов. М.: Мир, 1976. 757 c.
- [48] Слуцкий Е. Е. Избранные труды. Теория вероятностей. Математическая статистика. – М.: Издательство АН СССР, 1960. 292 с.
- [49] Острем К. Ю. Введение в стохастическую теорию управления. М.: Изд. Мир, 1973. 324 с.
- [50] Прасолов А. В., Хованов Н. В. О прогнозировании с использованием статистических и экспертных методов // Автоматика и Телемеханика. – 2008. –  $\mathbb{N}$  6. – С. 129–143.
- [51] Prasolov A. V., Wei K. C. On Forecast of Exchange Rate of a Foreign Currency // Proc. IEEE Int. Conf. Control Appl. and IEEE Int. Sympos. Comput.-Aided Control Syst. Design, Anchorage, Alaska, USA. – 2000.
- [52] Прасолов А. В. Математические методы экономической динамики: Учебное пособие. 2-е изд. испр. – СПб.: Лань, 2015. 352 с.
- [53] US Energy Information Administration. [Электронный ресурс] URL:http://www.eia.gov/dnav/pet/hist/LeafHandler.ashx?n=PET& s=RBRTE $\&$ f=D (дата обращения: 26.03.24)
- [54] Профессиональный информационно-аналитический ресурс, посвященный интеллектуальному анализу данных. [Электронный ресурс] – URL:http://www.machinelearning.ru/wiki/index.php? title=Выделение периодической компоненты временного ряда (пример) (дата обращения: 26.03.24)
- [55] Economic Research. Federal Reserve bank of St. Louis. [Электронный ресурс] – URL:https://research.stlouisfed.org/fred2/ series/DEXUSEU# (дата обращения: 26.03.24)
- [56] Погода в 243 странах мира. [Электронный ресурс] URL:http: //rp5.ru/Weather\_archive\_in\_Saint\_Petersburg (дата обращения: 26.03.24)
- [57] Бокс Дж., Дженкинс Г. Анализ временных рядов. Прогноз и управление. – М.: Мир, 1974. 406 c.
- [58] Economic Research. Federal Reserve bank of St. Louis. [Электронный ресурс] – URL:https://research.stlouisfed.org/fred2/ series/PMAIZMTUSDM (дата обращения: 26.03.24)
- [59] Average Daily Temperature Archive. [Электронный ресурс] URL:http://academic.udayton.edu/kissock/http/Weather/ gsod95-current/RSMOSCOW.txt (дата обращения: 26.03.24)
- [60] Economic Research. Federal Reserve bank of St. Louis. [Электронный ресурс] – URL:https://fred.stlouisfed.org/graph/?id=WCOILBRENTEU (дата обращения: 26.03.24)
- [61] Average Daily Temperature Archive. [Электронный ресурс] URL:http://academic.udayton.edu/kissock/http/Weather/  $gg$ sod95-current/JPTOKYO.txt (дата обращения: 26.03.24)
- [62] Average Daily Temperature Archive. [Электронный ресурс] URL:http://academic.udayton.edu/kissock/http/Weather/ gsod95-current/RSMOSCOW.txt (дата обращения: 26.03.24).
- [63] Погода в Москве на две недели. [Электронный ресурс] URL: http://gismeteo.ru/weather-moscow-4368/2-weeks/ (дата обращения: 26.03.24)
- [64] Прасолов А. В. Некоторые математические методы экономической теории. – СПб.: НОВА, 2016. 286 с.
- [65] Кремер Н. Ш. Теория вероятностей и математическая статистика: учебник для студентов вузов, обучающихся по экономическим специальностям – М.: ЮНИТИ-ДАНА, 2012. 551 с.
- [66] Подкорытова О. А., Соколов М. В. Анализ временных рядов: учебное пособие для бакалавриата и магистратуры. – М. Юрайт, 2016.
- [67] Буре В. М., Парилина Е. М. Теория вероятностей и математическая статистика. – СПб. Лань, 2013. 416 с.
- [68] Домбровский В. В. Методы количественного анализа финансовых операций. – Томск. изд-во Научно-технической литературы, 1998.
- [69] Economic Research. Federal Reserve bank of St. Louis. [Электронный ресурс] – https://research.stlouisfed.org/fred2/series/ POILBREUSDM (дата обращения: 26.03.24)
- [70] Картаев Ф. С. Дружелюбная эконометрика (электронный учебник). [Электронный ресурс] – URL:https://books.econ.msu.ru/ Introduction-to-Econometrics/ (дата обращения: 26.03.24)
- [71] Левенберг К. Метод для Решения Определённых проблем в Наименьших квадратах. // Ежеквартальная Прикладная математика, – т.2. – 1944. – C. 164–168
- [72] Марквардт Д. Алгоритм для Оценки Наименьших квадратов Нелинейных Параметров // Прикладная математика, SIAM Journal, – Изд. 11 – 1963. – C. 431–441
- [73] Документация функции lsqonlin. [Электронный ресурс] URL:https: //www.mathworks.com/help/optim/ug/lsqnonlin.html (дата обращения: 26.03.24)

# ПРИЛОЖЕНИЕ. Программный код: распределение по конвейерам

Программная реализация в пакете МАТLAB.

Расчёт оптимального распределения плана производства по конвейерным линиям: главный файл.

На вход подаётся план производства на месяц (наименования, литраж, количество) в виде \*.xlsx файла. На выходе формируется квазионтимальный вектор распределения рабочих смен по конвейерам и соответствующая матрица распределения продукции по конвейерным линиям.

 $c1c$ clear all close all tic  $[A, B] = xlsread('Pi \pi a H \pi p o \pi s B \pi c \pi s M \pi 20.x l s x', 4,'A2: F77');$ 

```
A(:,3:5)=round(A(:,3:5),0);
Conv = zeros(13, 9);
n = size(A, 1);m = size(Conv, 1);p = size(Conv, 2);%Литраж продукции
V=[0.25; 0.5; 2; 2.5; 3; 5; 10; 25; 50];%производительность в 12ч смену при 100% работе оборудования
Conv(1,:) = [0 0 0 0\Omega\Omega\Omega\Omega\Omega\overline{1}:
Conv(2, :) = [0 0 0 06875
                                                                                5625]:
                                    \Omega\Omega\OmegaConv(3,:) = [0 0 0 0]\Omega11092
                                                          9787.5
                                                                     \Omega\Omega\mathbb{1}:Conv(4, :) = [0 0 0 09787.5
                                                                                      \exists:
                                    \Omega11092
                                                                     \Omega\overline{0}Conv(5,:) = [0 0 0 09787.5
                                                                                      \mathbb{I}:\Omega12398
                                                                     \Omega\OmegaConv(6,:) = [0 0 0 12398]\exists:
                                    \Omega12398
                                                          9787.5
                                                                     \Omega\overline{0}Conv(7, :) = [0 \ 0 \ 0 \ 12398]9787.5
                                                                                      \exists;
                                    \Omega12398
                                                                     \Omega\overline{0}Conv(8, :) = [0 \ 0 \ 0 \ 12398]9787.5
                                                                                      \exists:
                                    \Omega12398
                                                                     \Omega\Omega
```
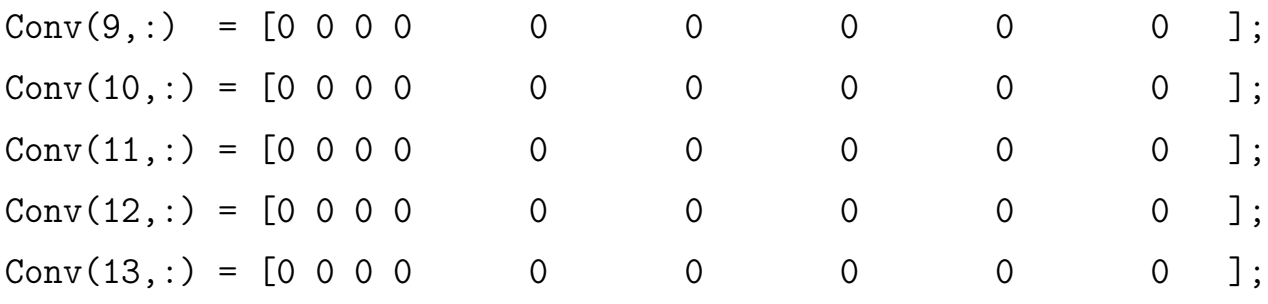

```
%Допущение - материальных остатков хватит или успеют докупить
\sqrt[n]{\text{Plan}(:,1)} = \text{Plan}(:,2) = A(:,5)Plan = upak_palet(A, V, n);
```

```
R = zeros(n, m, p);Flag = zeros(m, p);RR = zeros(m, p);
```
%заполнение специфической продукцией (1, 9-12 конвейеры) %вырезан этот кусок кода, т.к. в примере участвует %только в примере 2-8 конвейеры.

```
%подсчёт количества конвейеров с необходимым литражом
for k = 2:8 % конвейеры под плёнку без гранулированных
    for j=1:pif Conv(k, j) > 0Flag(k, j)=1;end
    end
```
end

% сумма конвейеров, которые могут делать определённый литраж % (только взаимозаменяемые <<бестромы>>)

130

```
CV = sum(Flag(1:8,:), 1);CV=CV;
%количество штук і вида продукции на к конвейере литража ј
for k=1:mfor j=1:pfor i=1:nif Plan(i, 2) > 0 & A(i, 2) == V(j, 1) & \& ...k^{\sim}=1 && Flag(k, j) == 1 && j>3
                 R(i,k,j) =ceil(Plan(i,2)/CV(j,1)); % округление
                 %до большего
             end
        end
        RR(k, j) = sum(R(:, k, j)); %количество штук по
        % конвейерам и литражам
    end
end
sum(Plan(:,1))P = zeros(m, p);
S = zeros(m, 1);%для каждого конвейера к сумма рабочих дней
% (из суммы конвейеров с необходимым
%литражом)
for k=1:ms=0:
    for j=1:pif Conv(k, j) > 0P(k, j) = sum(R(:, k, j) . / Conv(k, j));end
```
131

```
s = s + P(k, i);
```
end

 $S(k,1)=s$ ; % количество рабочих дней для каждого конвейера end

```
vpa([S(2:8) RR([2:8], [4,6:9])], 5)
```

```
%вычисляем максимальное время и номер
[MX, NO] = max(S([3:8], 1));NO = NO + 2;
```

```
%вычисляем минимальное время и номер
[mn, no] = max(S([3:8], 1));no=no+2;for k=3.8if S(k,1) < mn & & S(k,1) > 0 & & k > 2
         mn = S(k, 1);
        no=k:
    end
```

```
end
```
r=MX-mn; %разница рабочих дней r1=r; %переменная для отслеживания зацикливания f=0; % количество итераций численного метода Sf=S; %вводится для сравнения текущего значения с предыдущим eps=1\*51\*2/9785.5;

```
while r>eps && r <= r1%функция перемещения с конвейера << [MX NO] >>
     %продукции на конвейер << [mn no] >>
    [MX mn S P R R R Sf NO no] = ...balans(S, Conv, R, RR, P, A, V, Flag, n, m, p, NO, no);
```

```
r1=r;
r = MX -mn;f=f+1;Delta(f,1)=r;
```
end

```
figure
hold on
grid on
plot(Delta(:, 1), 'b')title('Разница между max(S) и min(S)')
ylabel('d(S)')xlabel('Номер итерации')
```

```
[B \text{ num2cell}(\text{Plan}(:,1))]vpa(round([S, P], 4), 5)ceil(S)
```
toc

Расчёт оптимального распределения плана производства по конвейерным линиям: вспомогательная функция balans().

{function [MX mn S P R RR Sf NO no] =  $\dots$  $balans(S, Conv, R, RR, P, A, V, Flag, n, m, p, NO, no, G, gr)$ %поиск максимума и минимума  $Sf=S$ :

sht=1; %на сколько уменьшать максимальный по времени работы %и увеличивать по минимальному времени работы

L=zeros(n,p); %матрица учёта штук по номенклатуре и литражам, %которые нельзя уменьшать на конвейере

for  $i=1:n$ %если минимальный и максимальный %по времени конвейеры могут производить % продукцию одинакового литража if k==NO && Flag(no, j)==1 && Flag(NO, j)==1 ... &&  $A(i, 2) == V(j, 1)$ %и вычтем из него 1 шт % (если после вычитания не меньше 0) if  $R(i,k,j) - sht >=0$  $R(i,k,j)=R(i,k,j) - sht;$ else L(i,j)=1; %вычитать для этой номенклатуры %и литража нельзя end %после этого встретим номер минимального и прибавим % нему 1 шт (если вычитали из максимального) elseif k==no && Flag(no, j)==1 && Flag(NO, j)==1 ... && A(i,2)==V(j,1) && L(i,j)==0  $R(i,k,j)=R(i,k,j)+sht;$ end end  $RR(k, j) = sum(R(:, k, j))$ ;

end

end

elseif NO>no %номер минимального по времени конвейера меньше %номера минимального

for  $k = G(gr, 2) : -1 : G(gr, 1)$  % сначала встретим номер максимального for  $j=1:p$ 

```
for i=1:nif k==NO && Flag(no, j) == 1 && Flag(NO, j) == 1 ...
                         && A(i,2)==V(j,1)
                     % и вычтем из него 1 шт (если после вычитания
                     % не меньше 0)
                     if R(i,k,j)-sht>=0
                         R(i,k,j)=R(i,k,j)-sht;
                     else
                         L(i, j)=1;end
                 %после этого встретим номер минимального и прибавим
                 % нему 1 шт (если вычитали из максимального)
                 elseif k==no && Flag(no, j)==1 && Flag(NO, j)==1 ...
                         A(i, 2) == V(j, 1) & L(i, j) == 0
                     R(i, k, j) = R(i, k, j) + sht;end
            end
            RR(k, j) = sum(R(:, k, j));
        end
%для каждого конвейера к сумма рабочих смен (из суммы
 %литражей для конвейера)
```

```
s=0:
for j=1:pif Conv(k, j) > 0P(k, j) = sum(R(:, k, j) . / Conv(k, j));end
    s=s+P(k,j);
```
end

for  $k=1:m$ 

end

```
end
S(k,1)=s;
```
end

```
%переопределение максимального и минимального по времени
%работы номера конвейера
[MX,N0] = max(S([G(gr,1):G(gr,2)],1));NO=NO+G(gr,1)-1;[mn,no] = max(S([G(gr,1):G(gr,2)],1));no=no+G(gr,1)-1;
for k = G(gr, 1): G(gr, 2)if S(k,1)<mn && S(k,1)>0
        mn = S(k, 1);no=k;
    end
end
end}
```